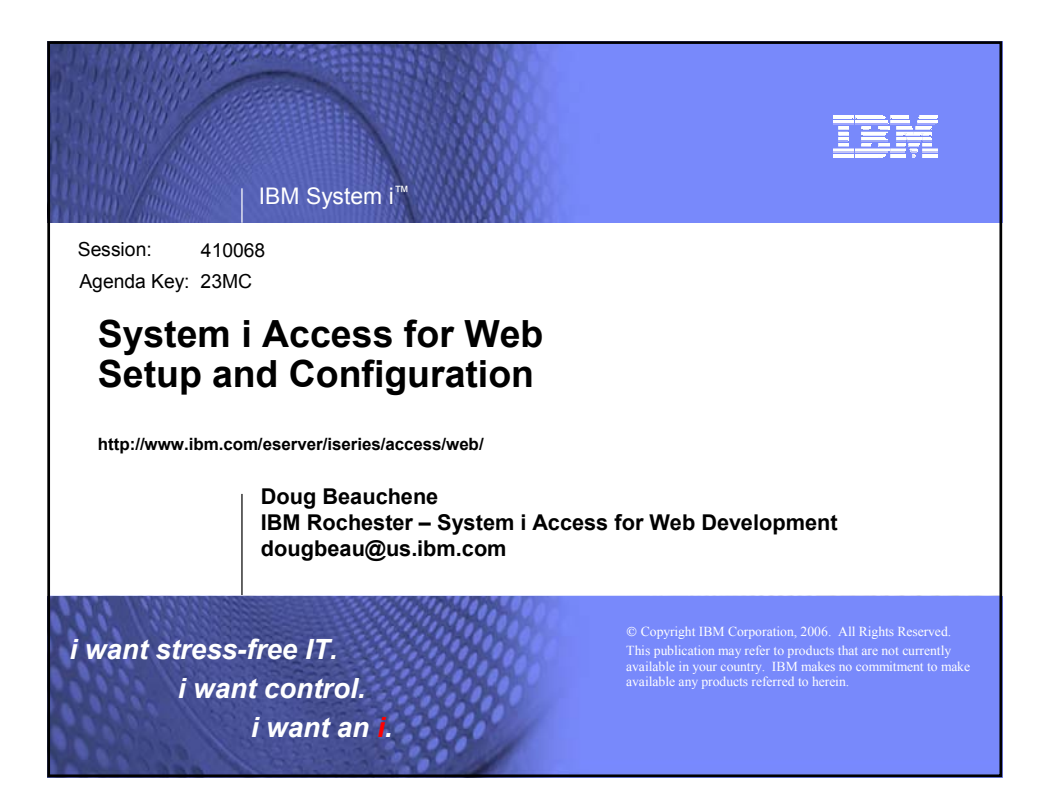

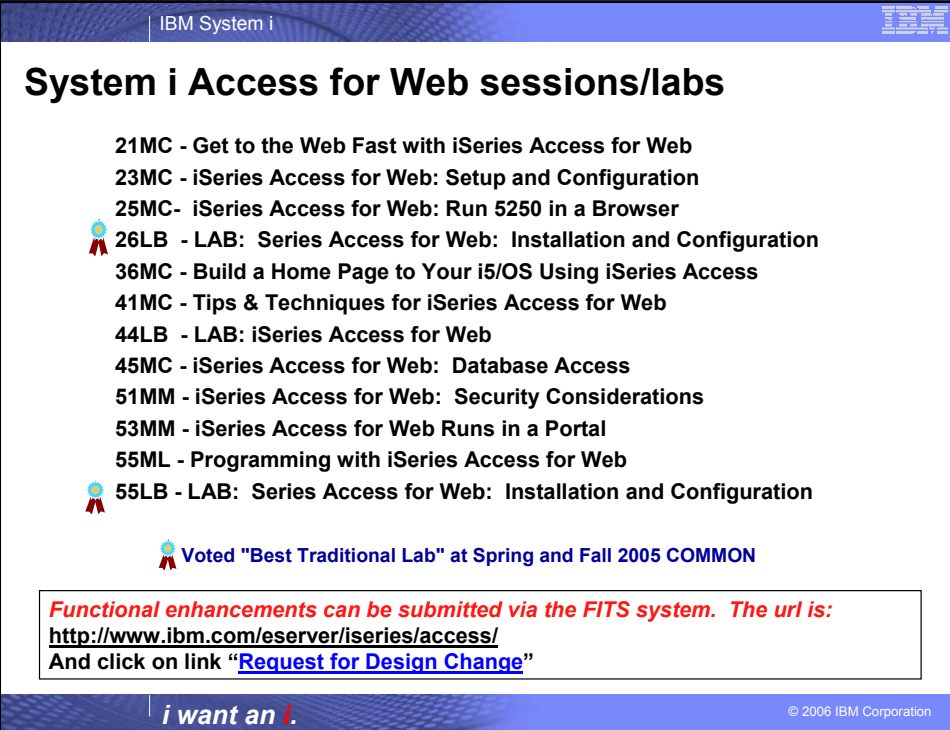

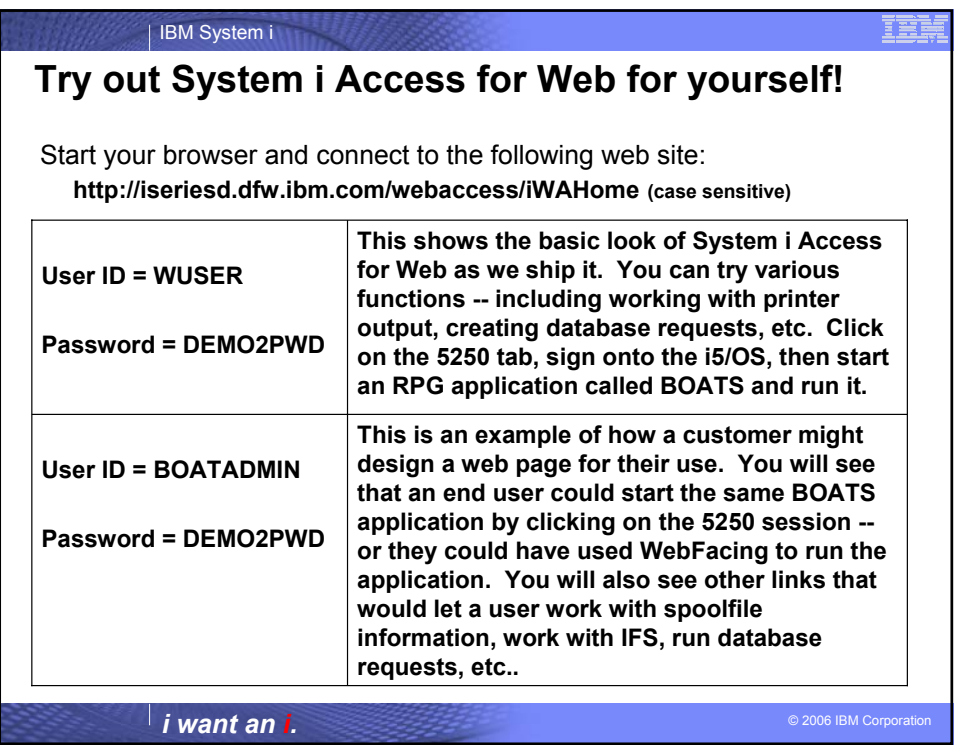

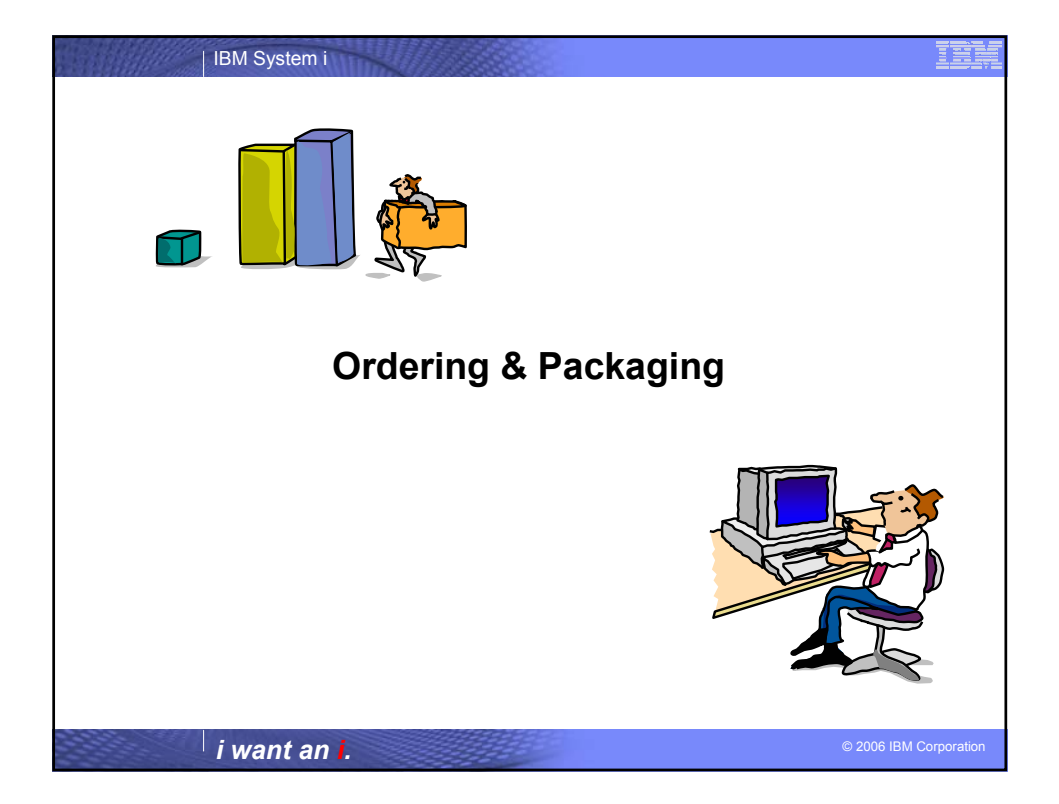

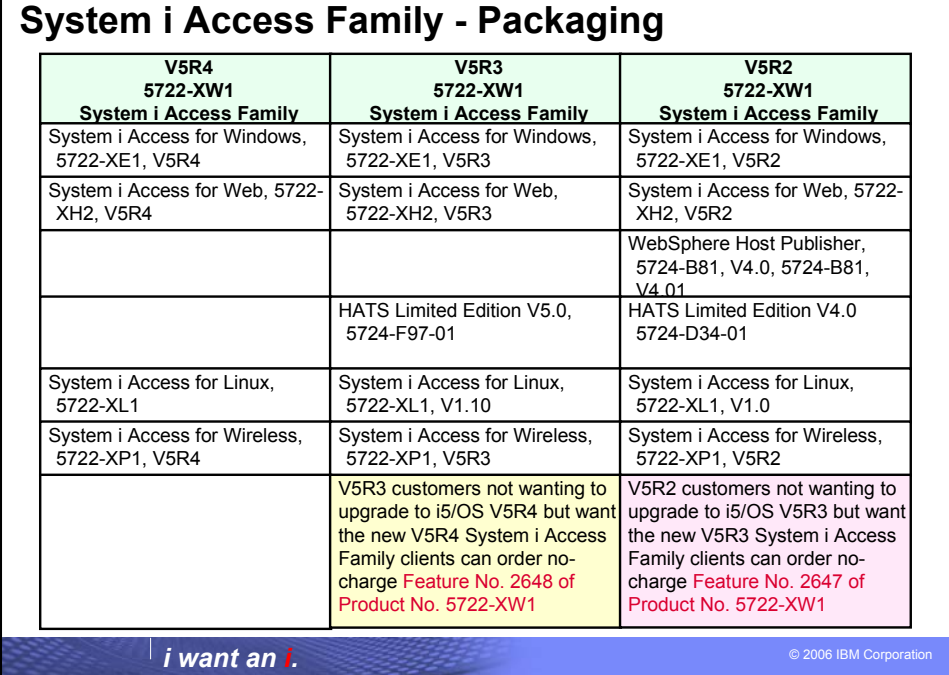

<u>es</u>

| IBM System i

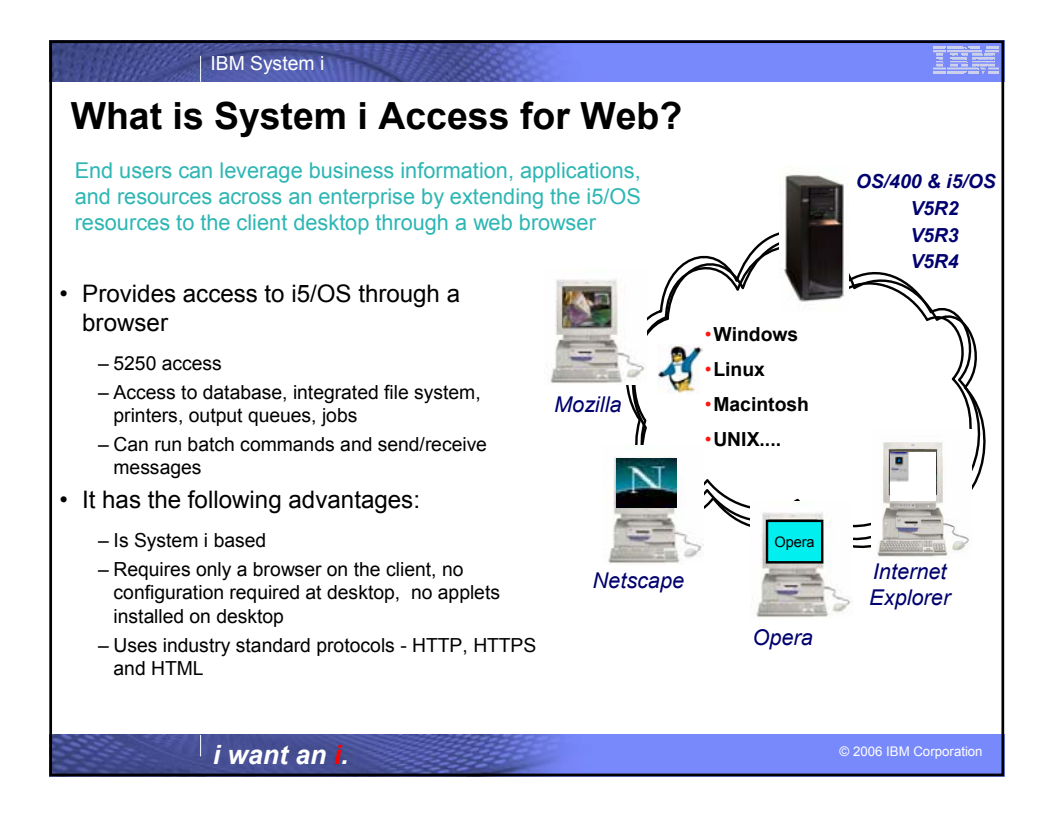

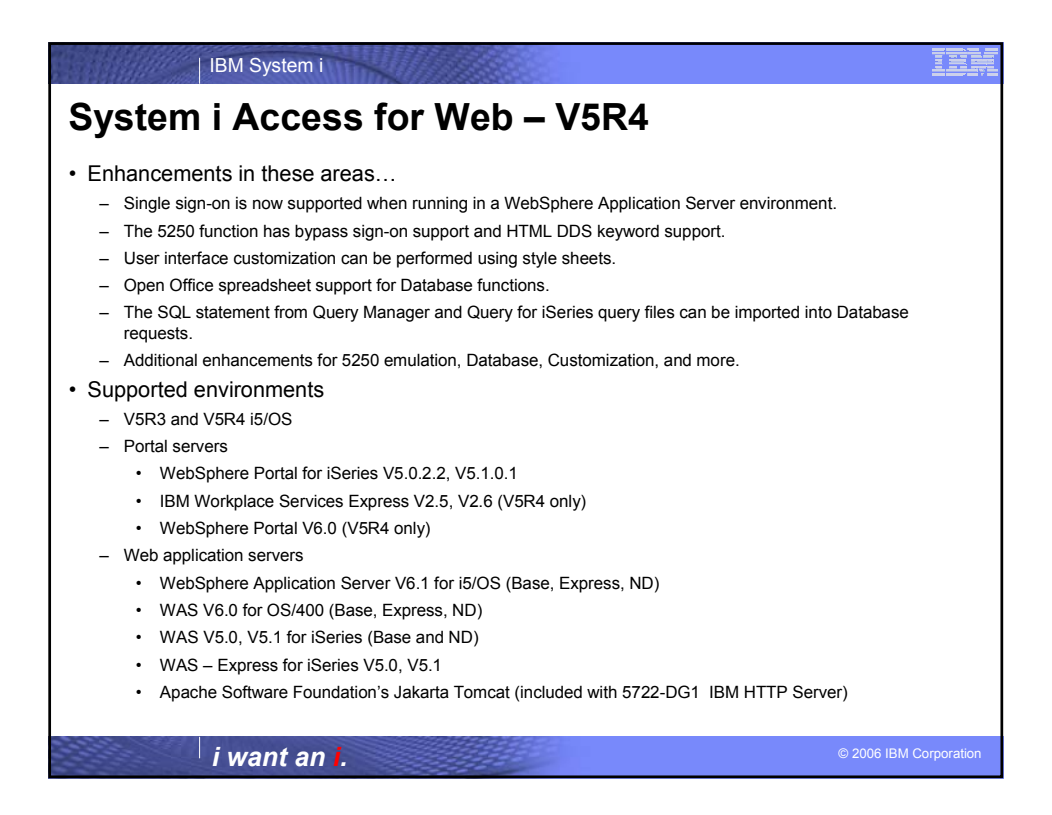

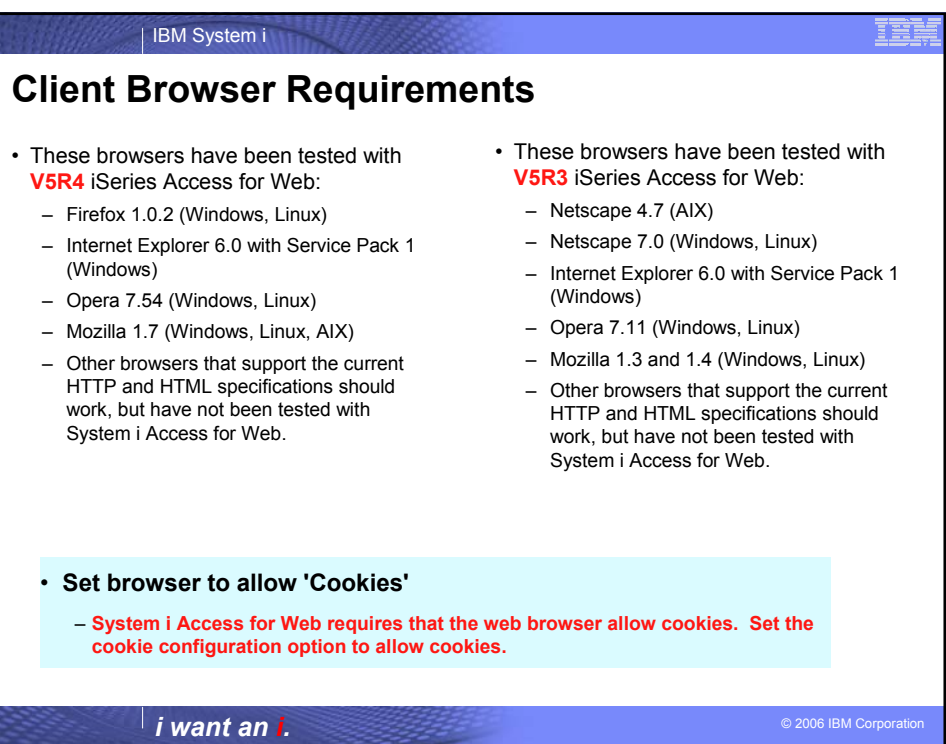

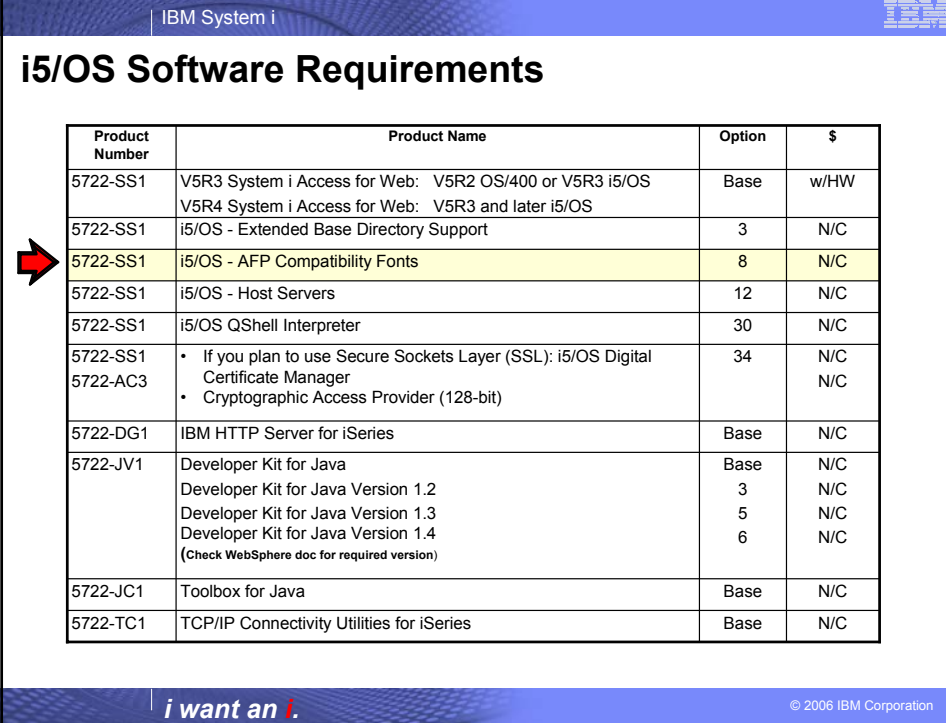

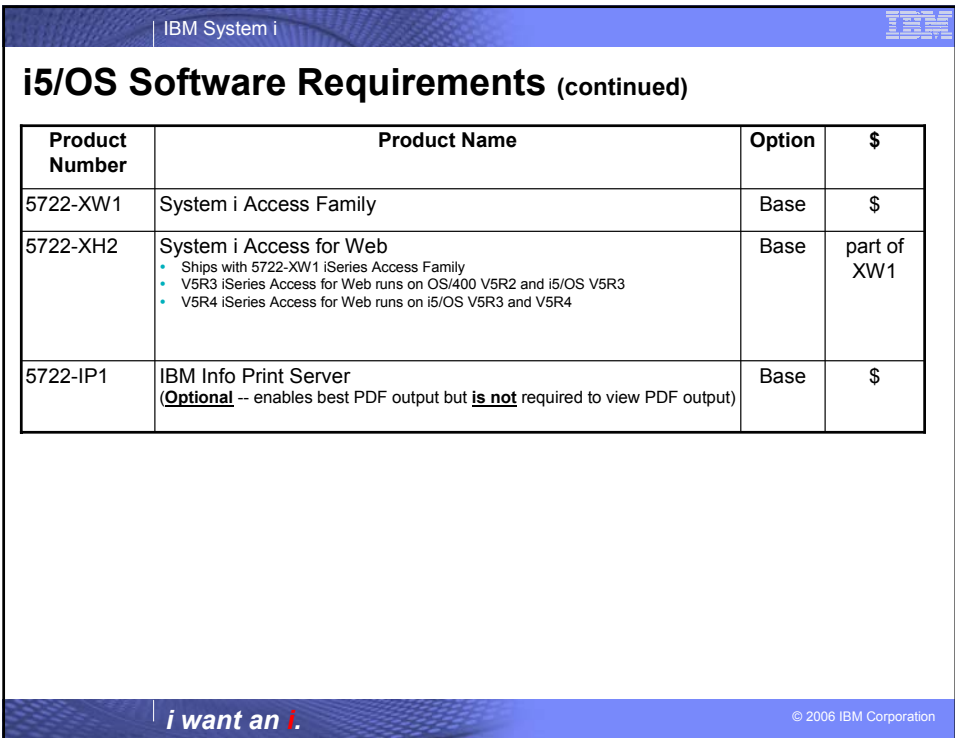

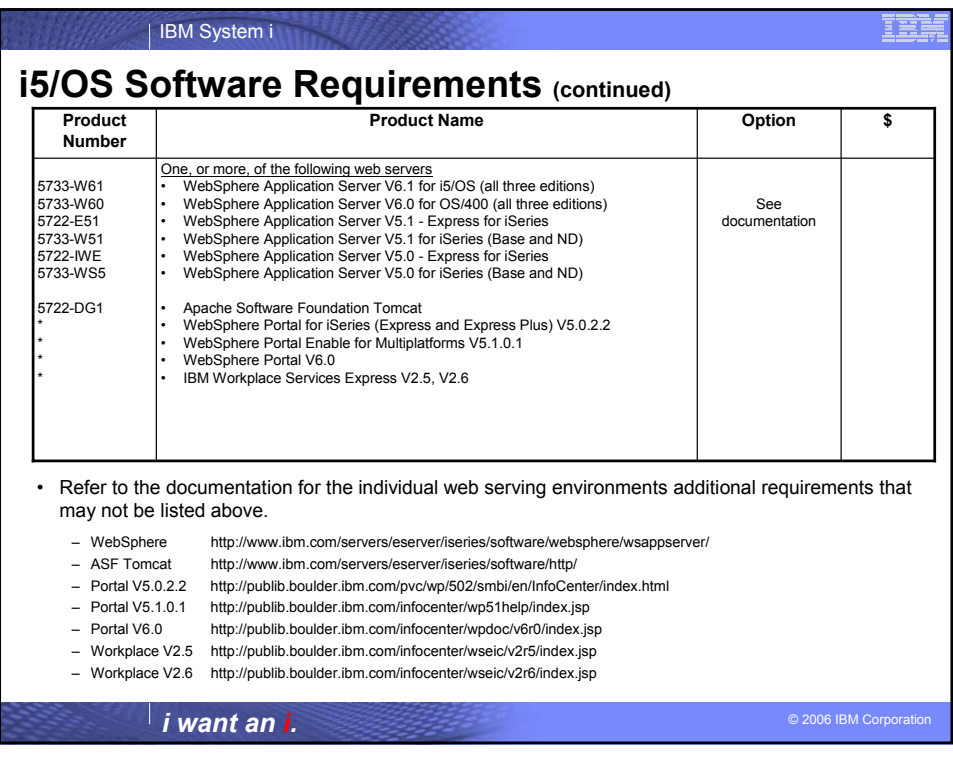

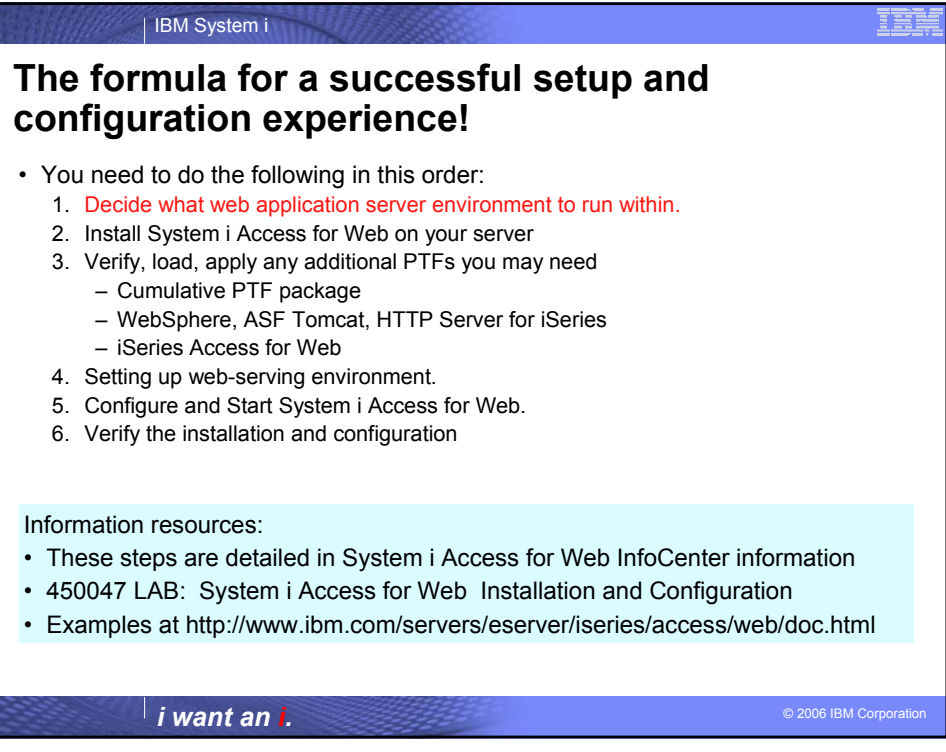

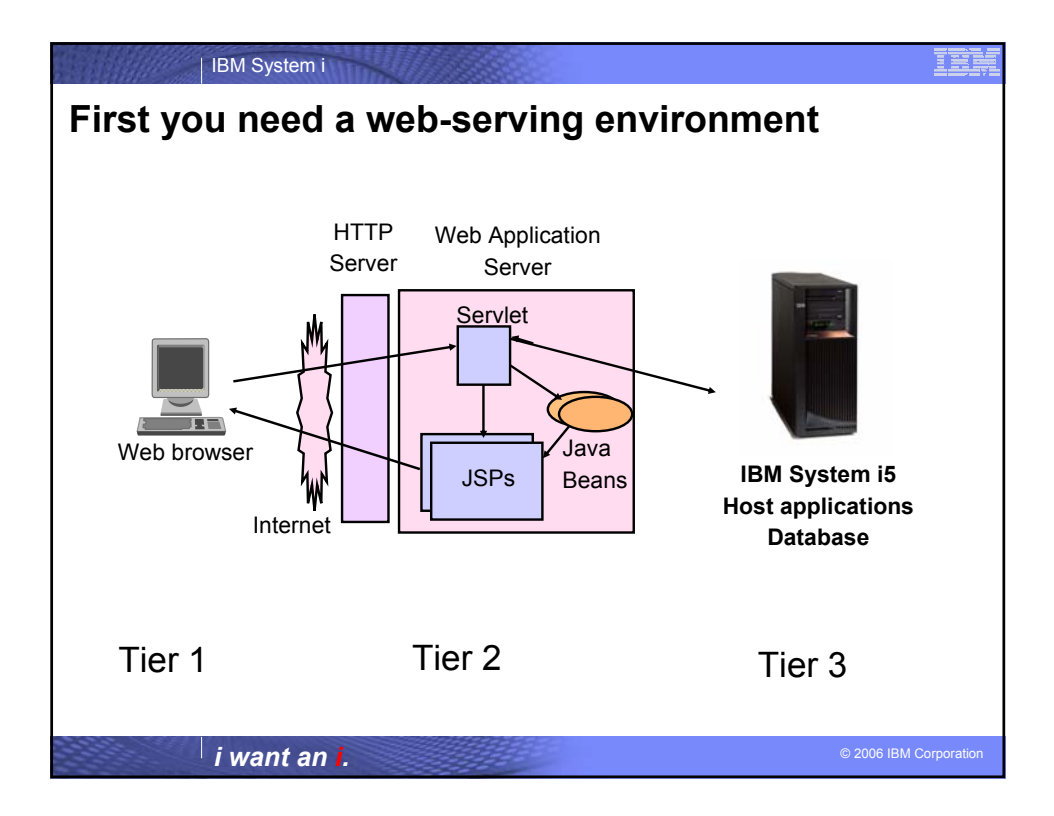

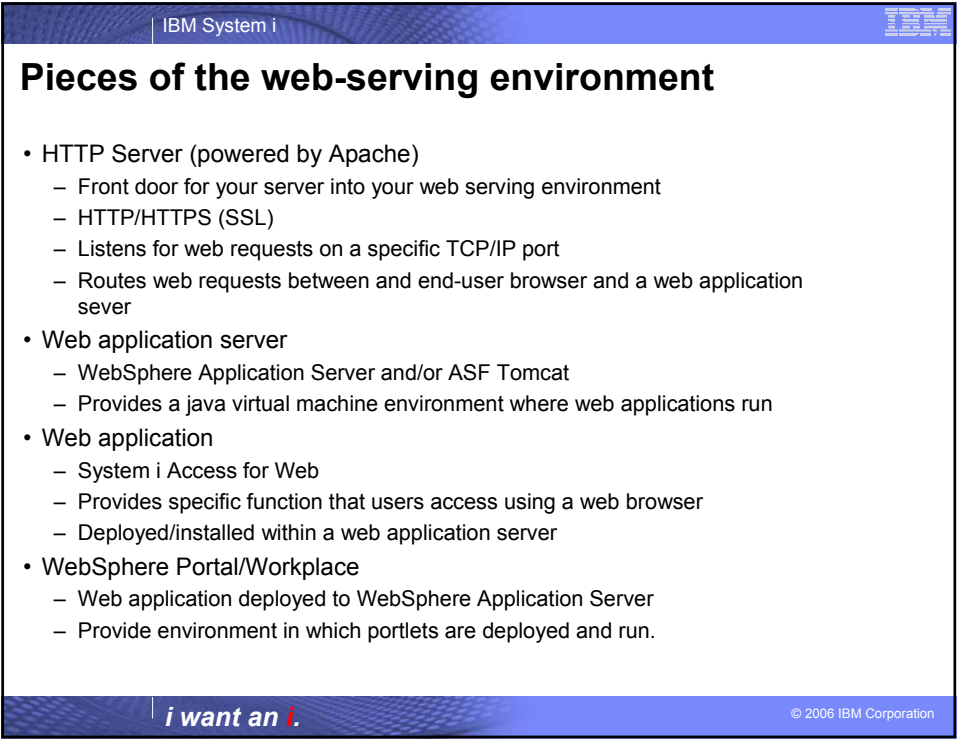

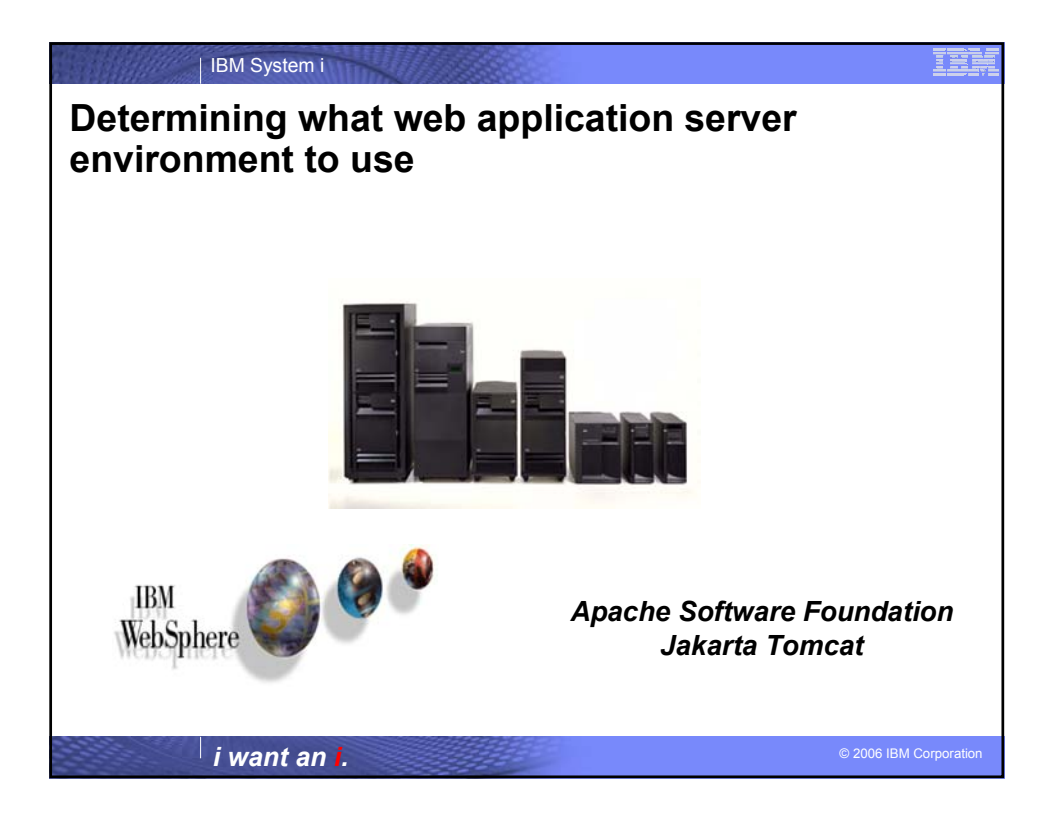

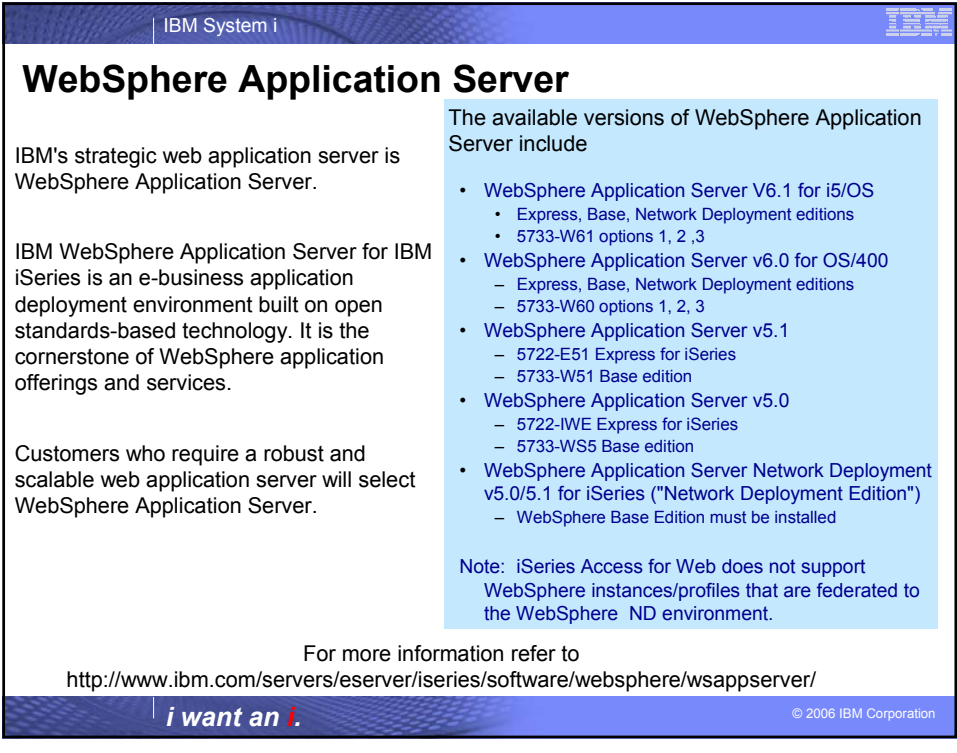

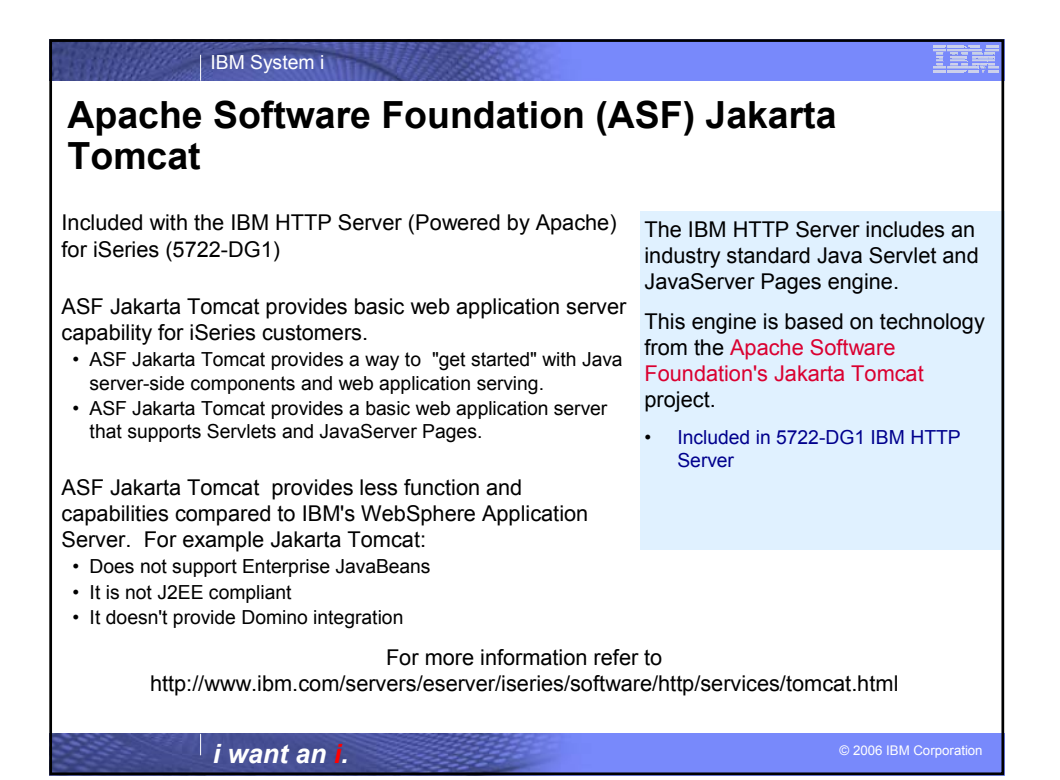

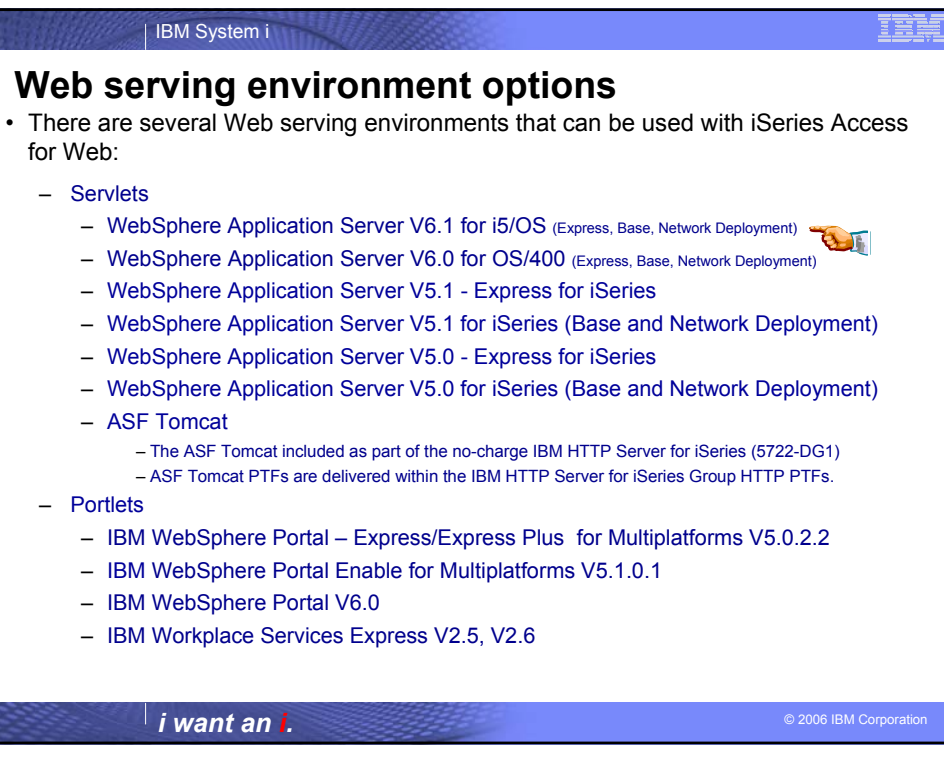

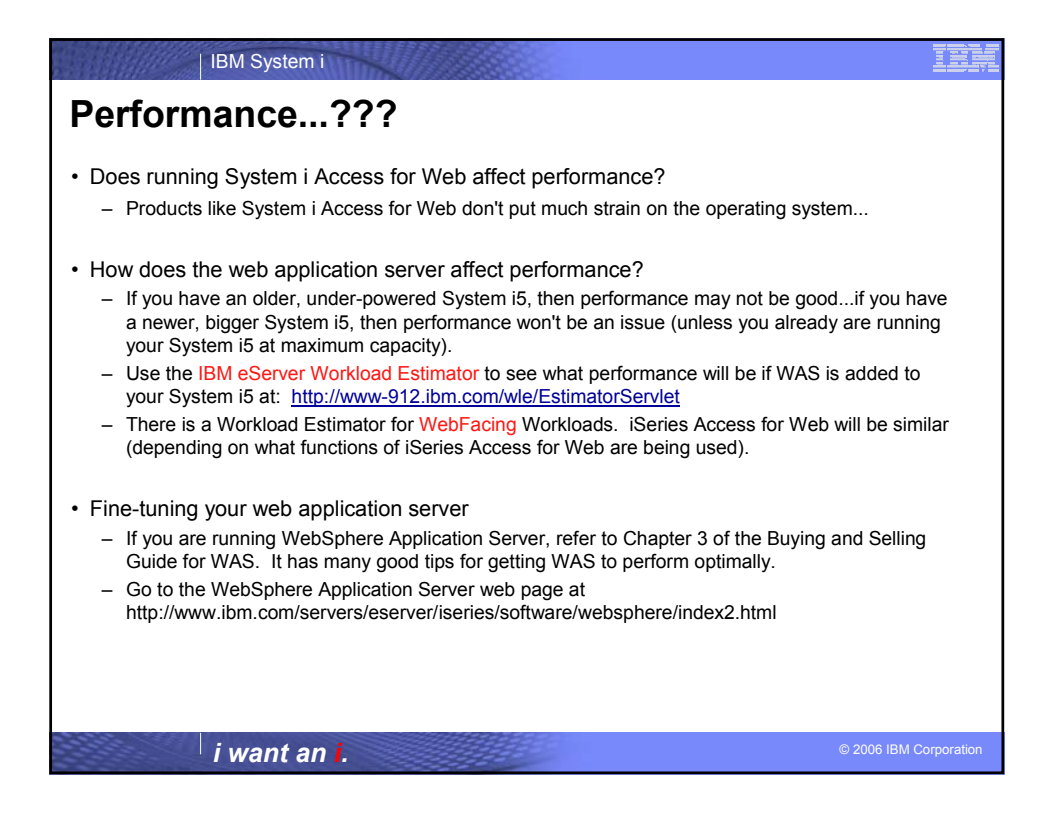

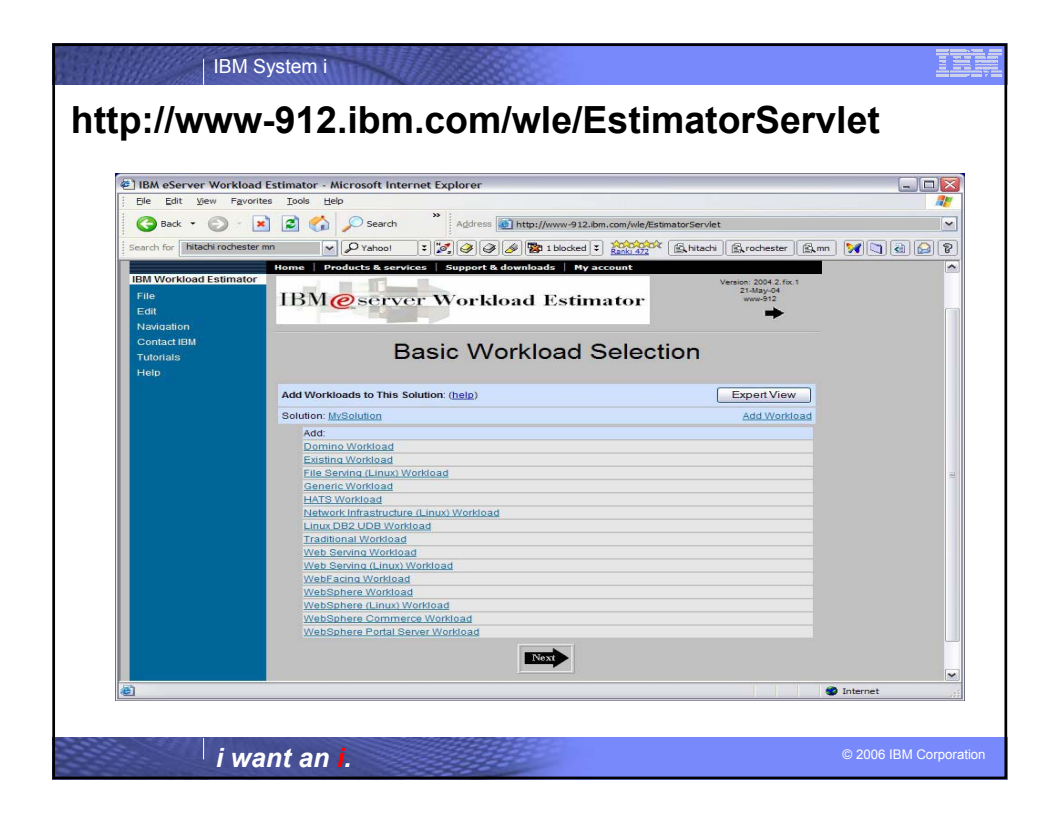

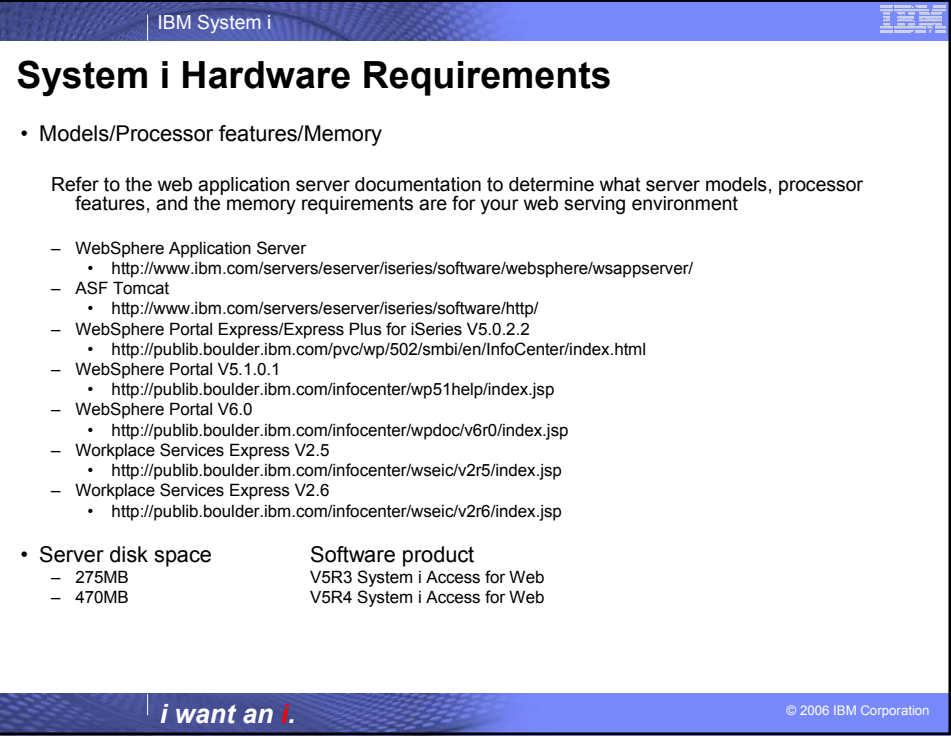

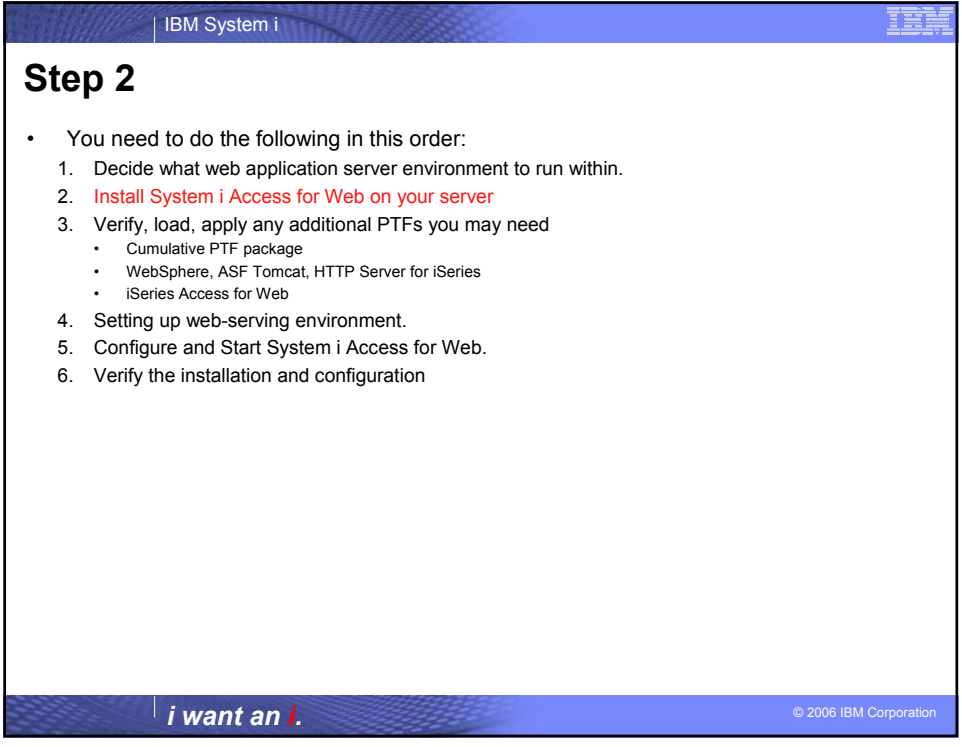

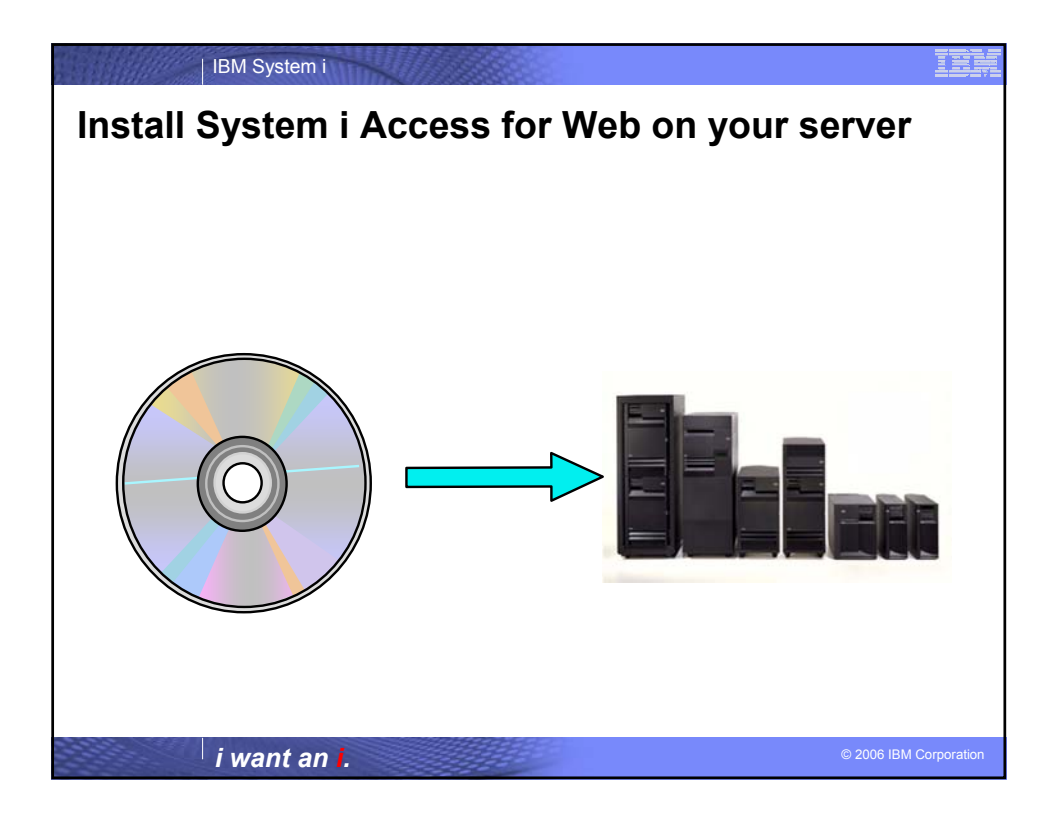

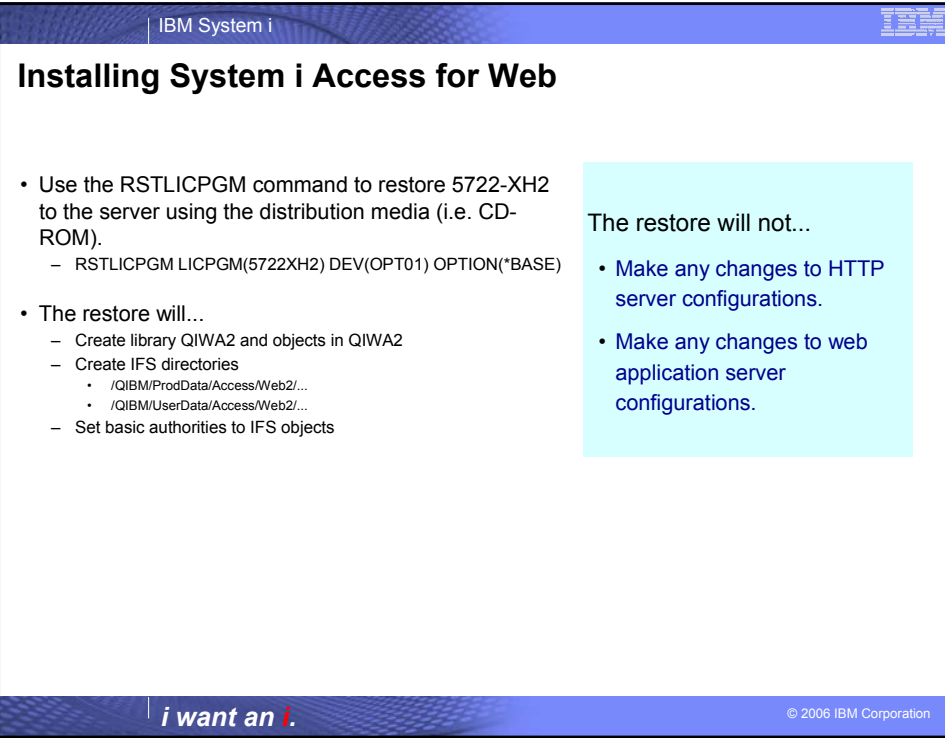

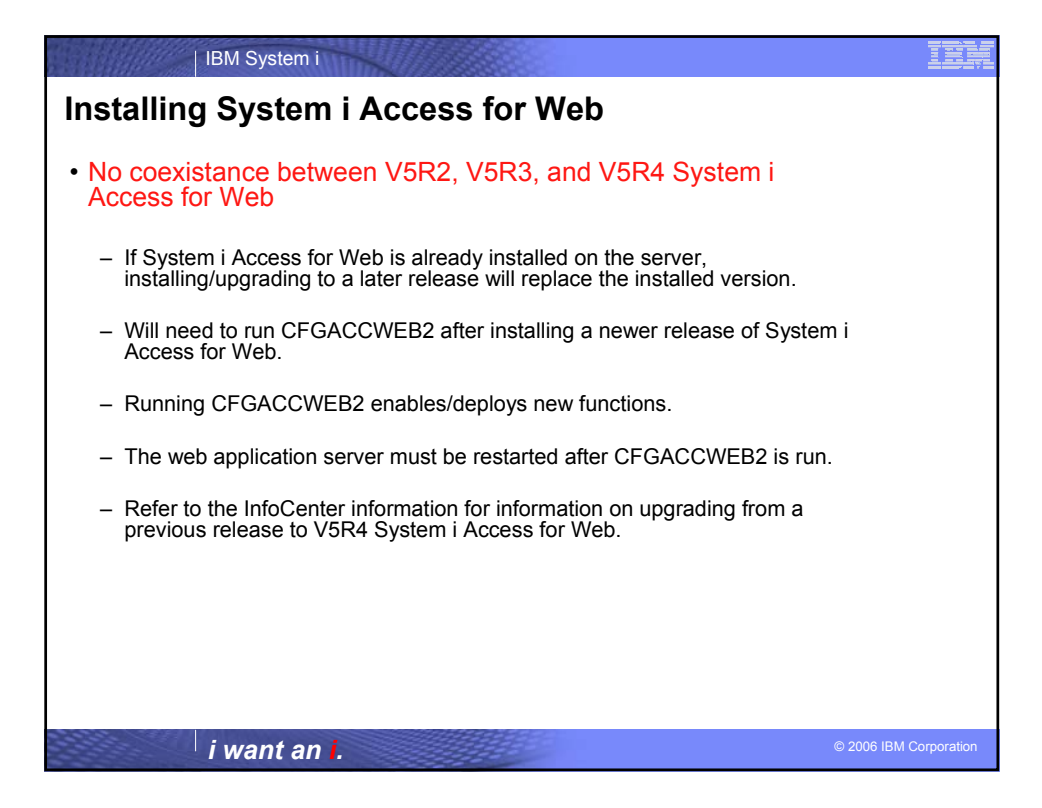

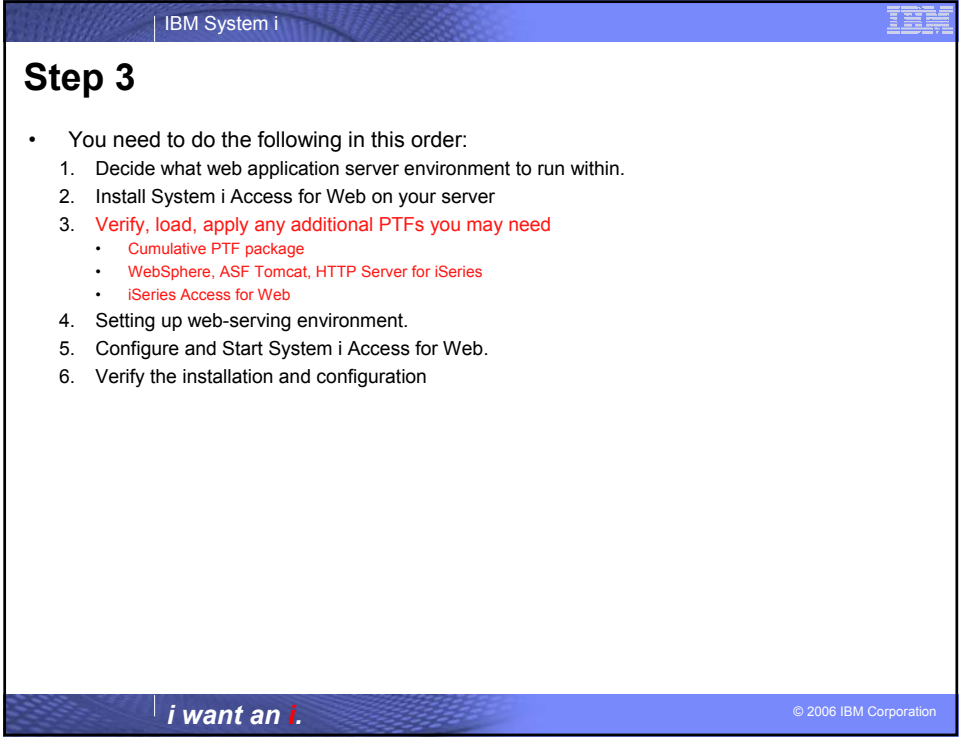

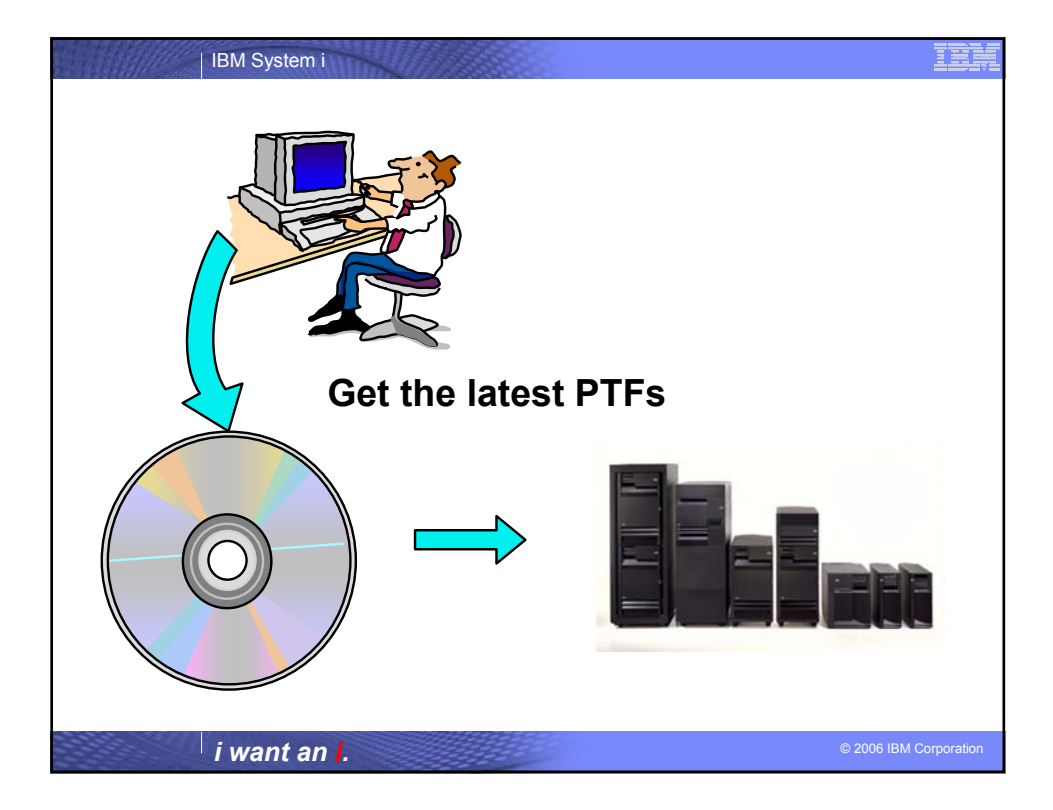

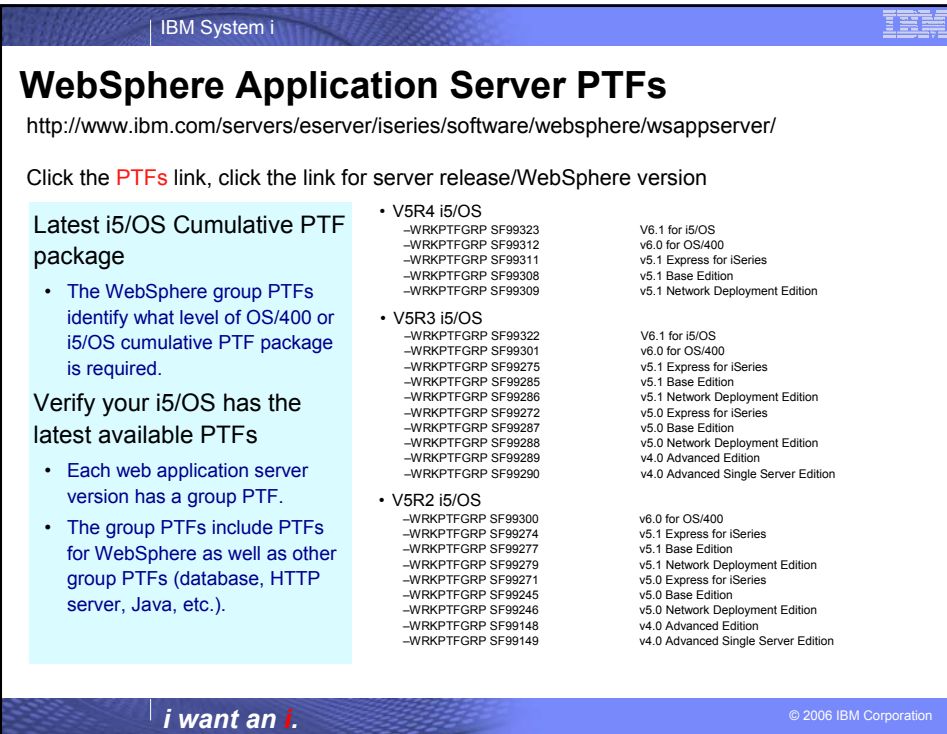

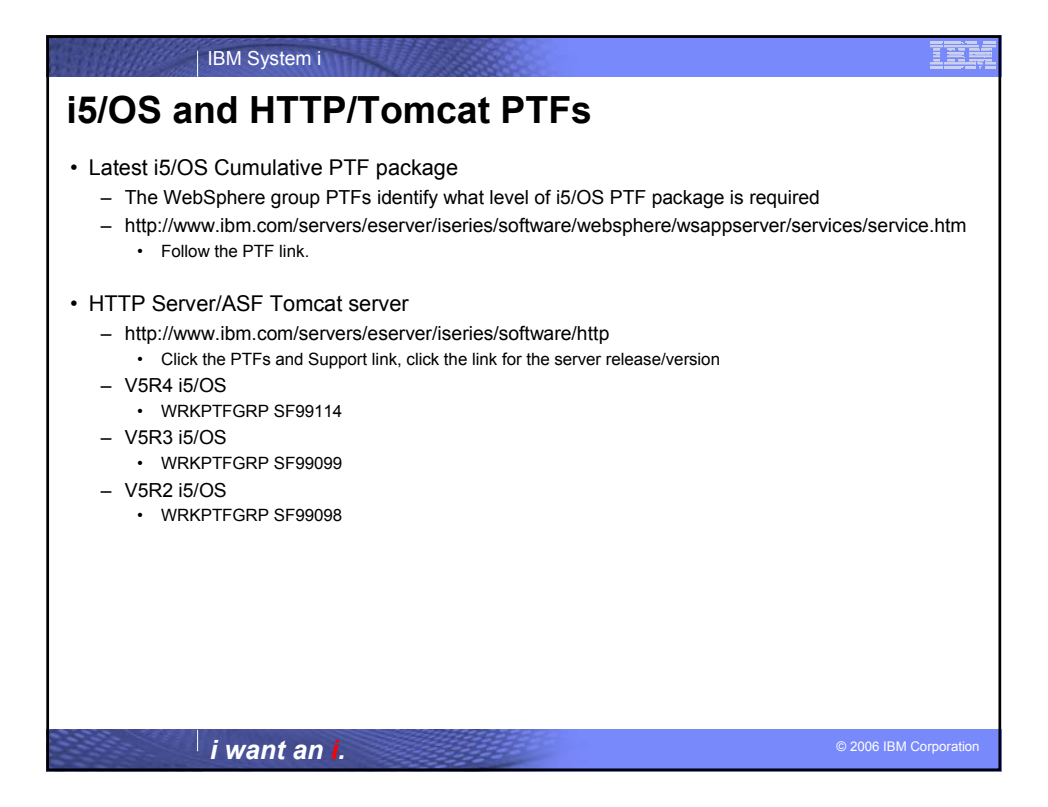

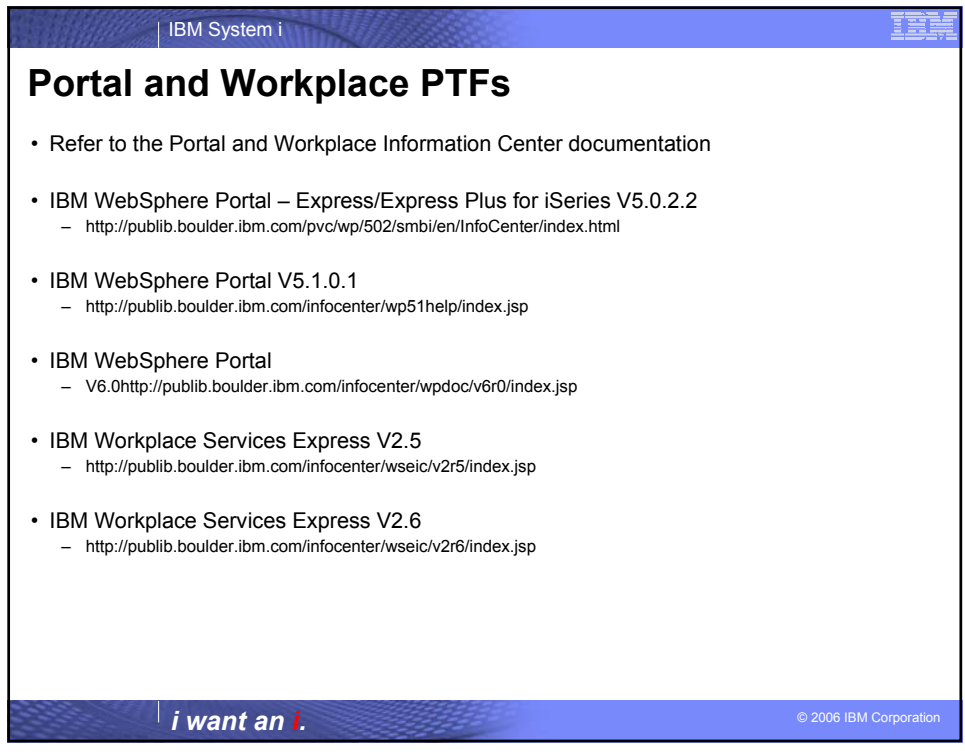

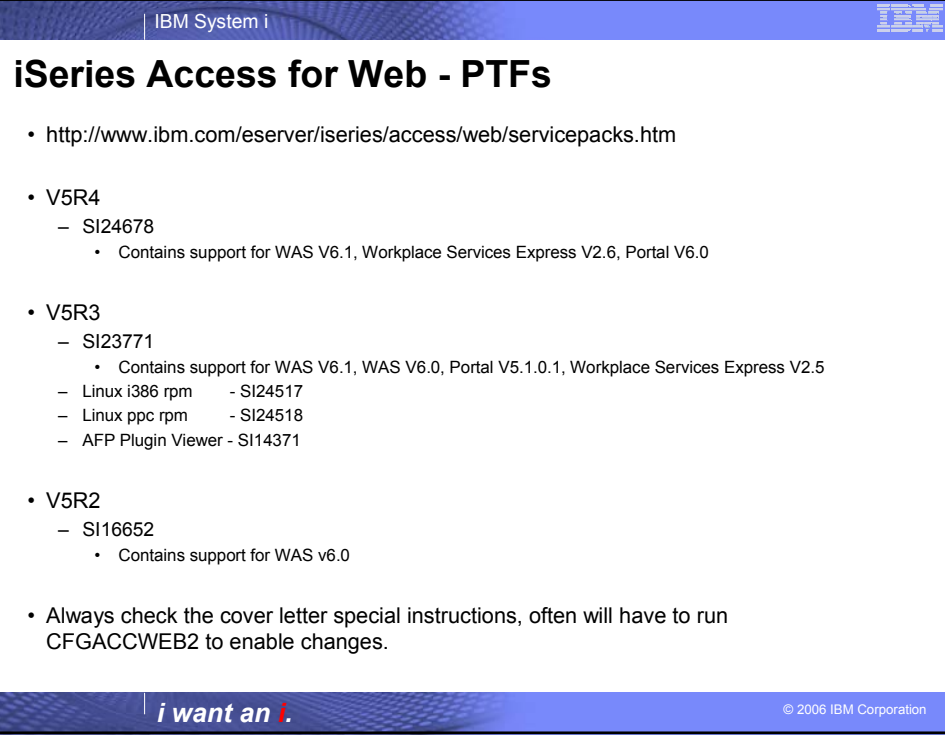

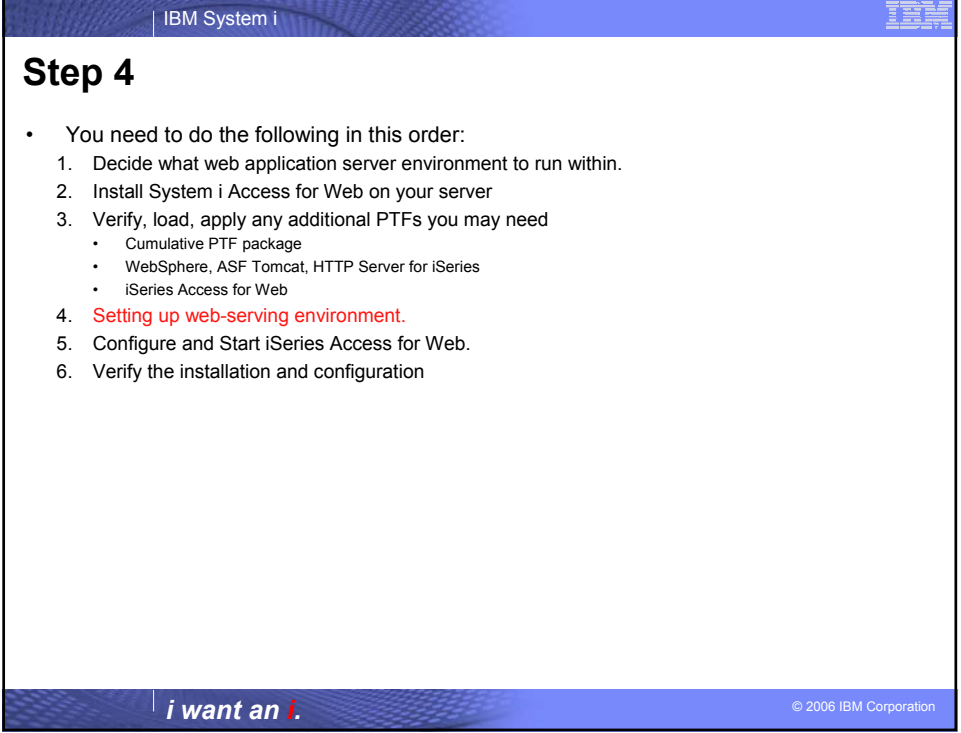

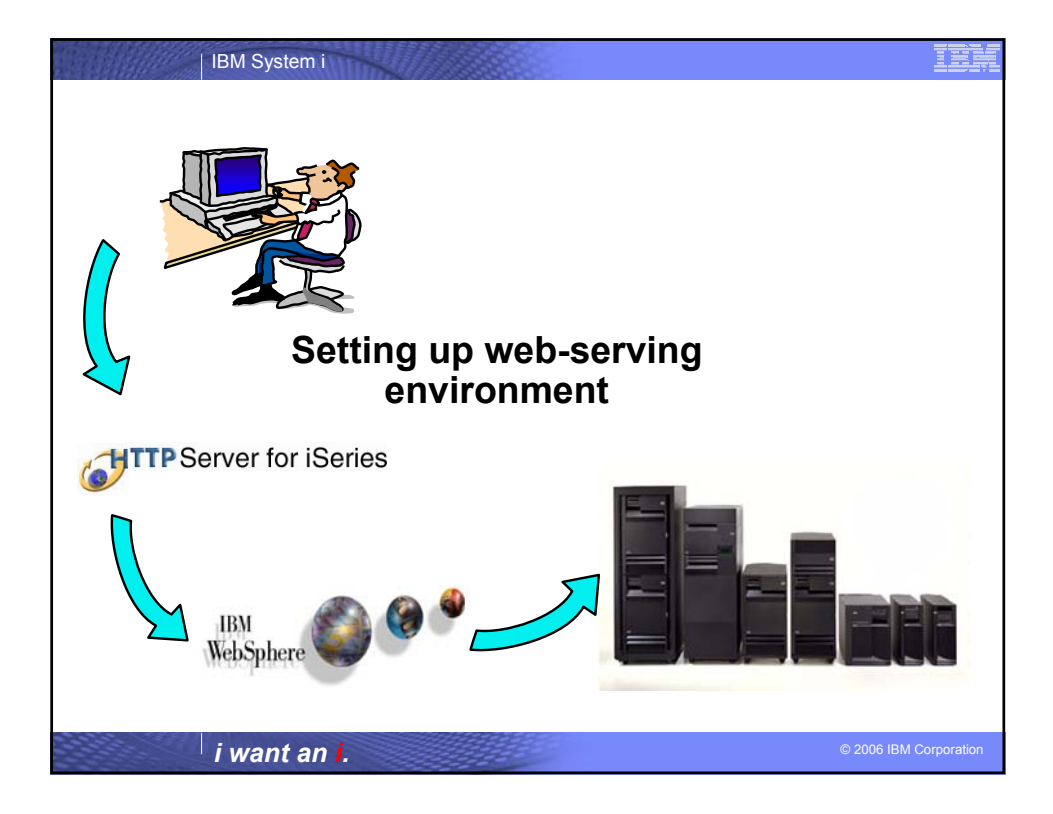

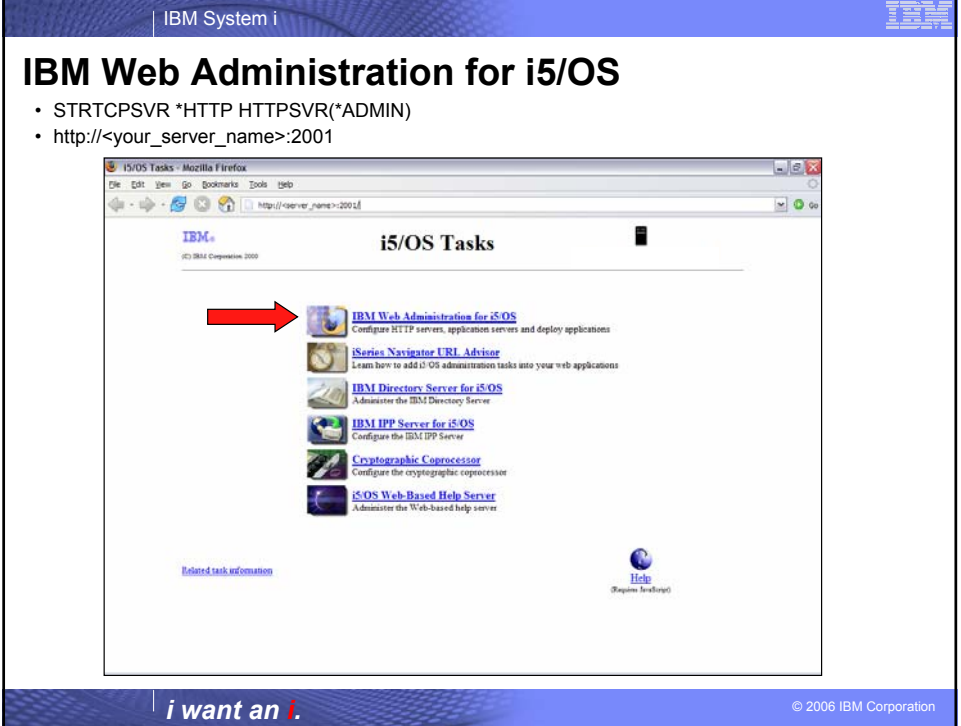

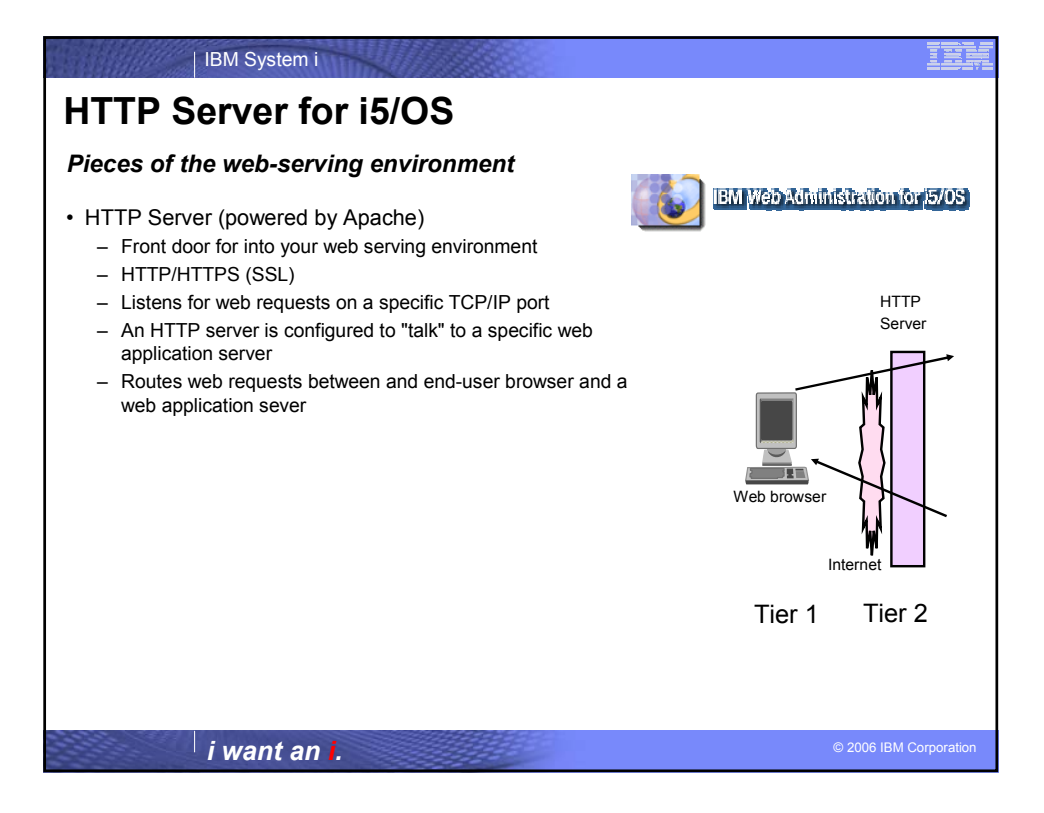

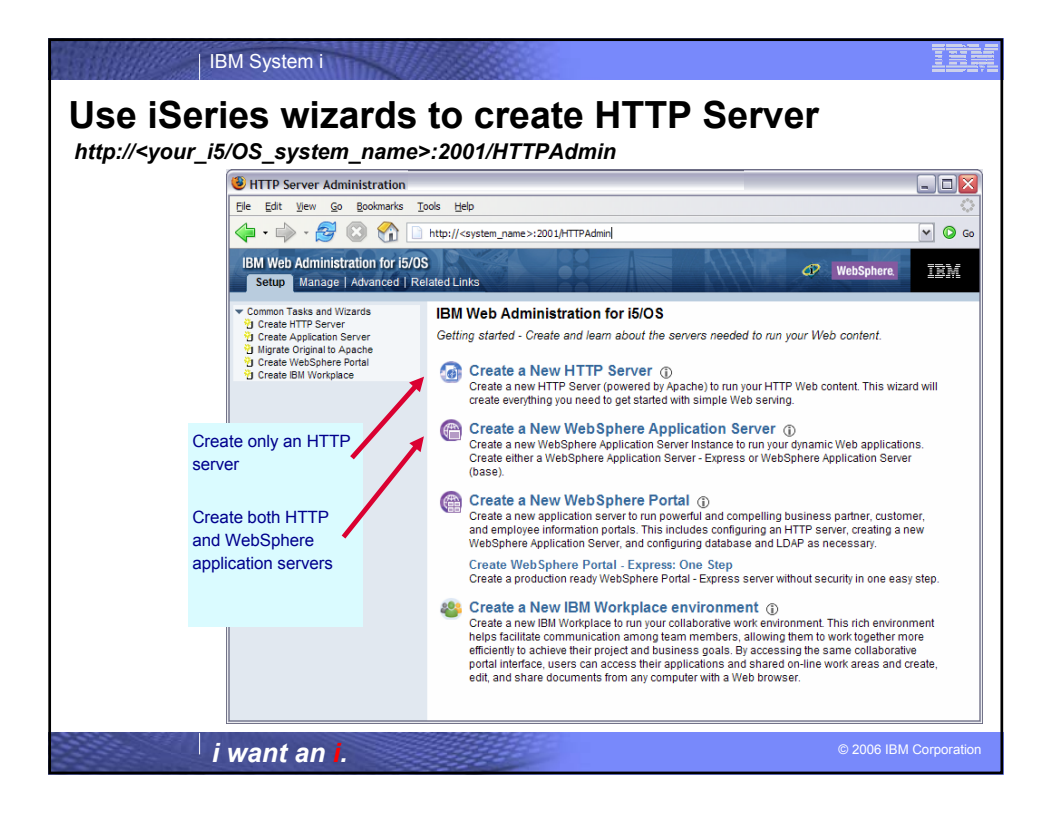

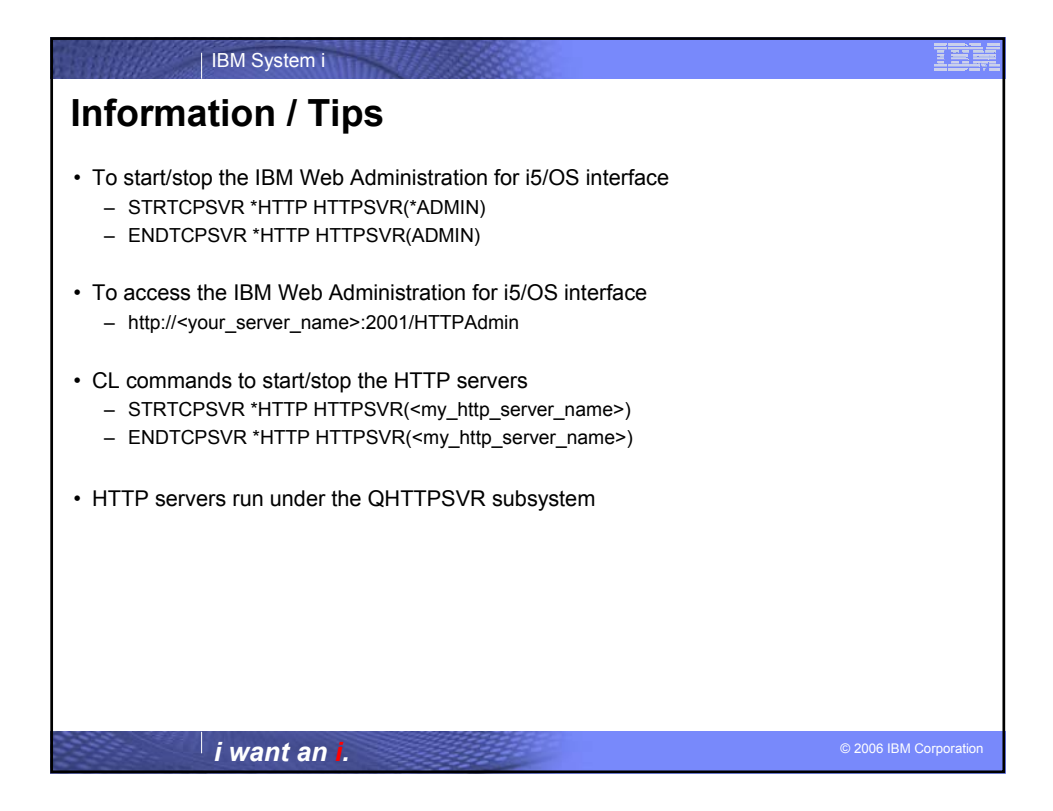

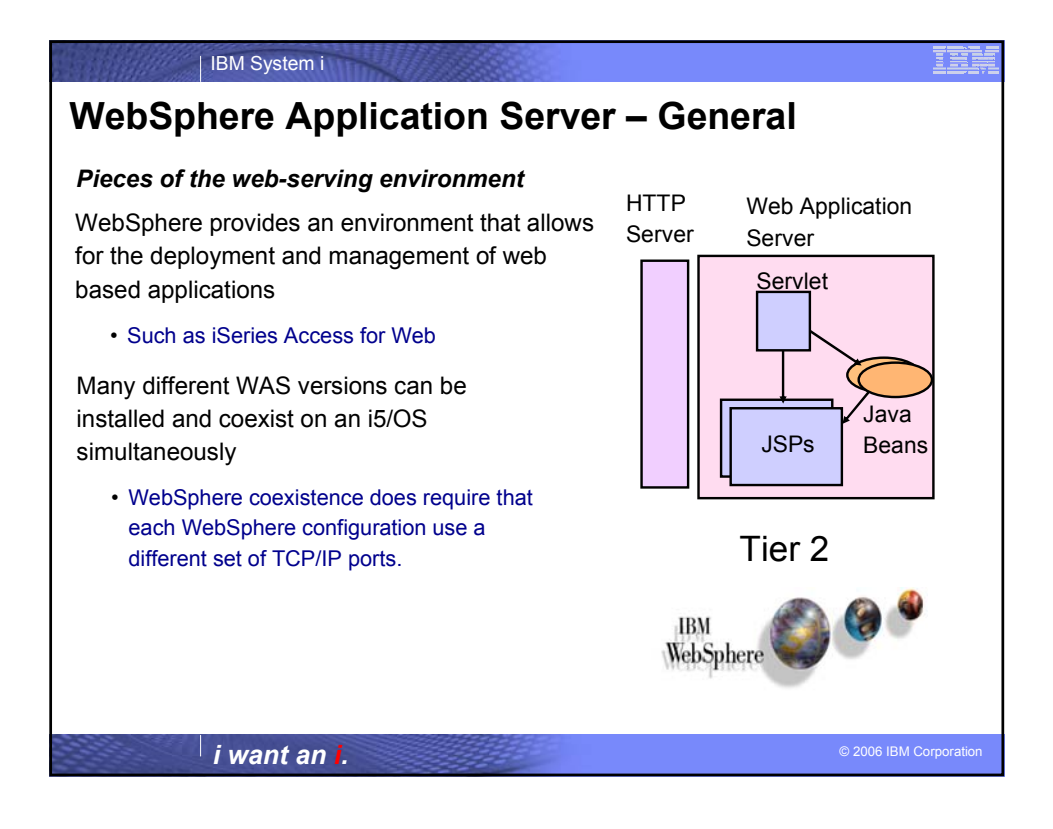

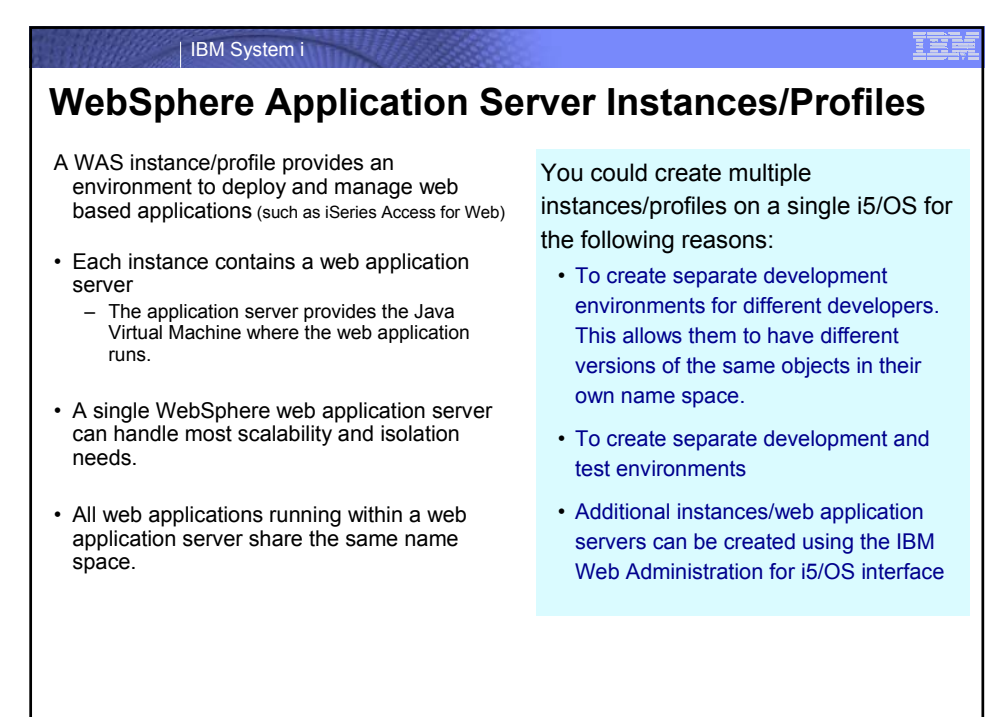

© 2006 IBM Corporation *i want an i.*

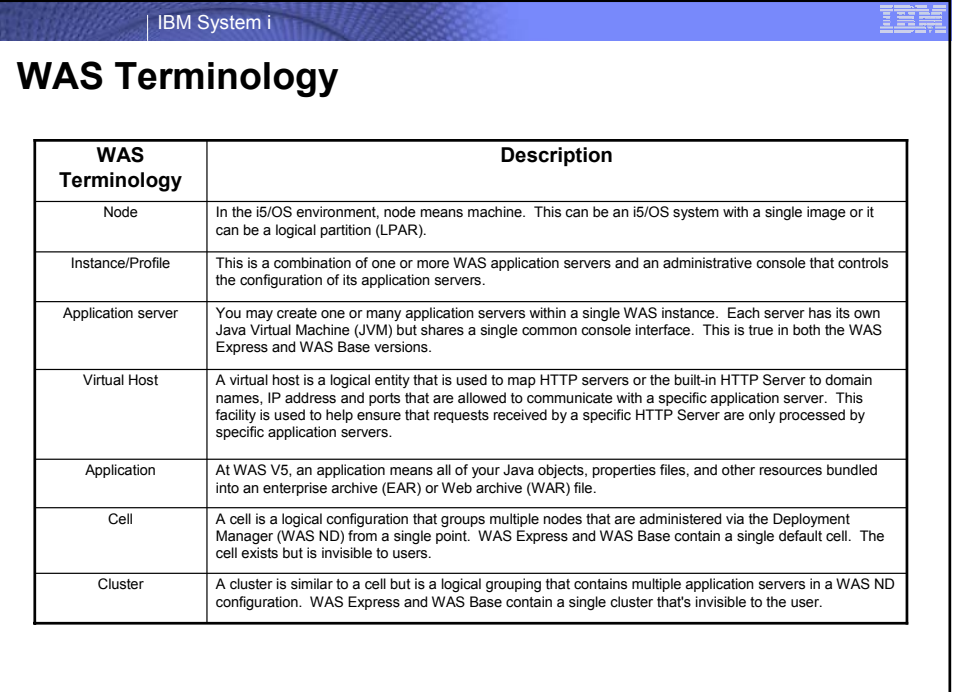

© 2006 IBM Corporation *i want an i.*

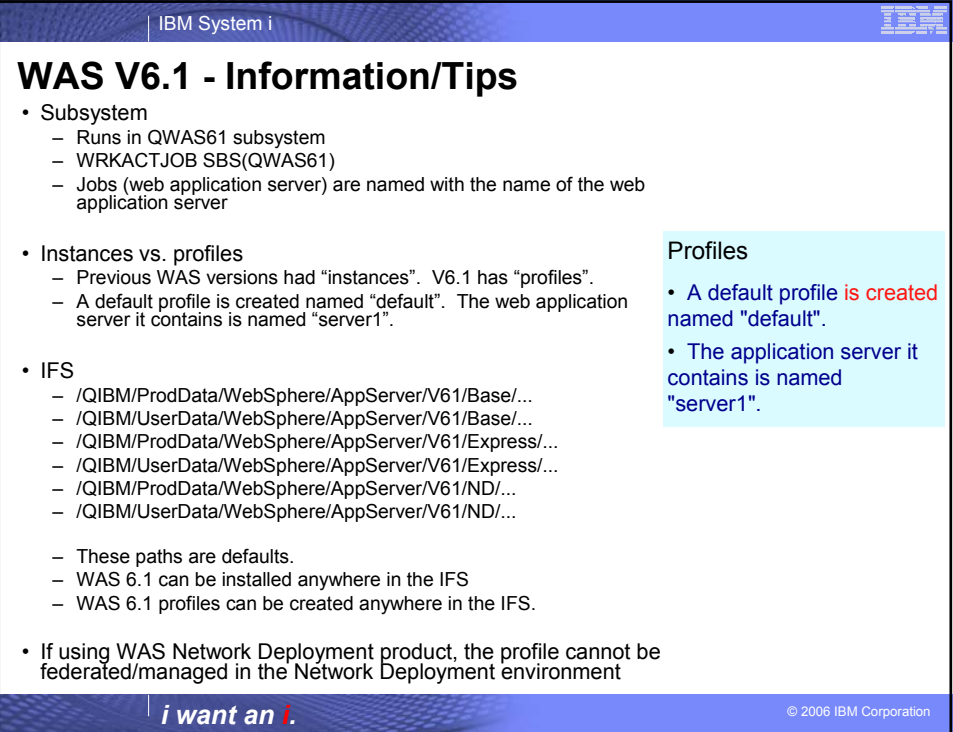

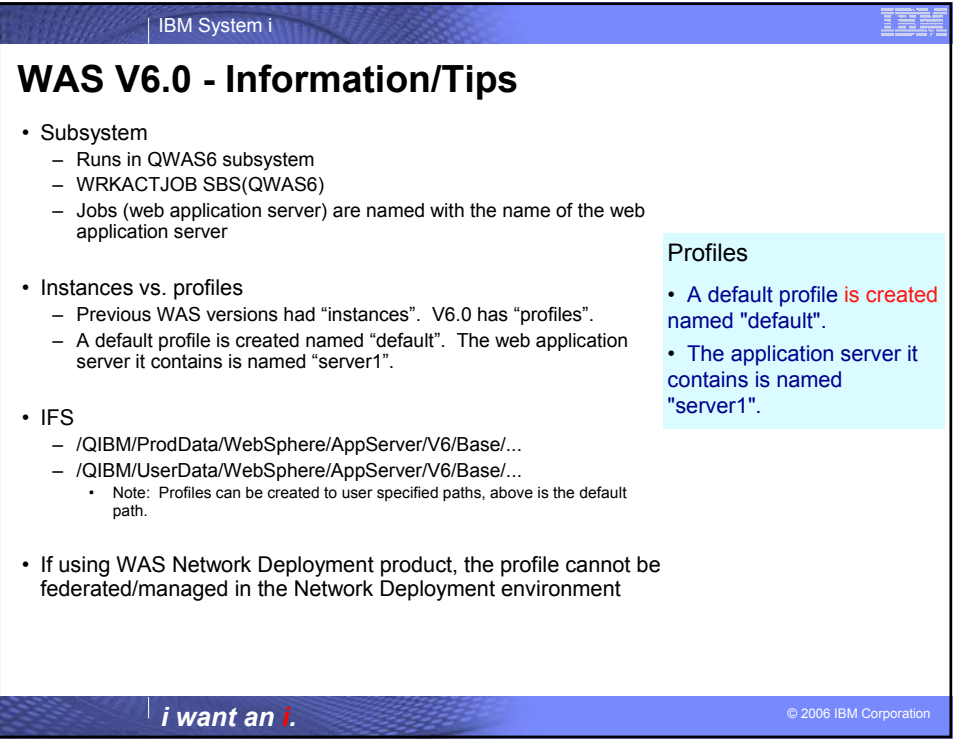

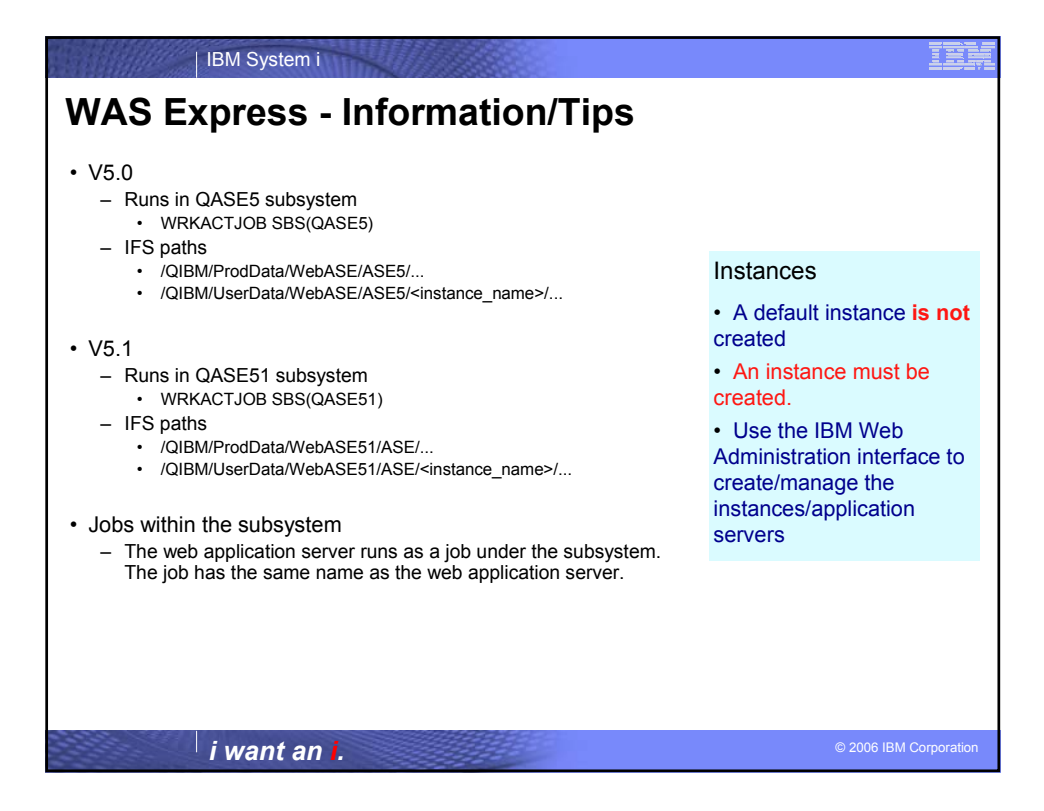

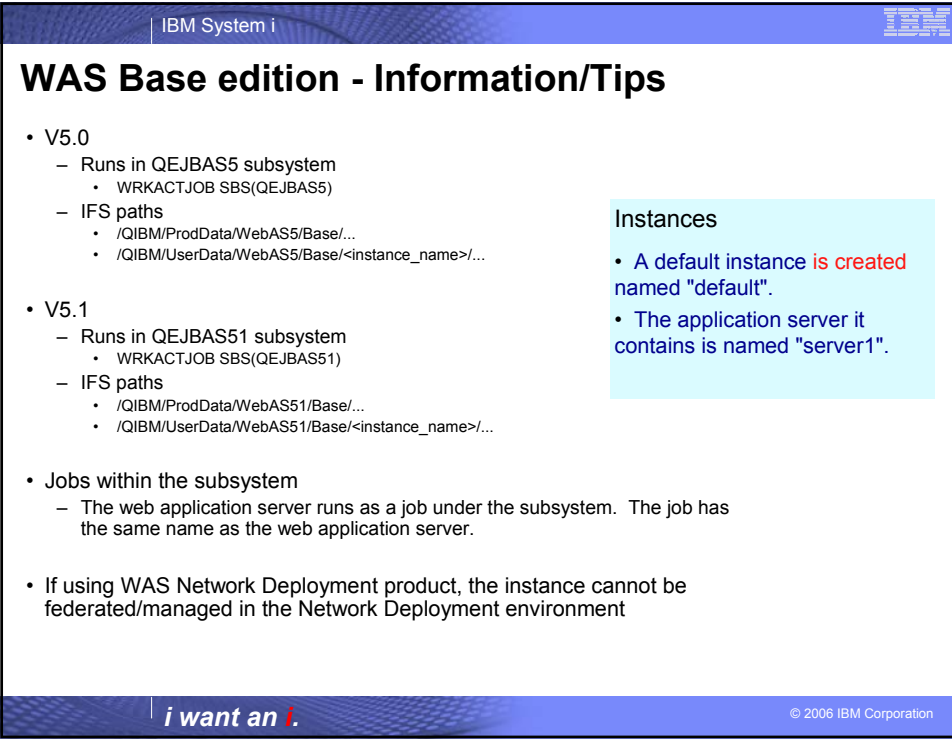

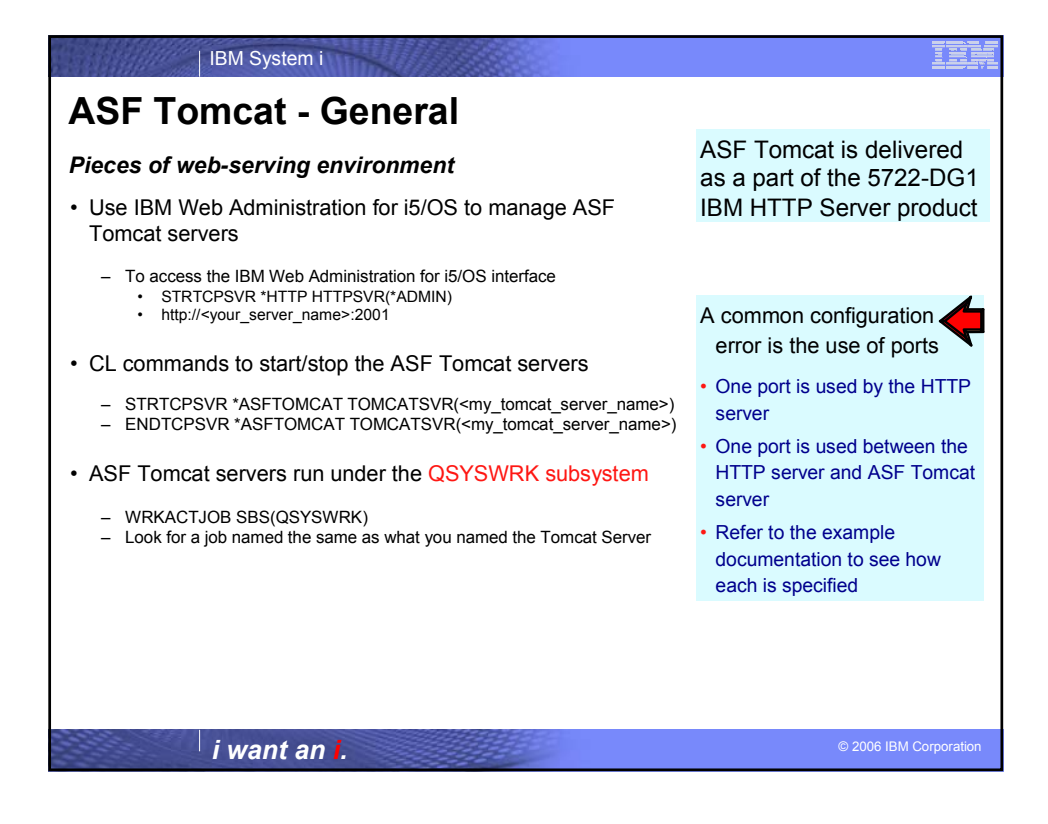

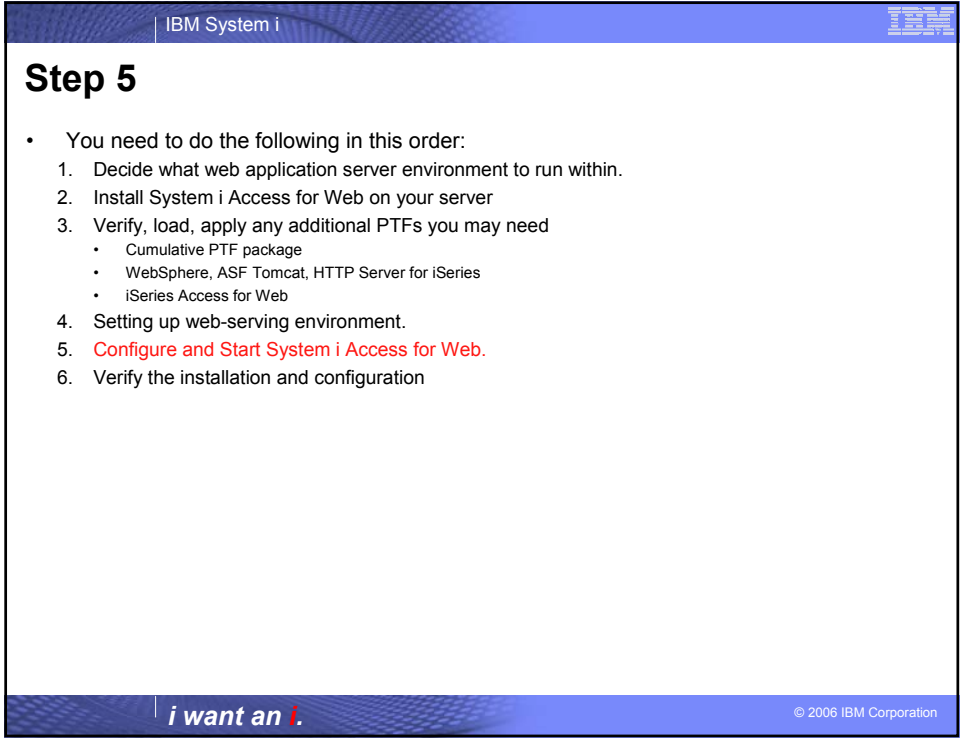

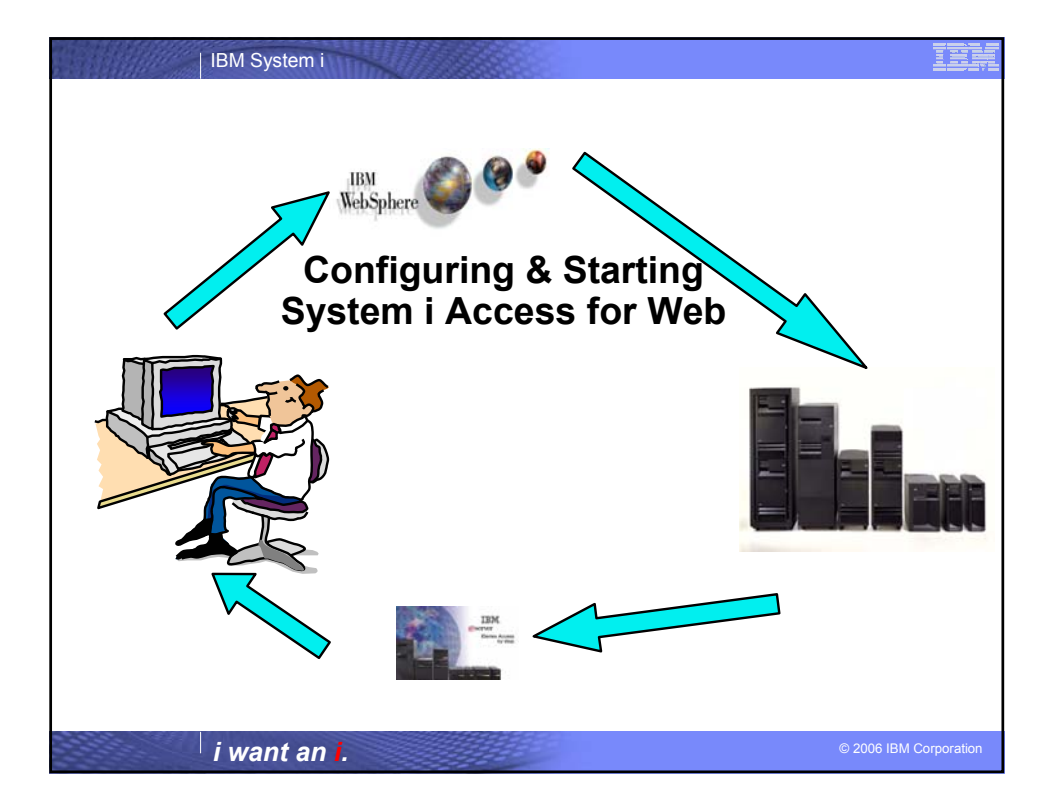

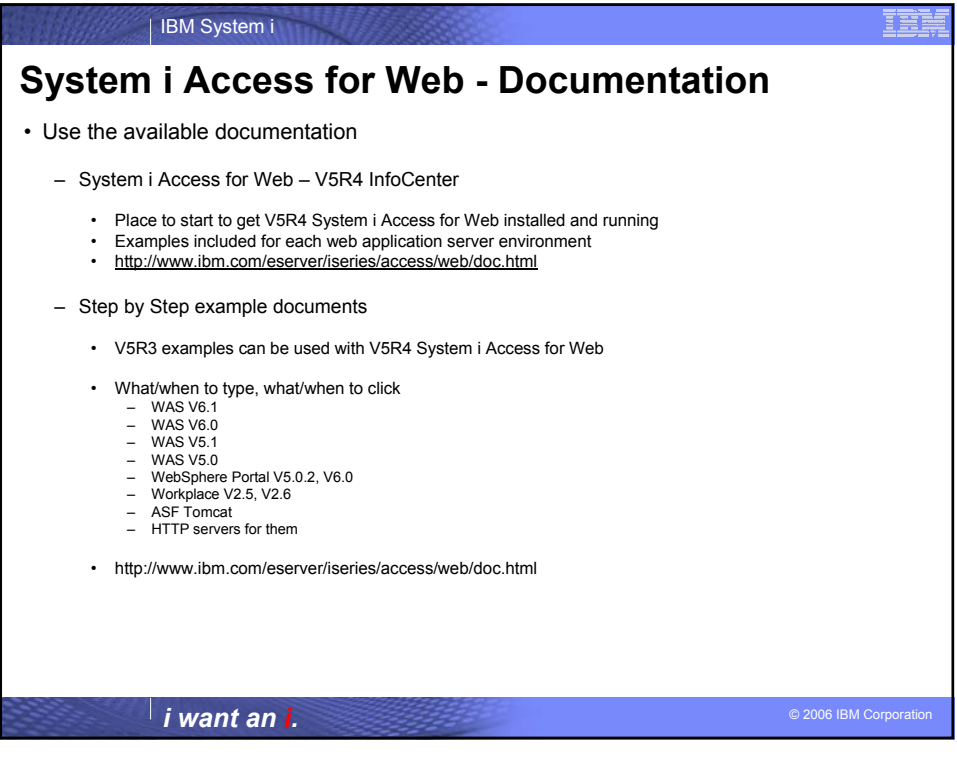

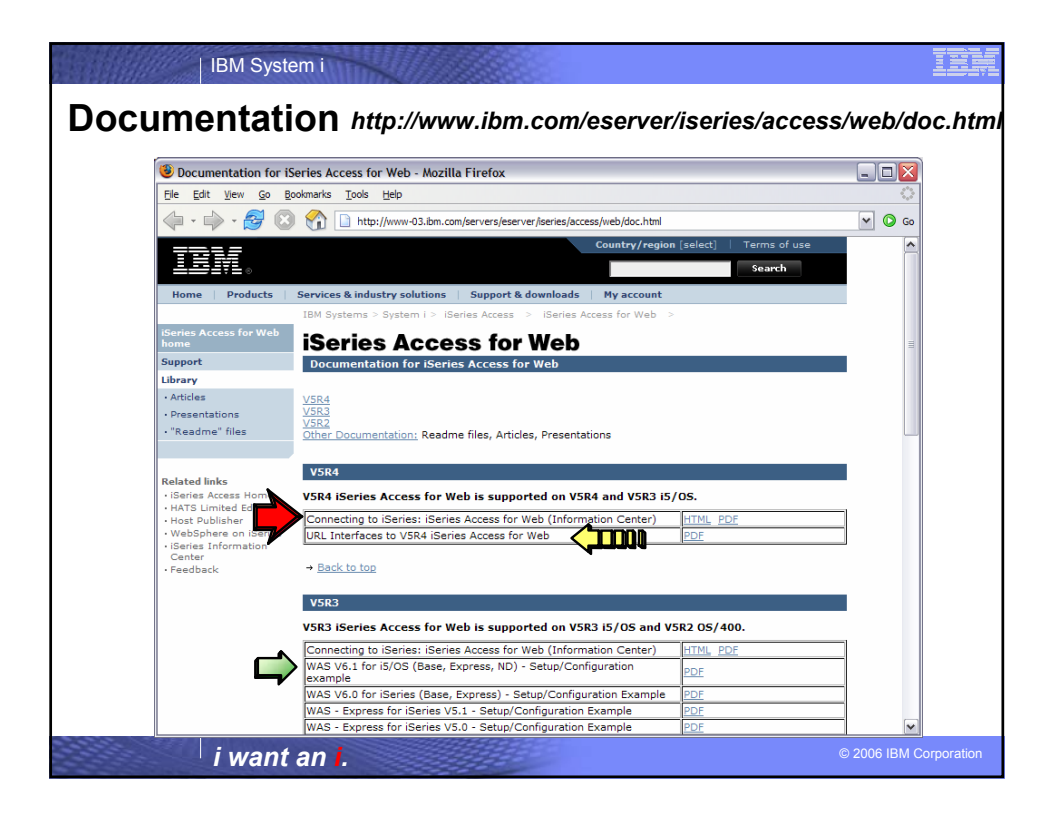

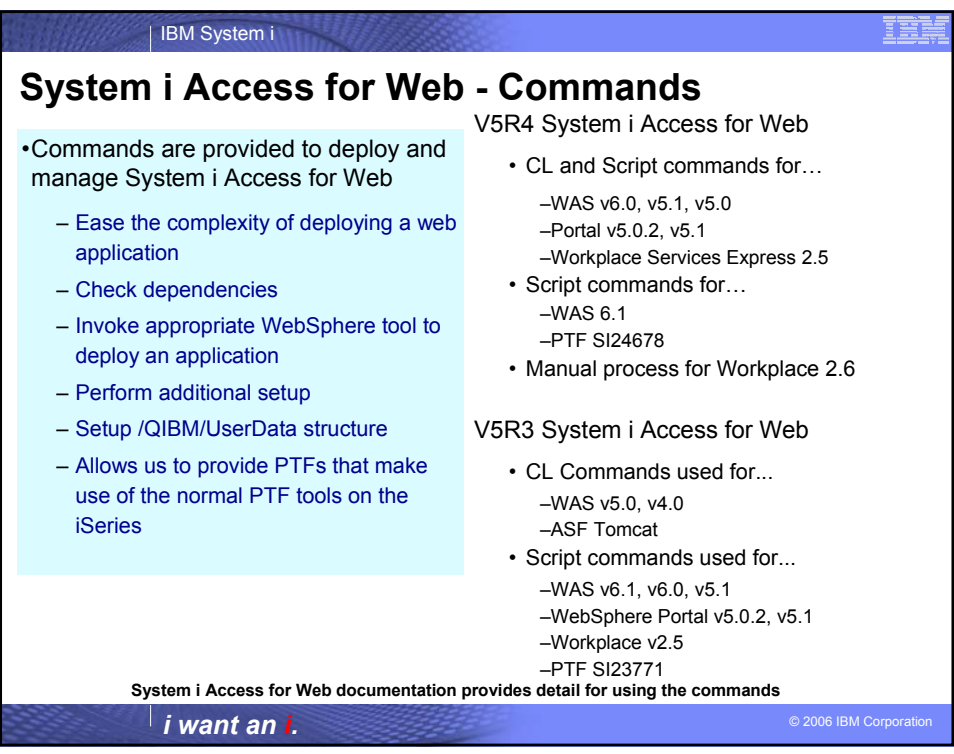

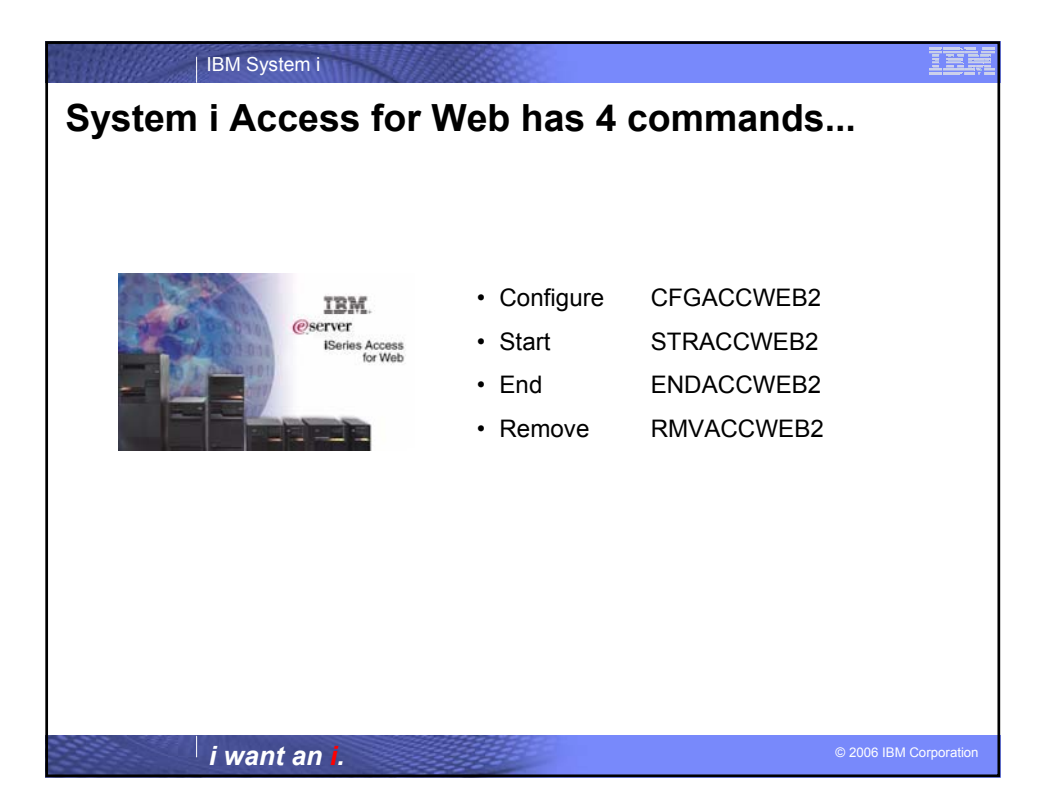

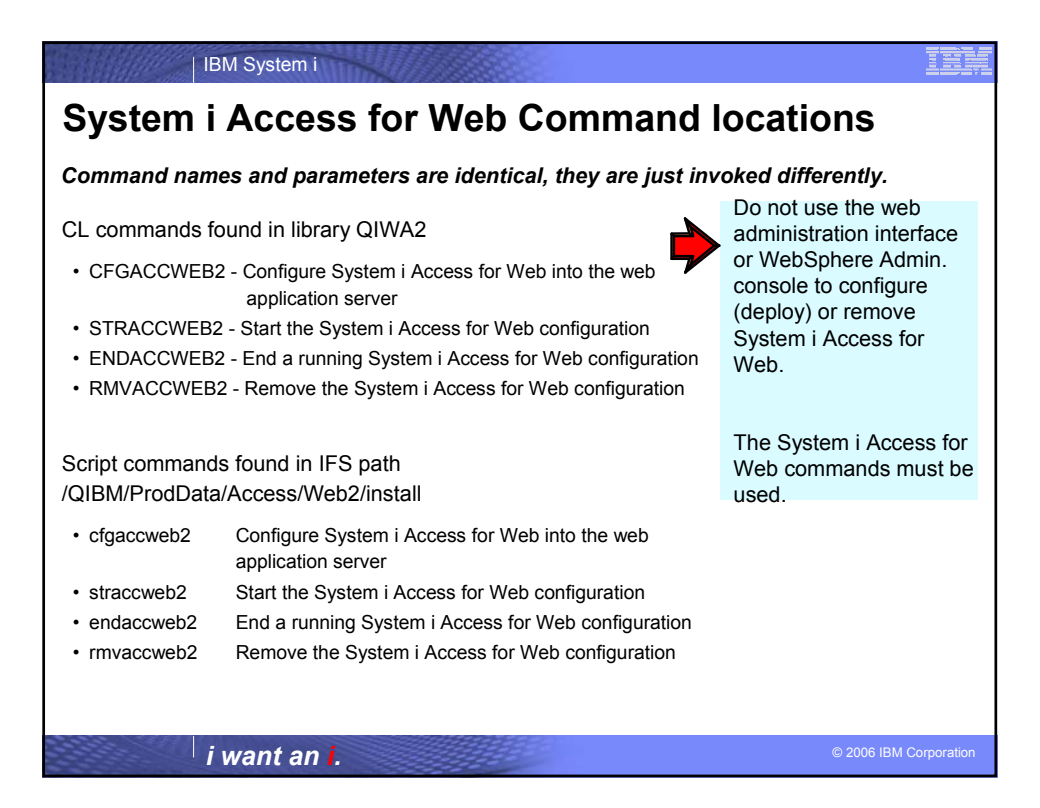

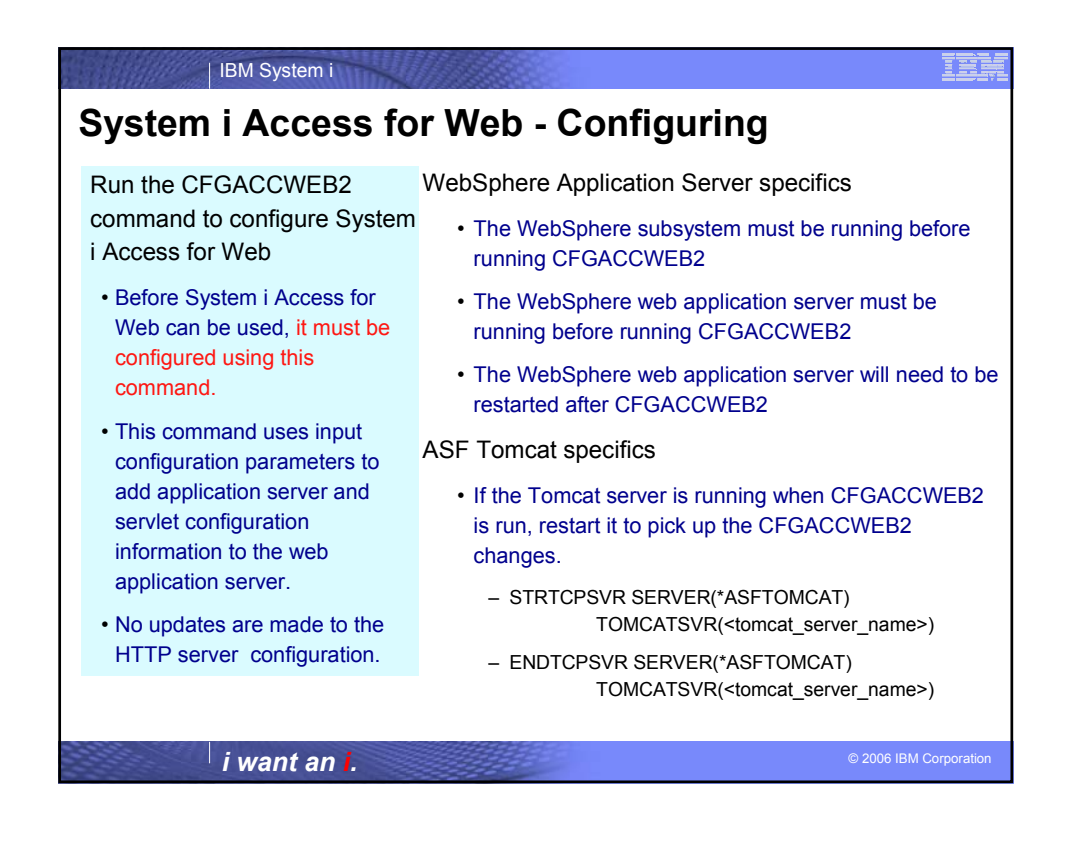

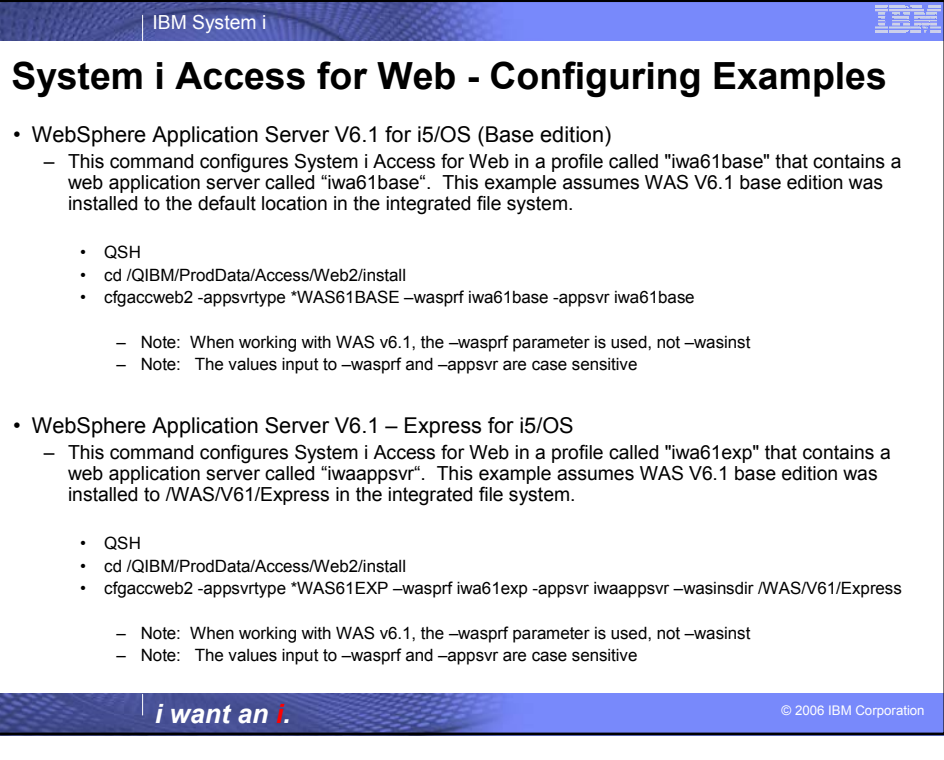

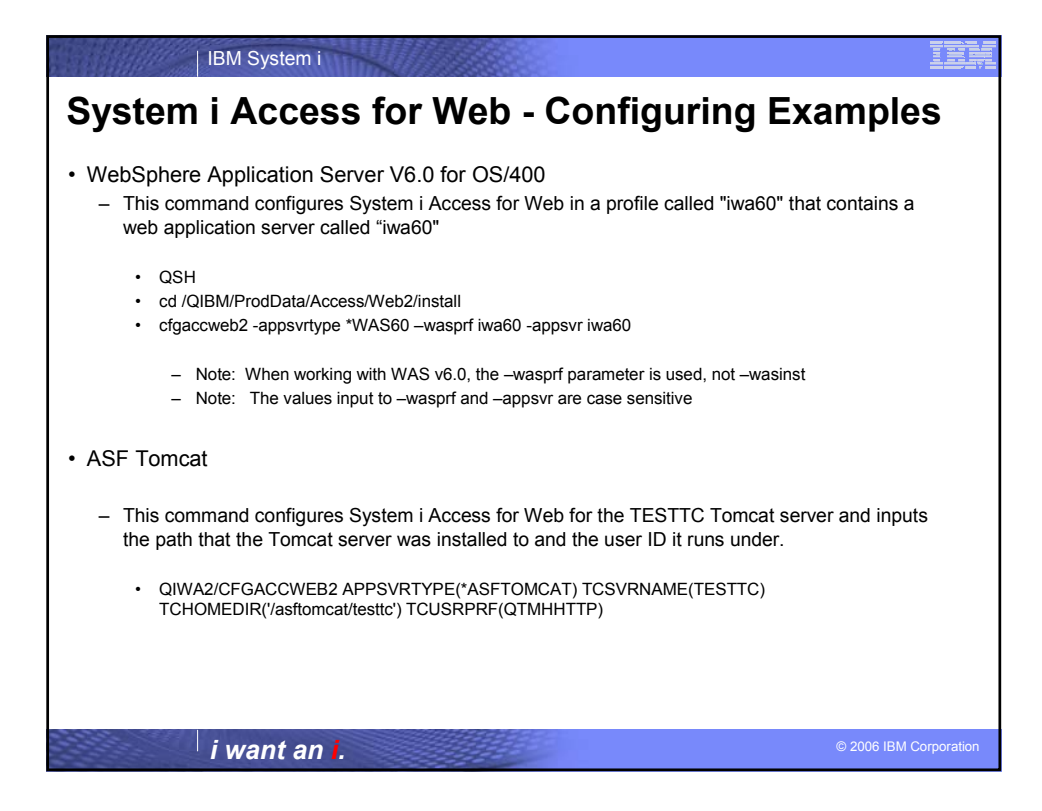

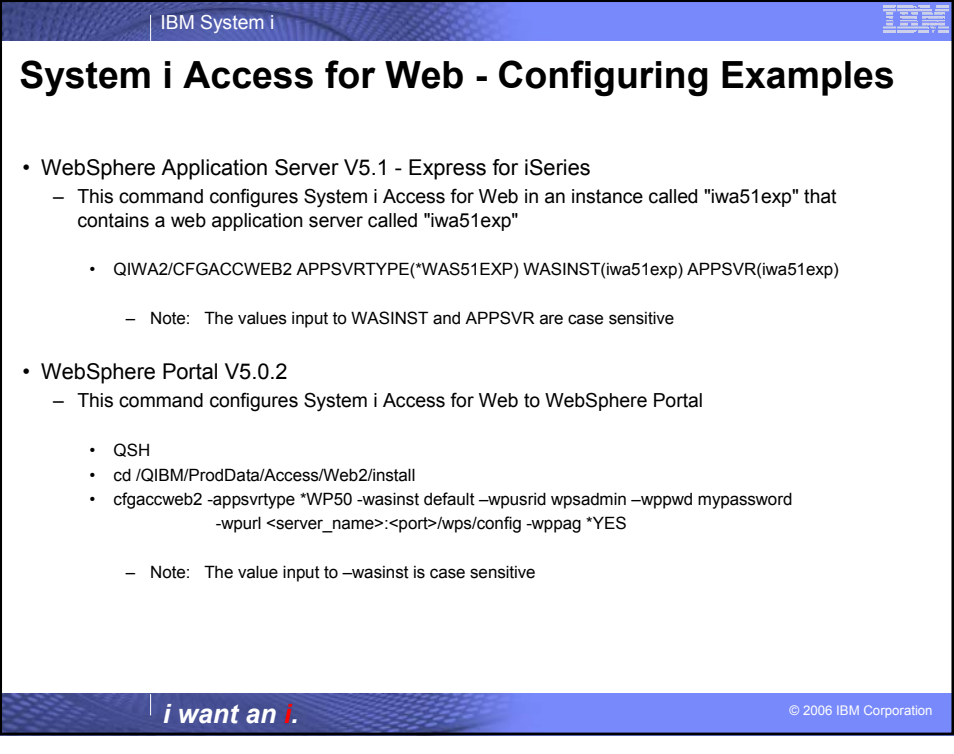

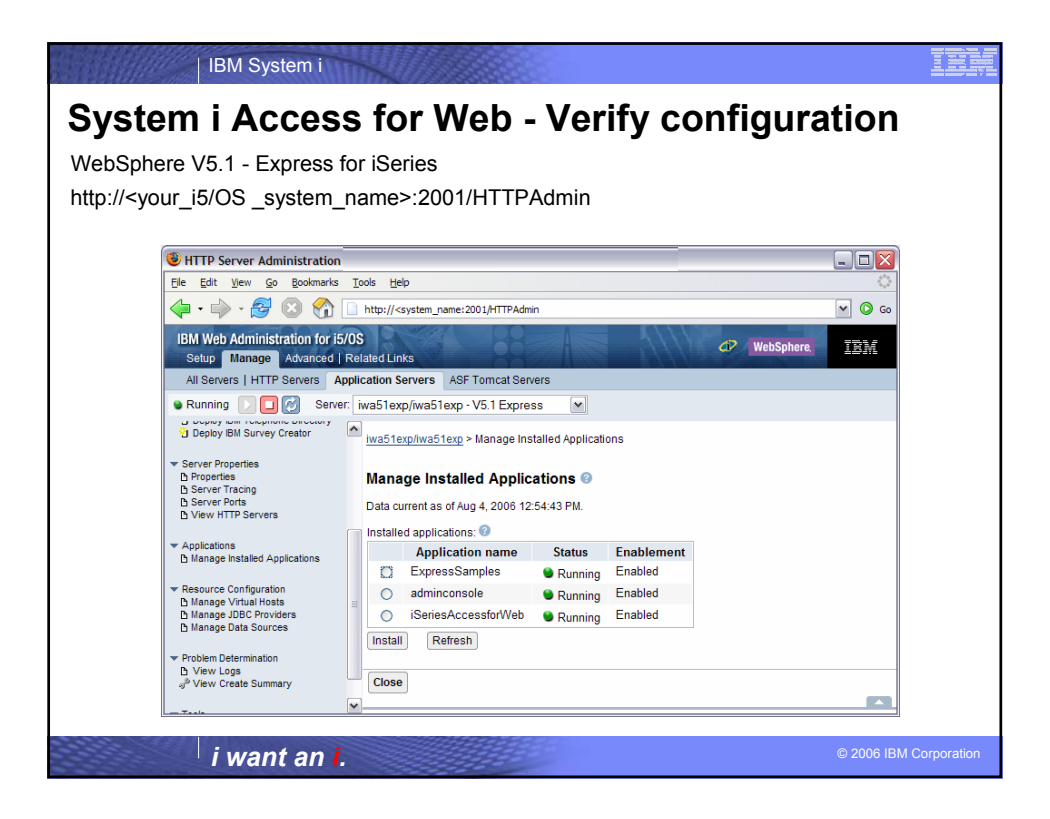

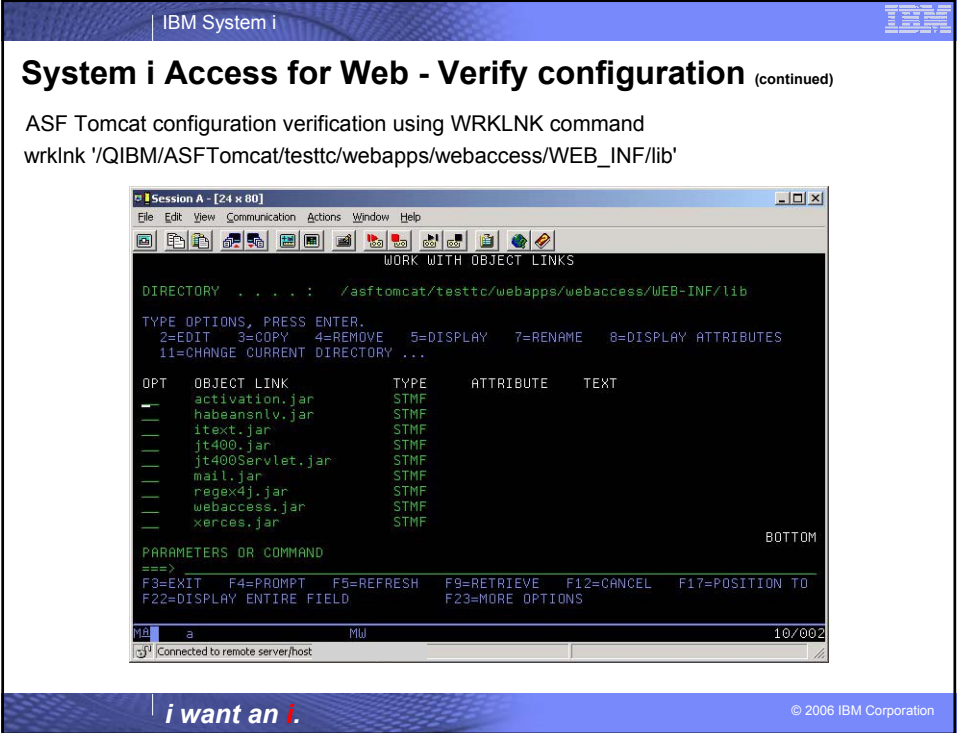

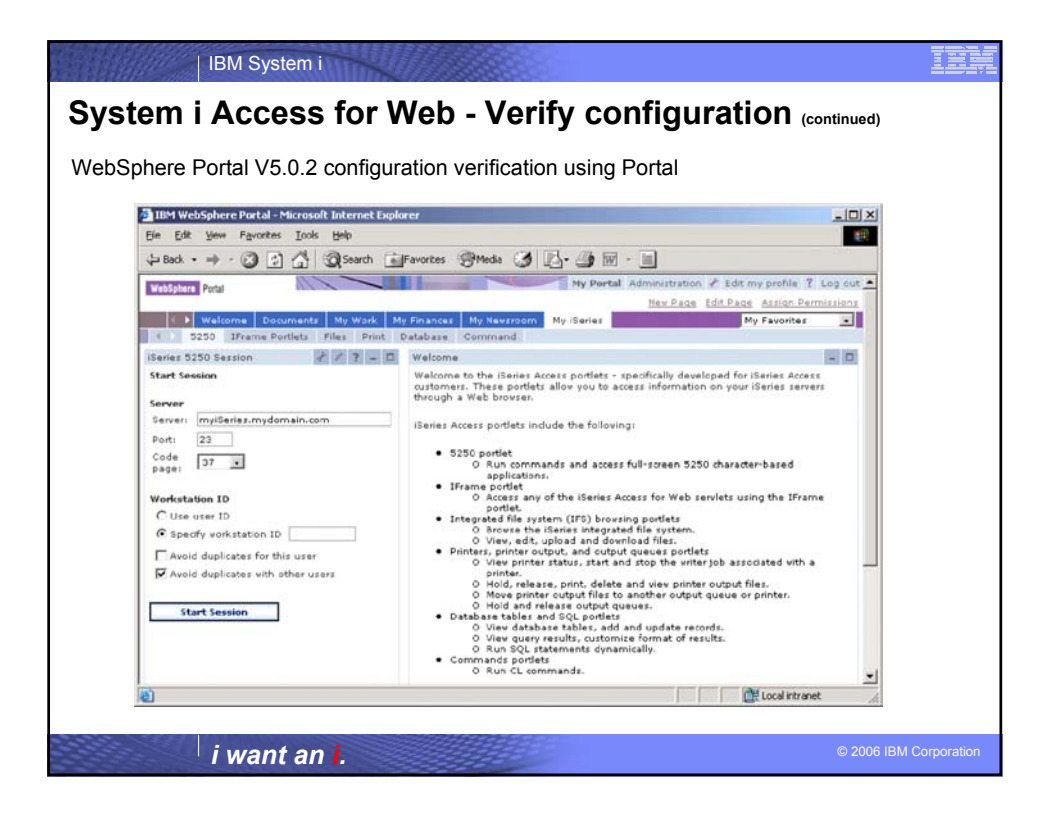

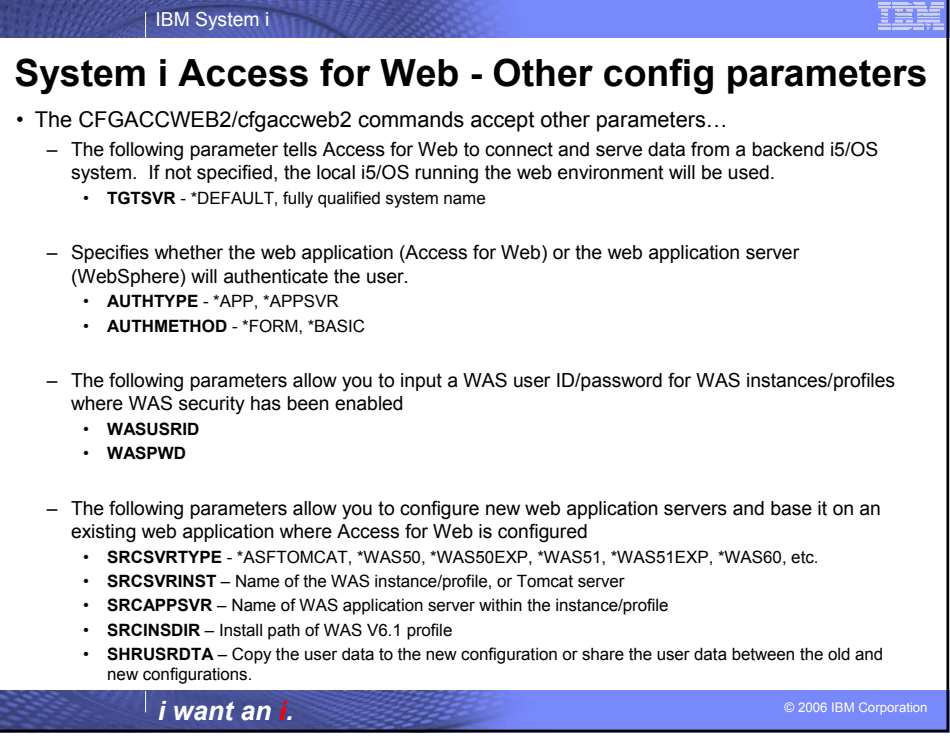

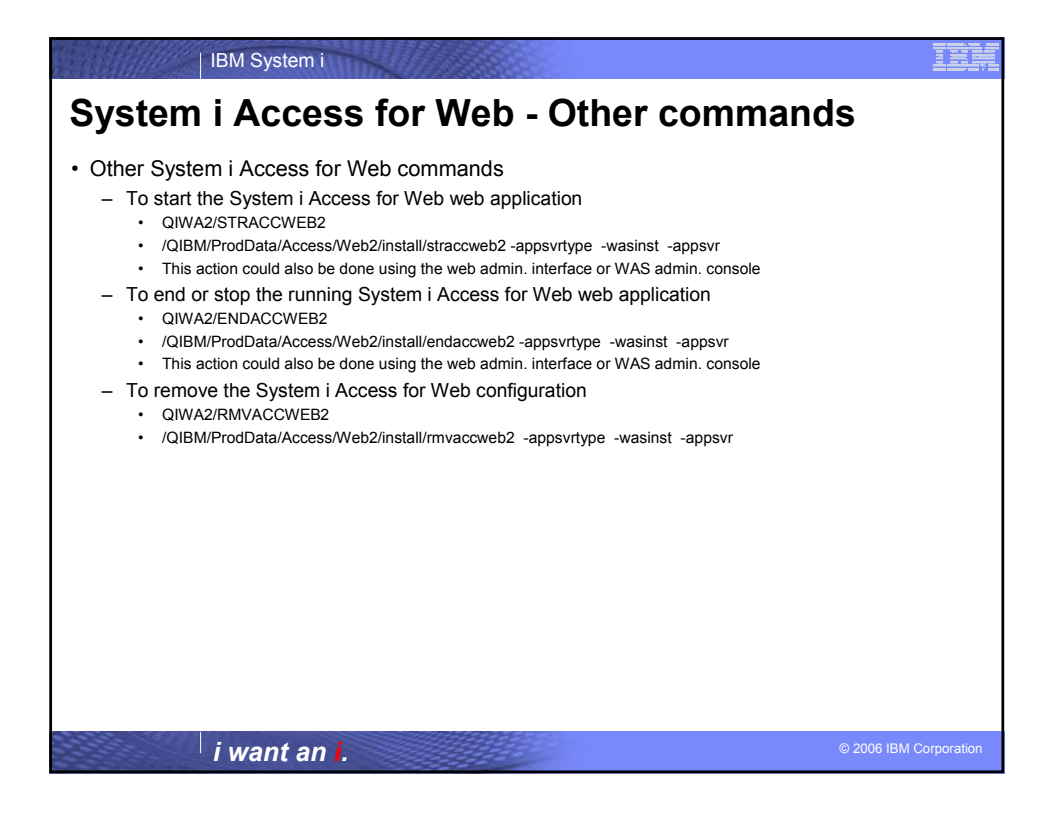

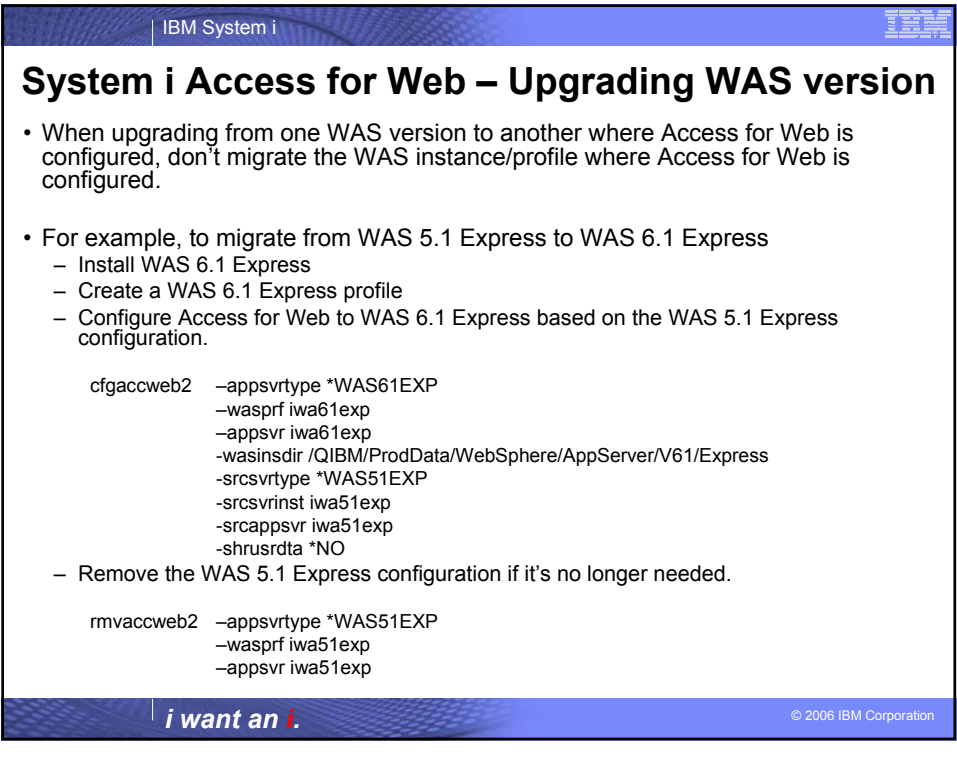

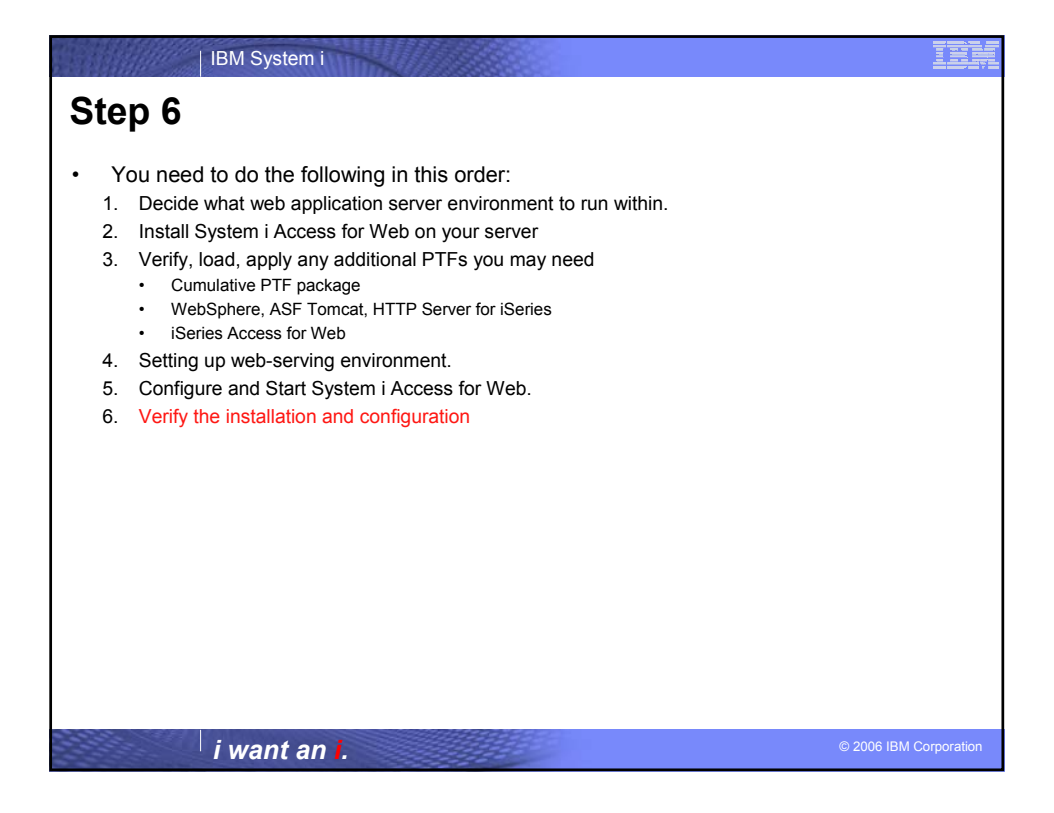

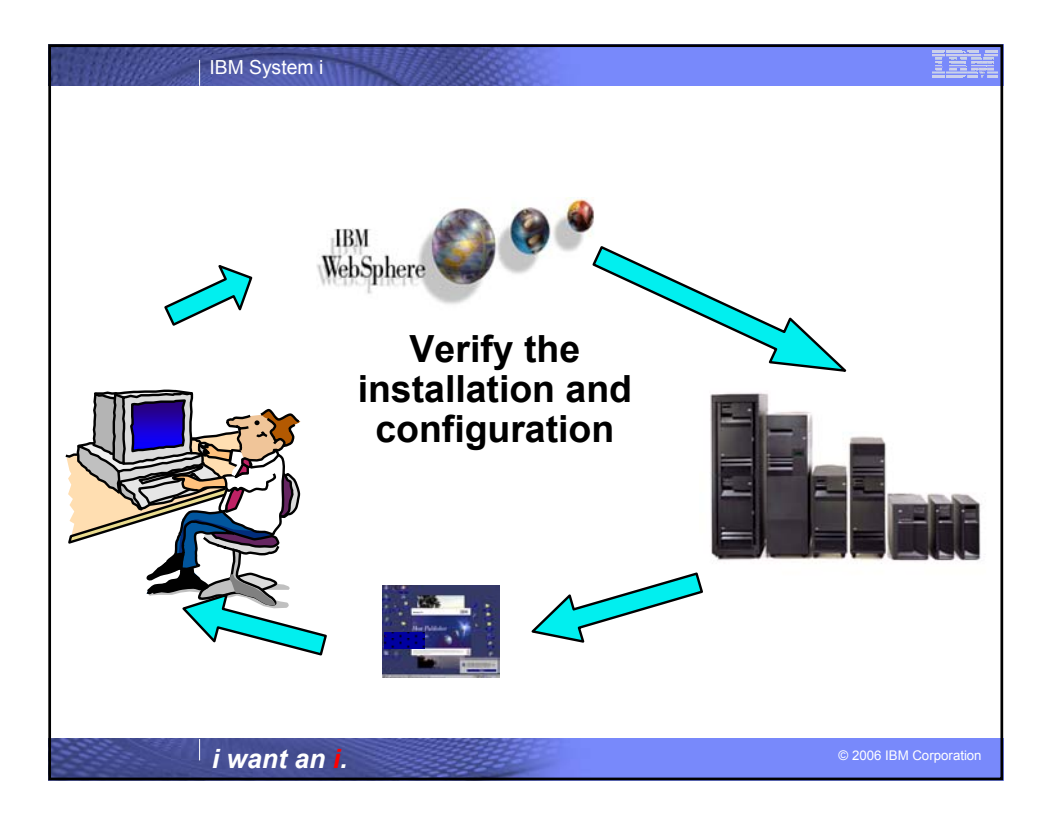

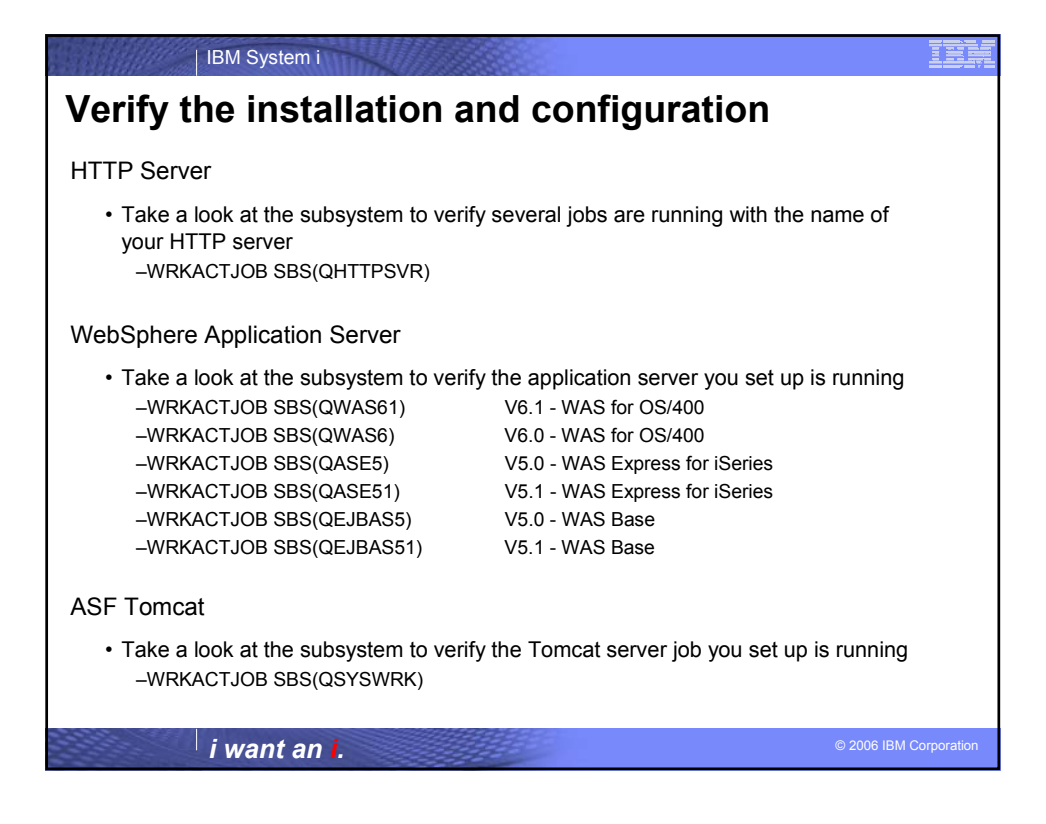

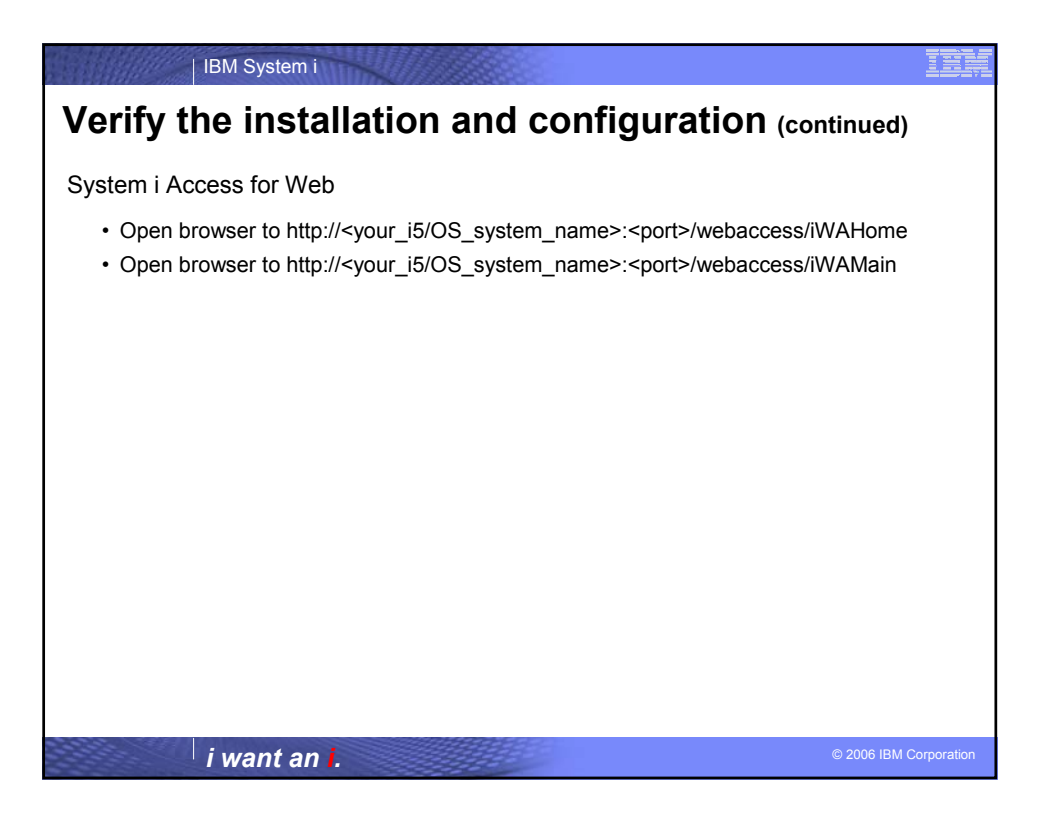

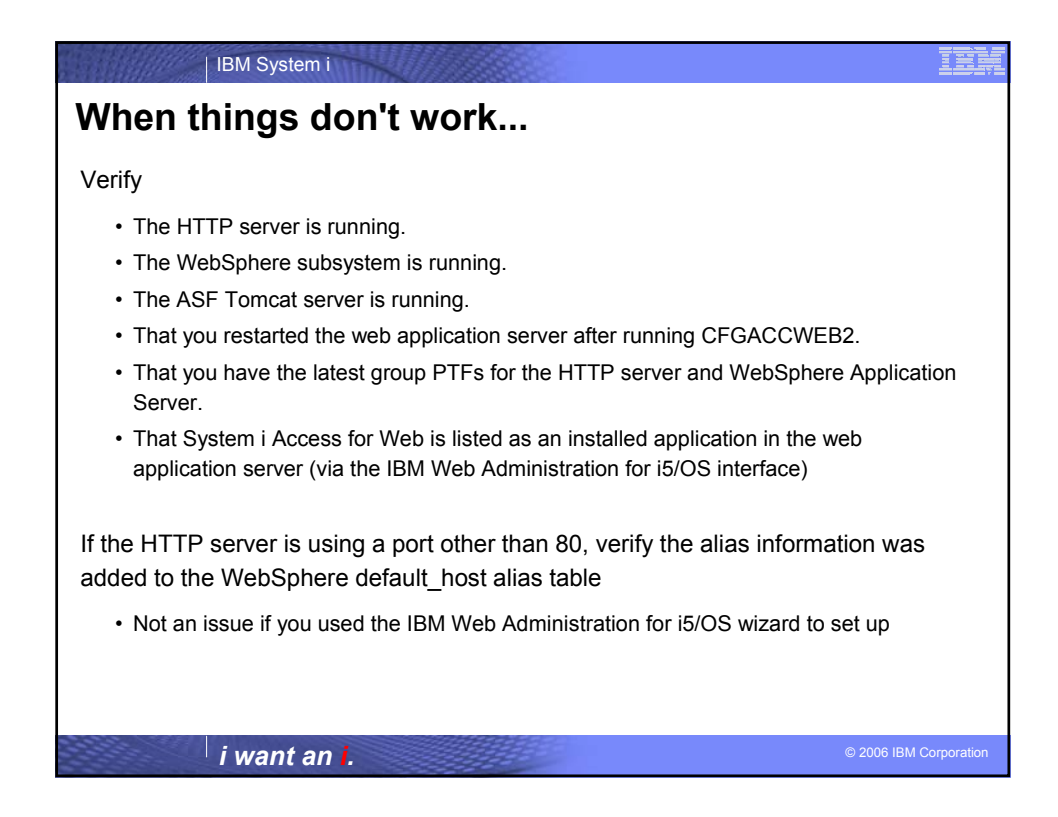

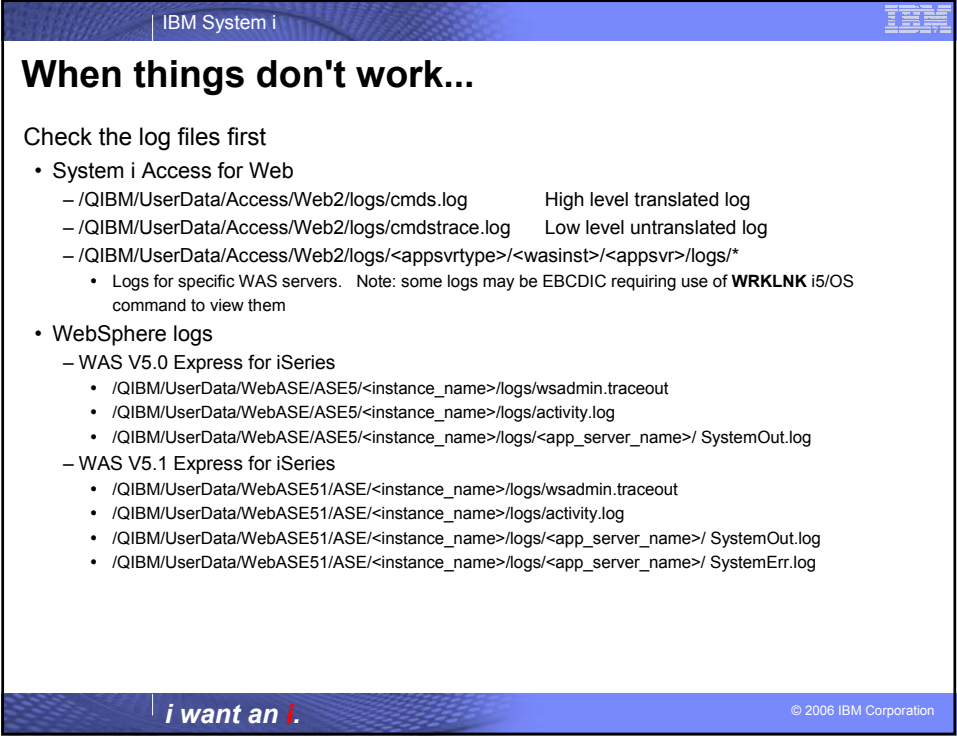

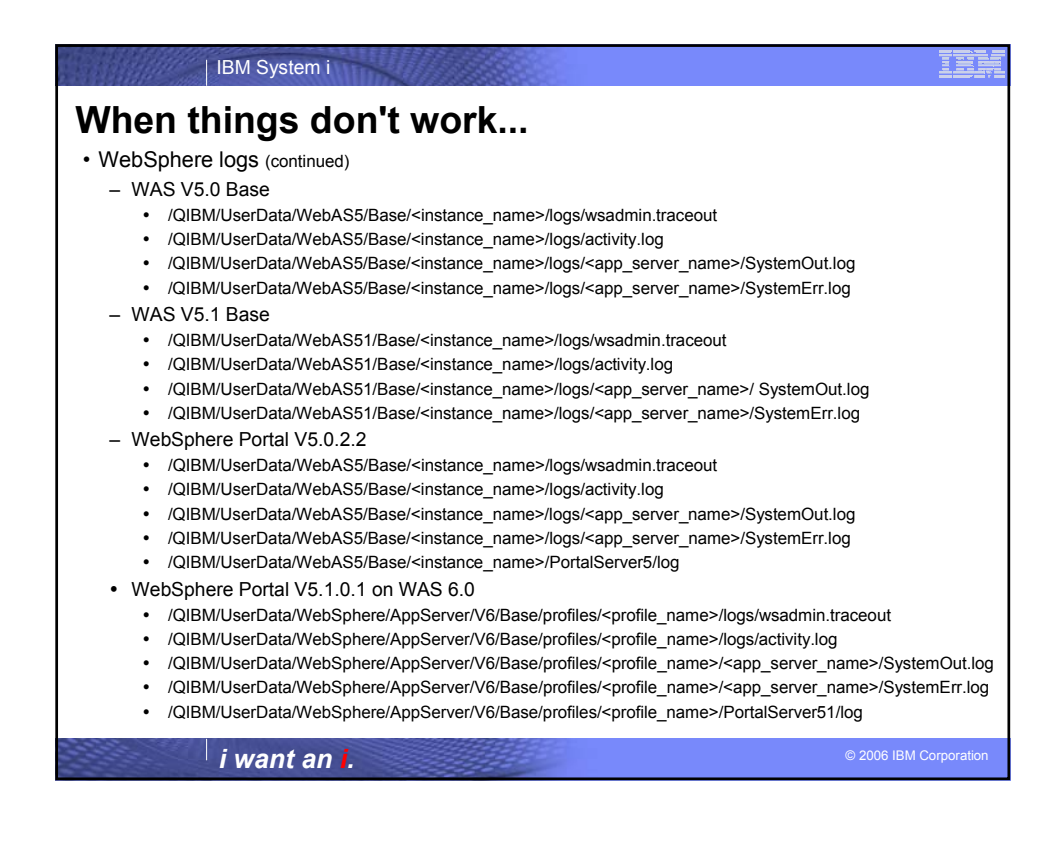

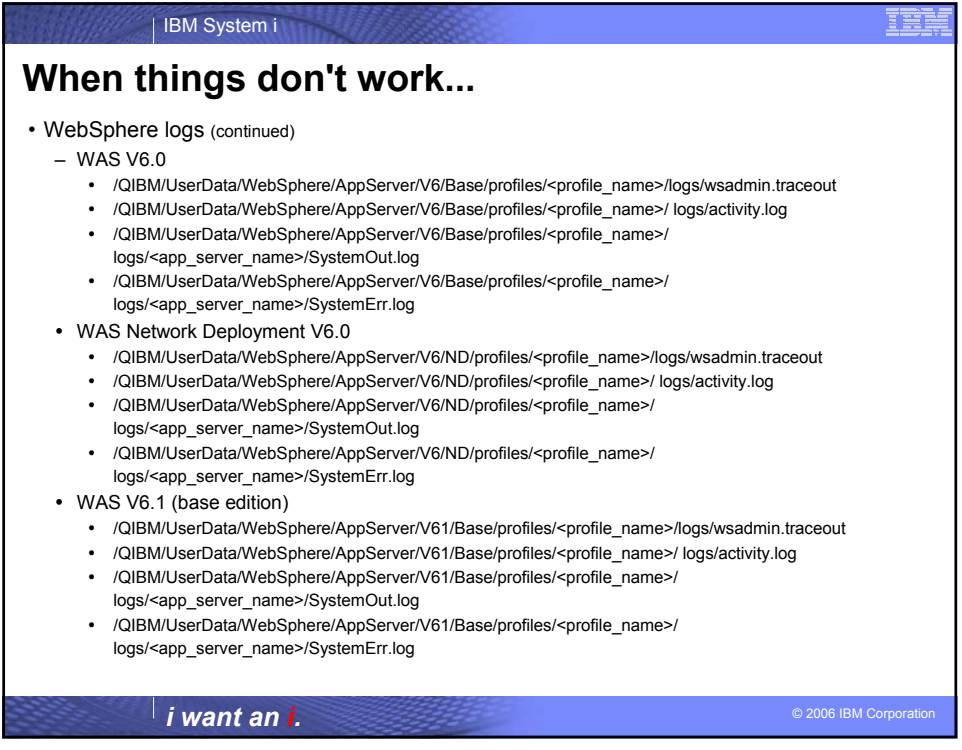

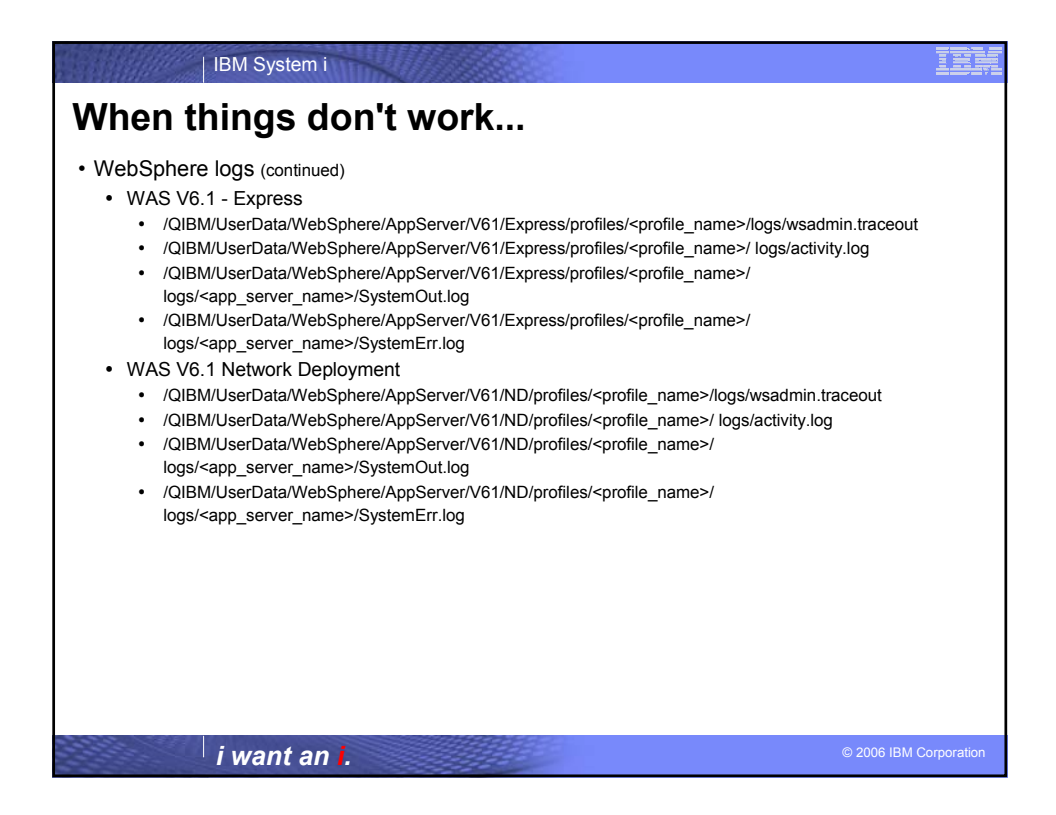

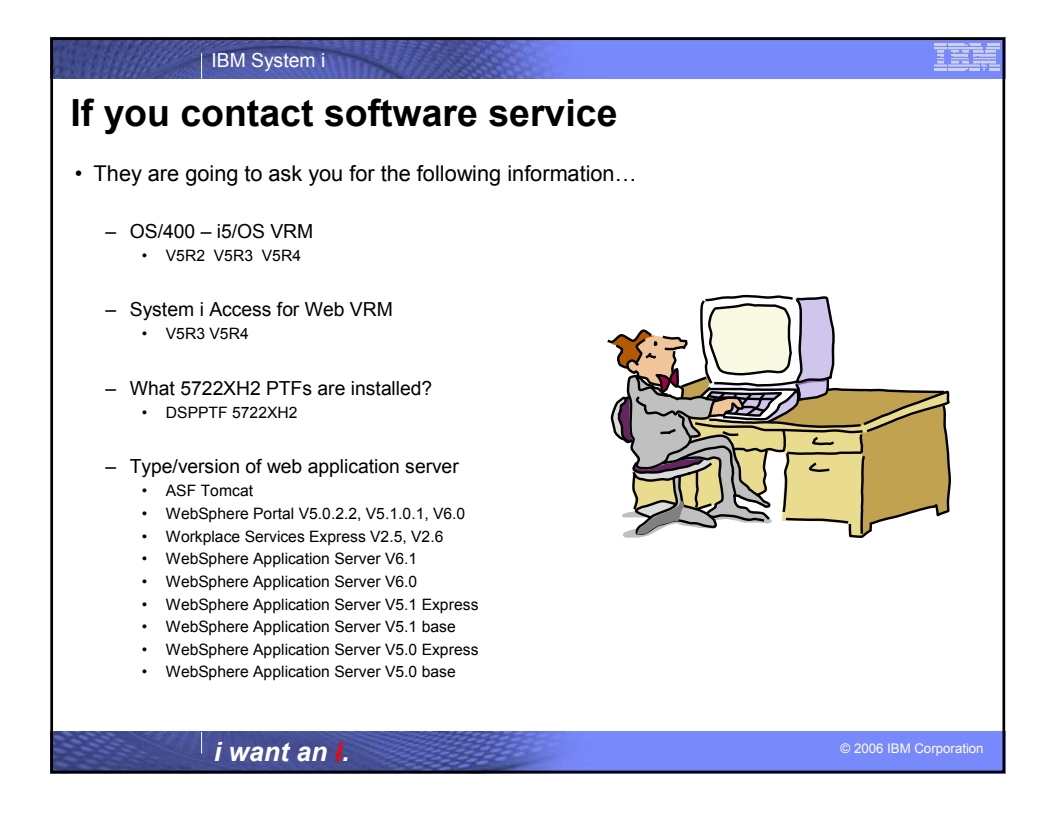

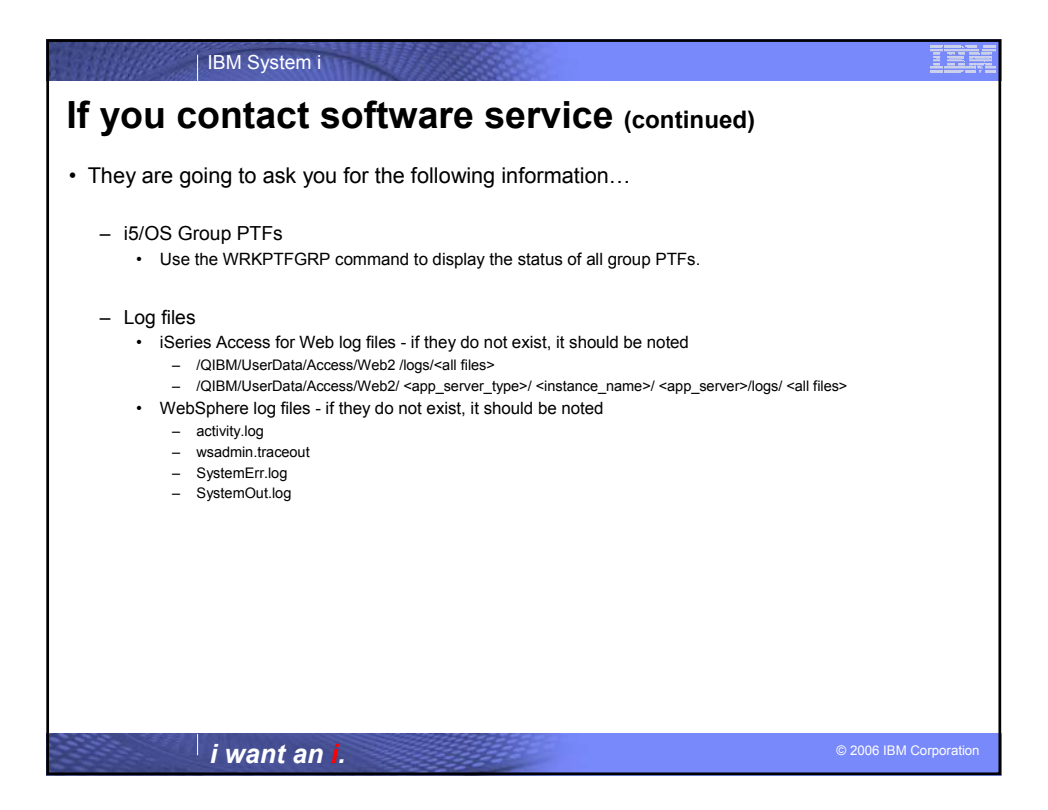

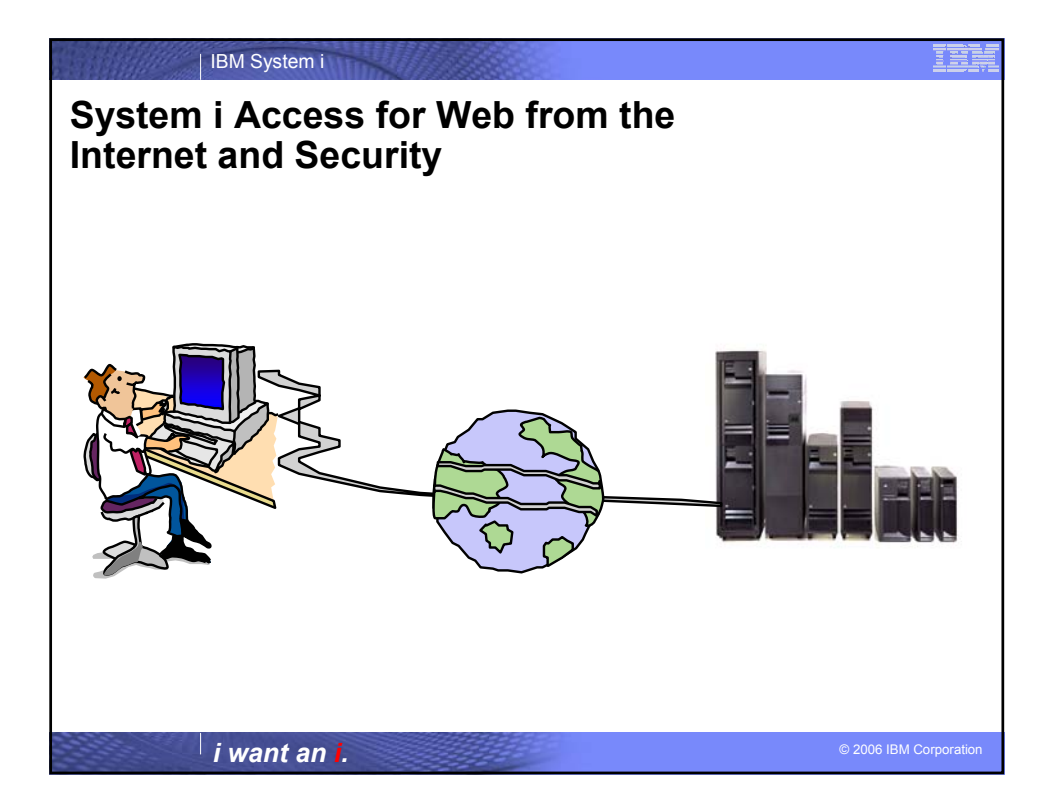

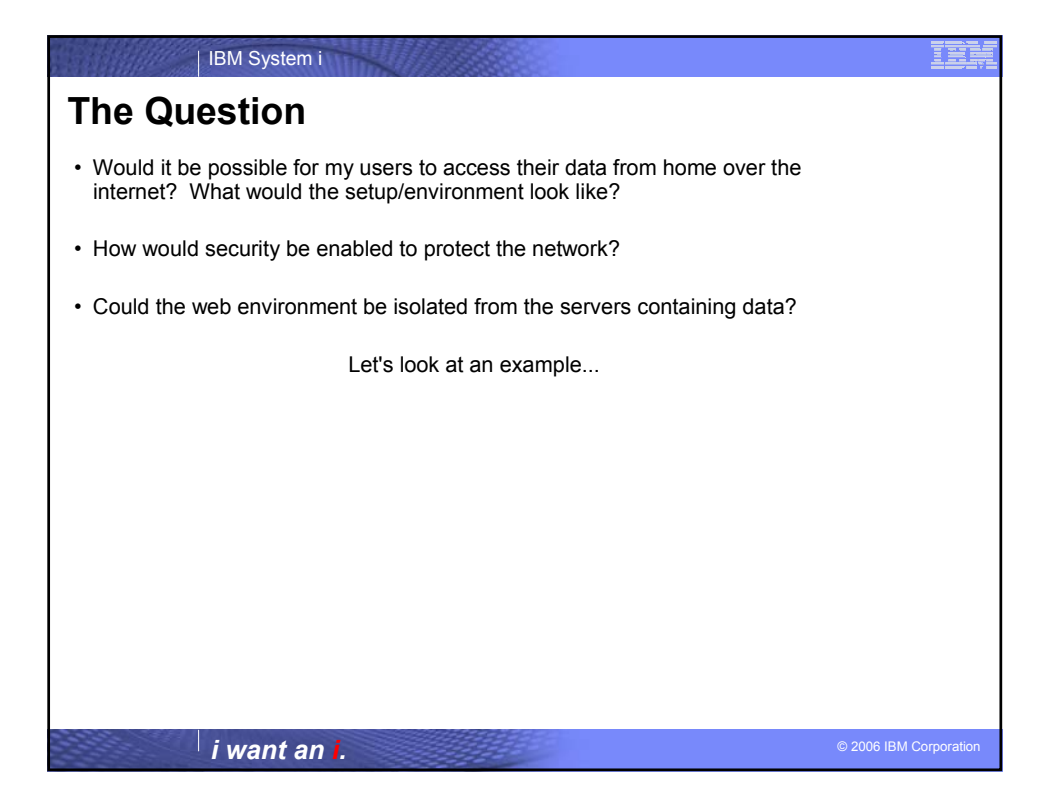

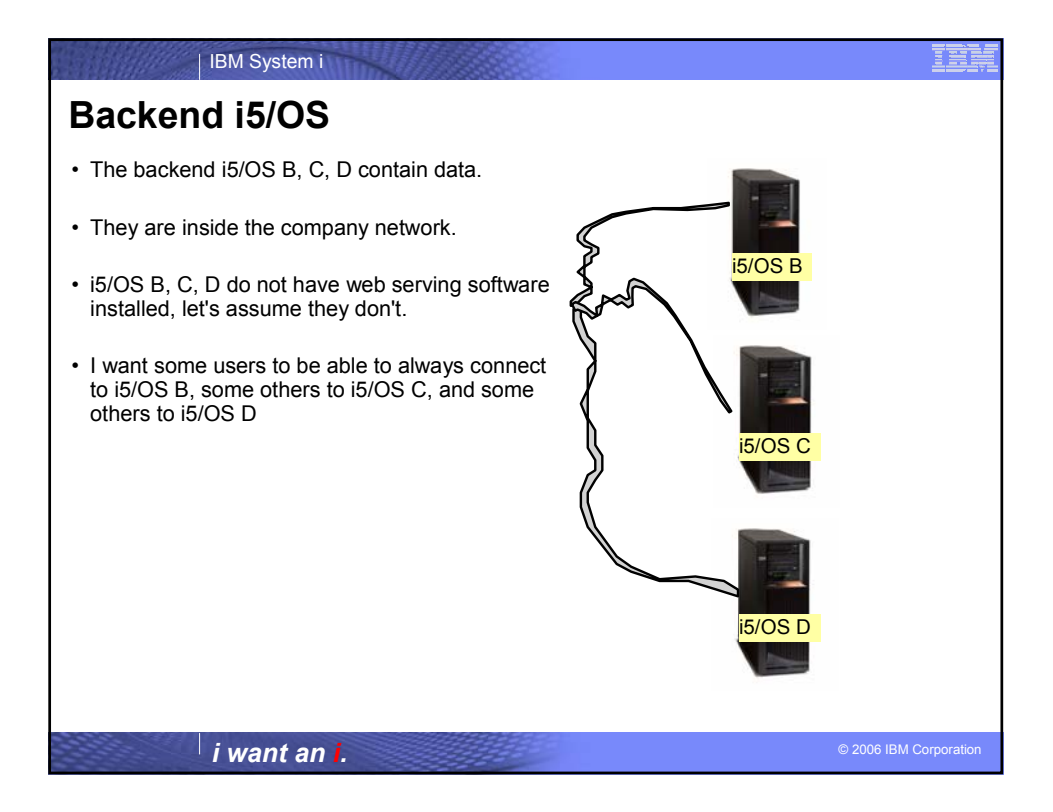

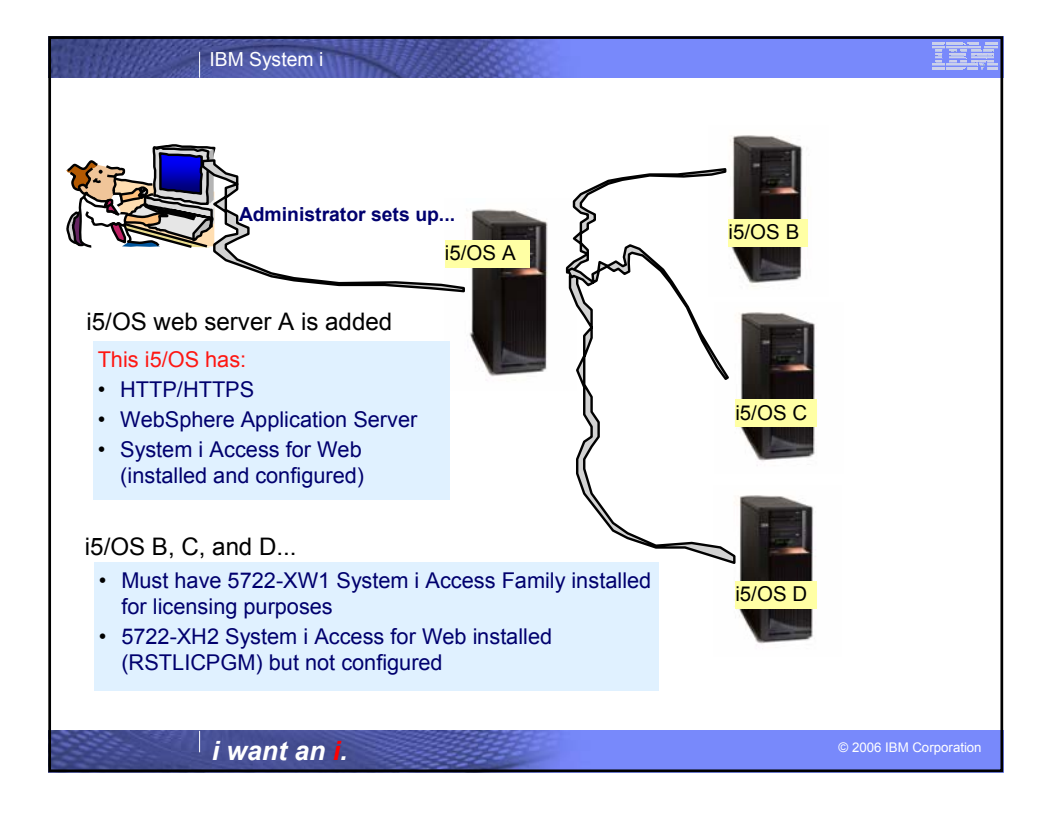

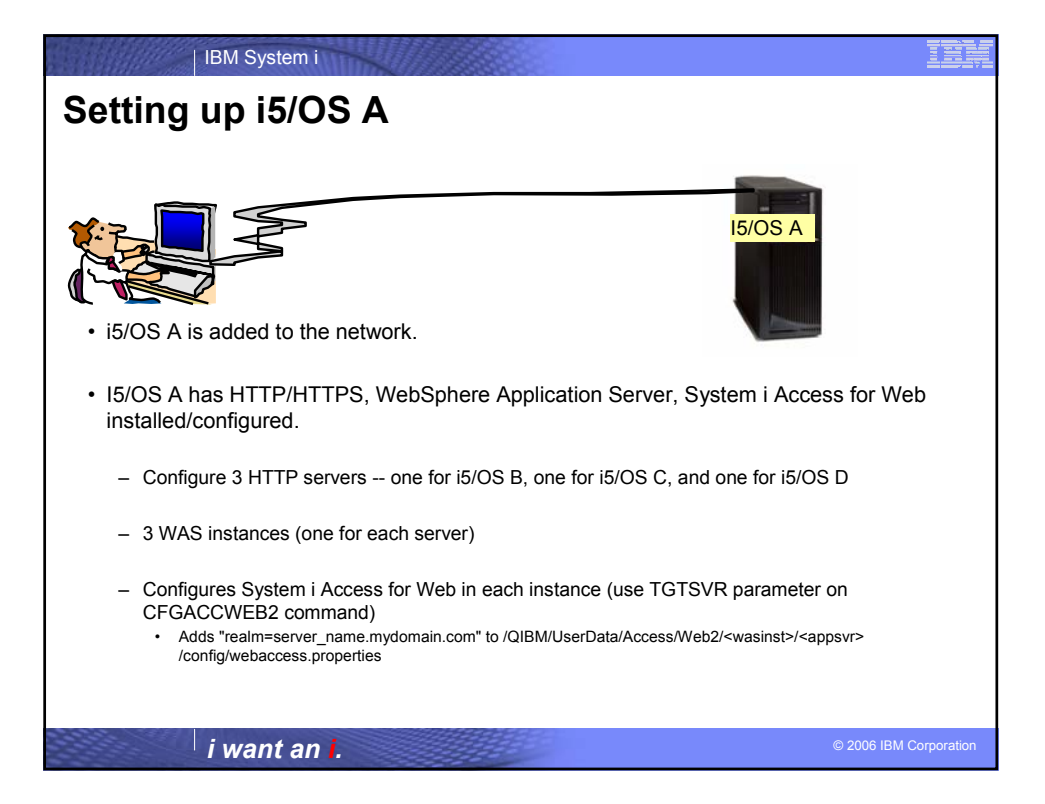

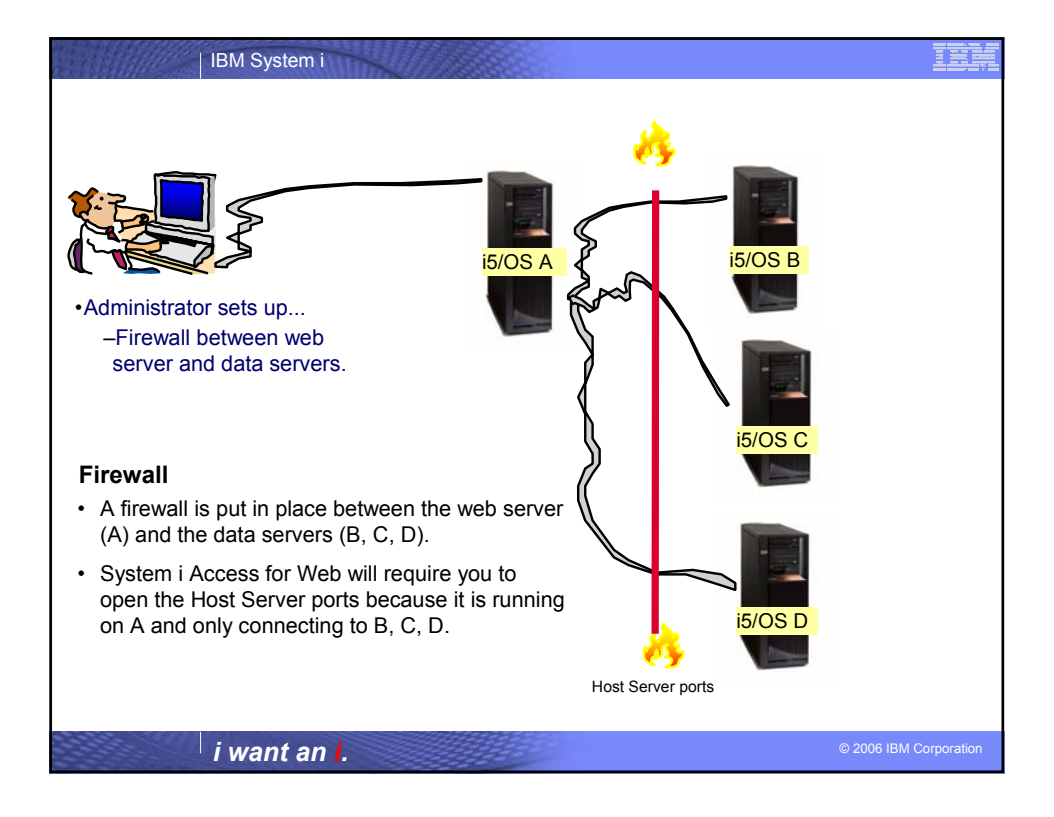

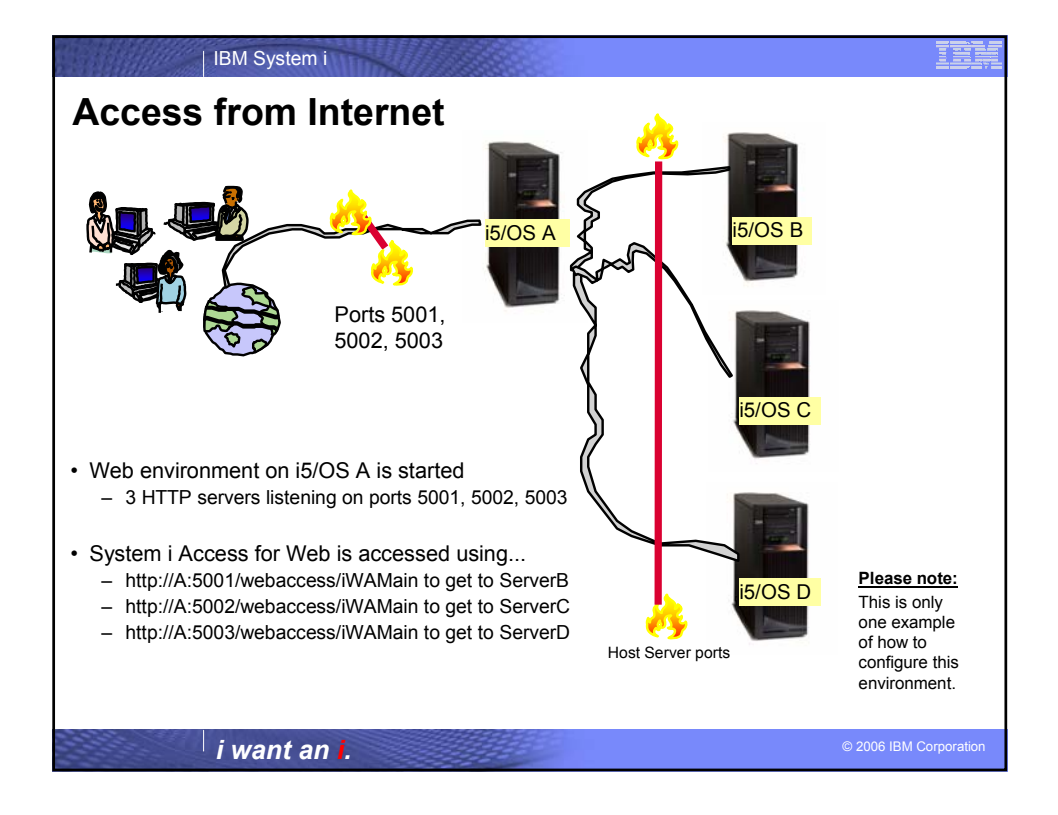

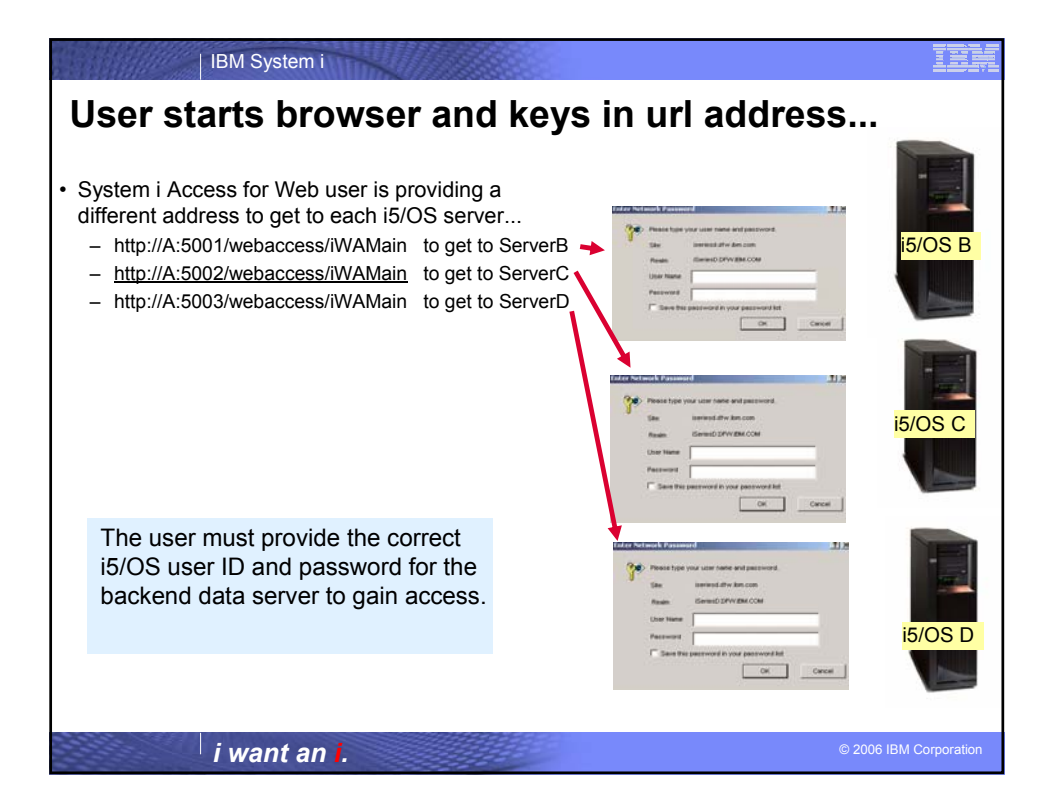

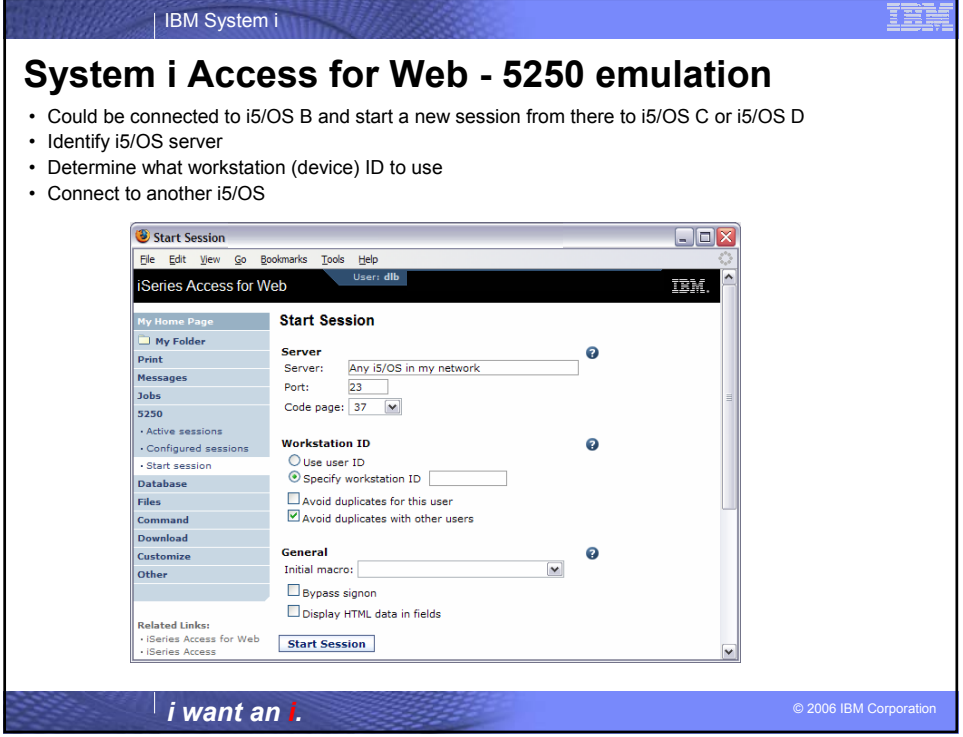

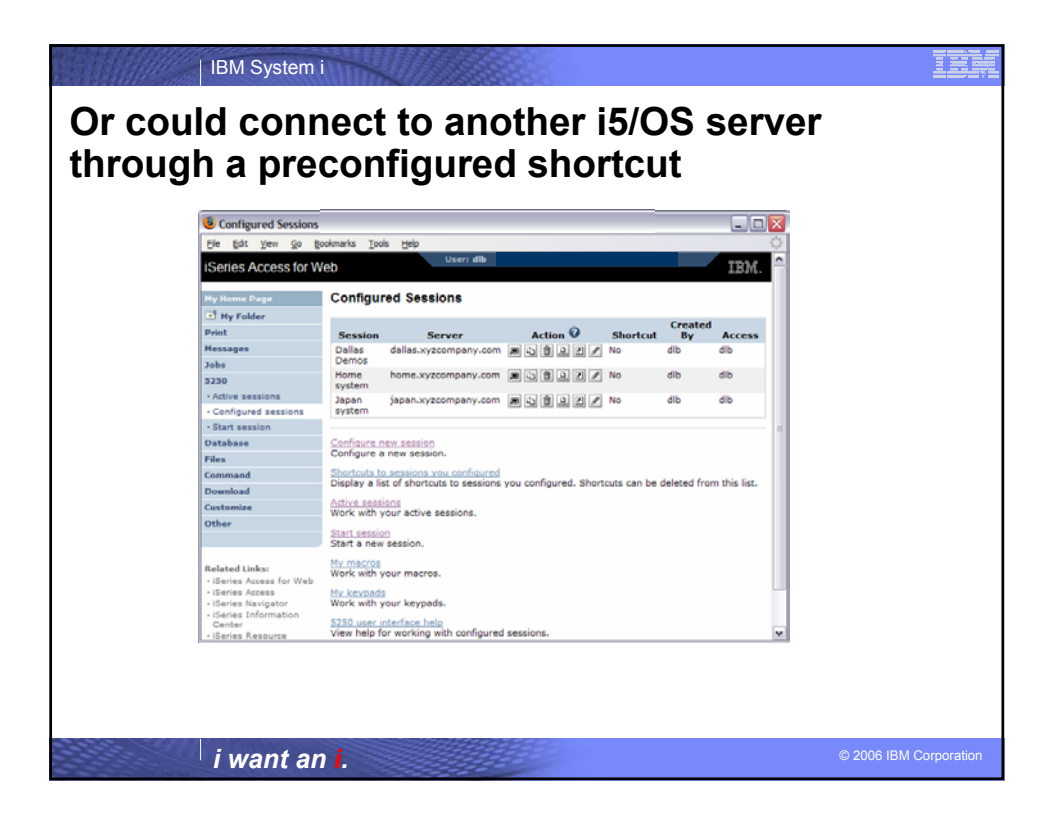

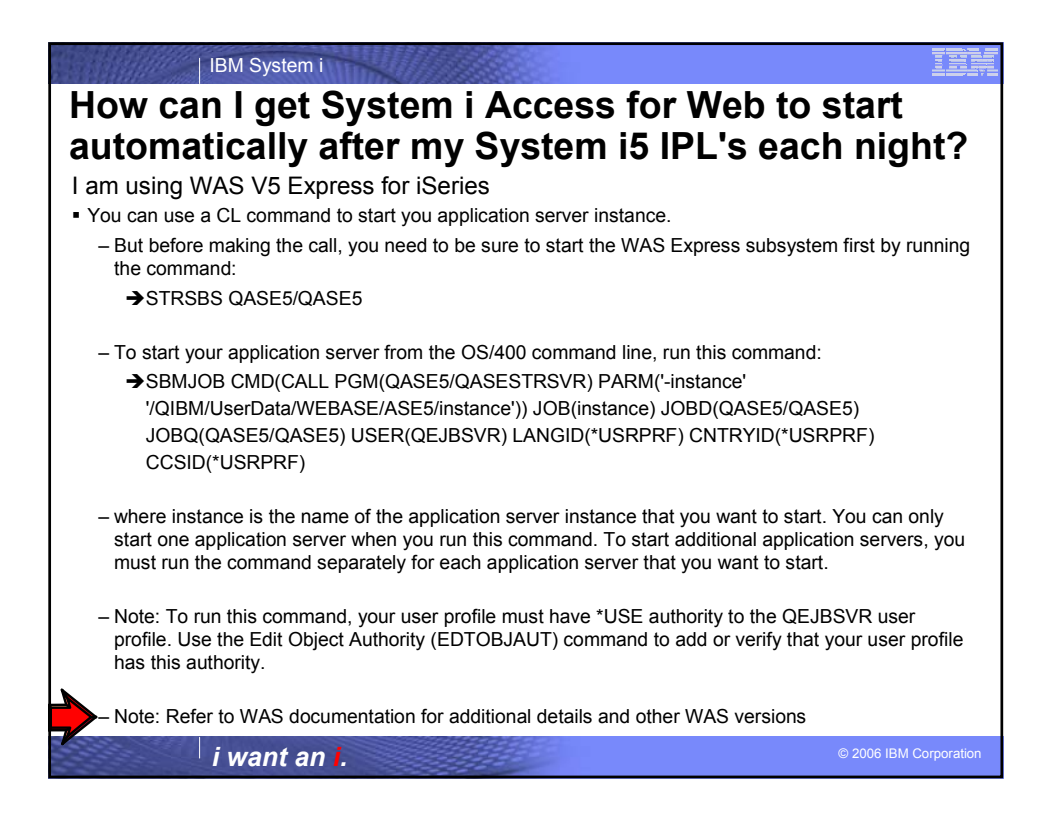

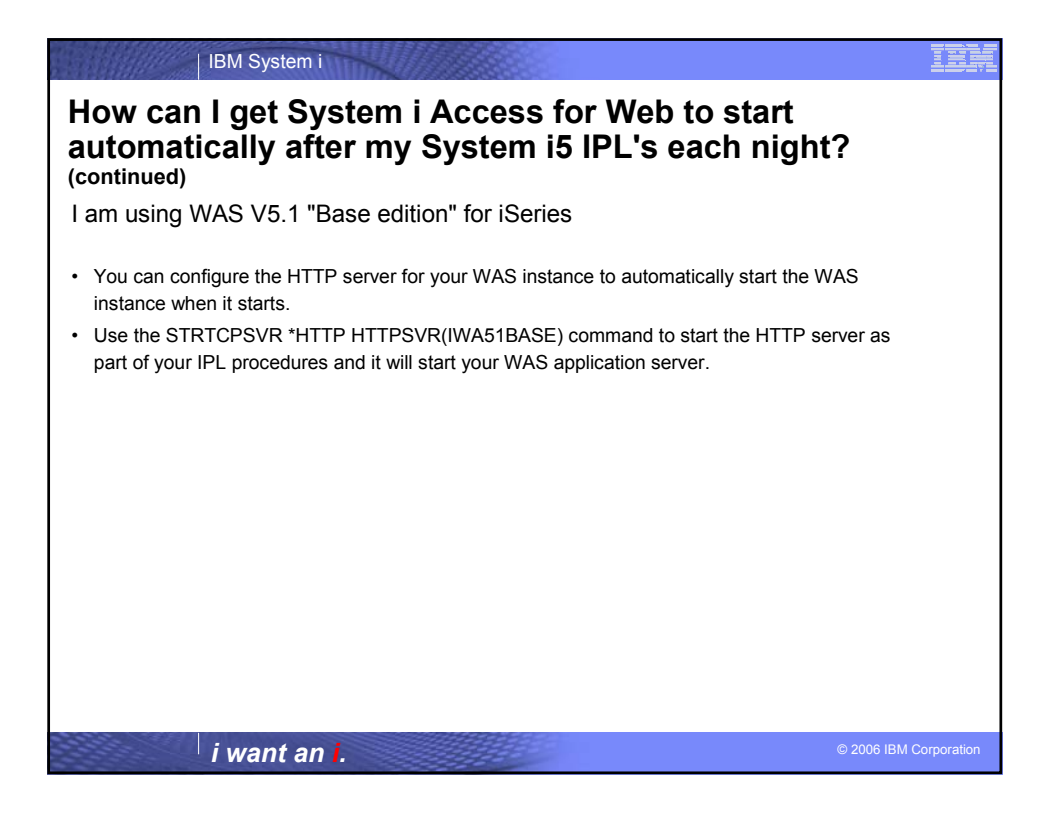

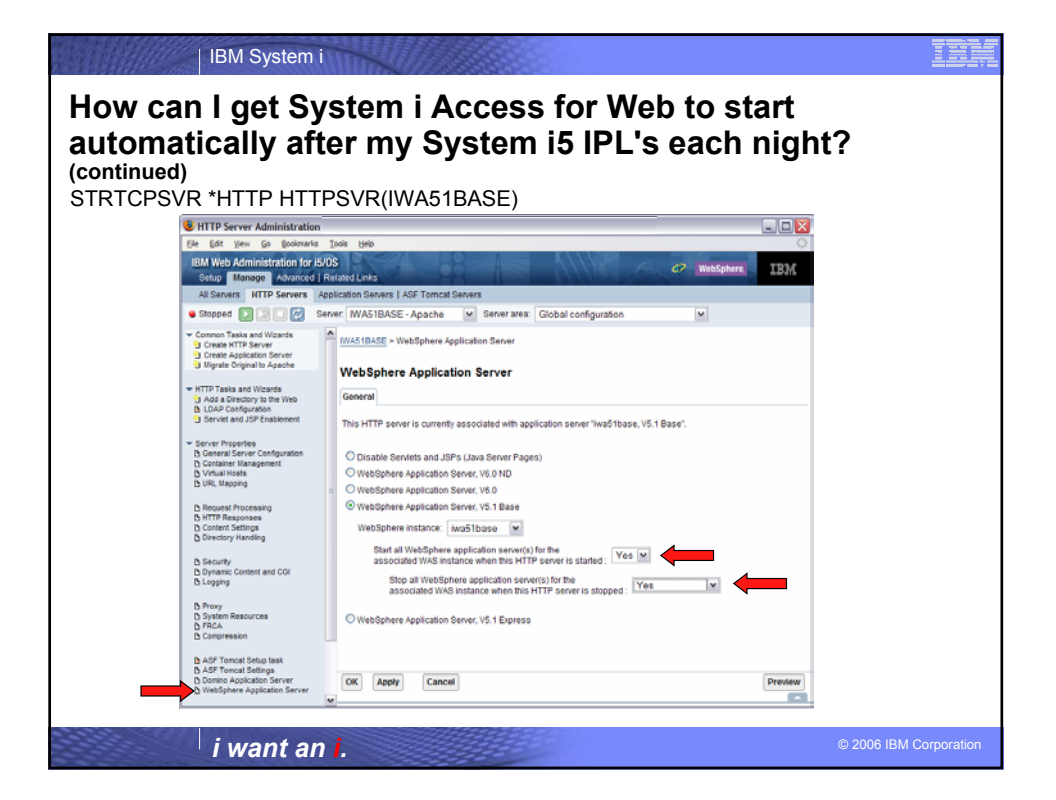

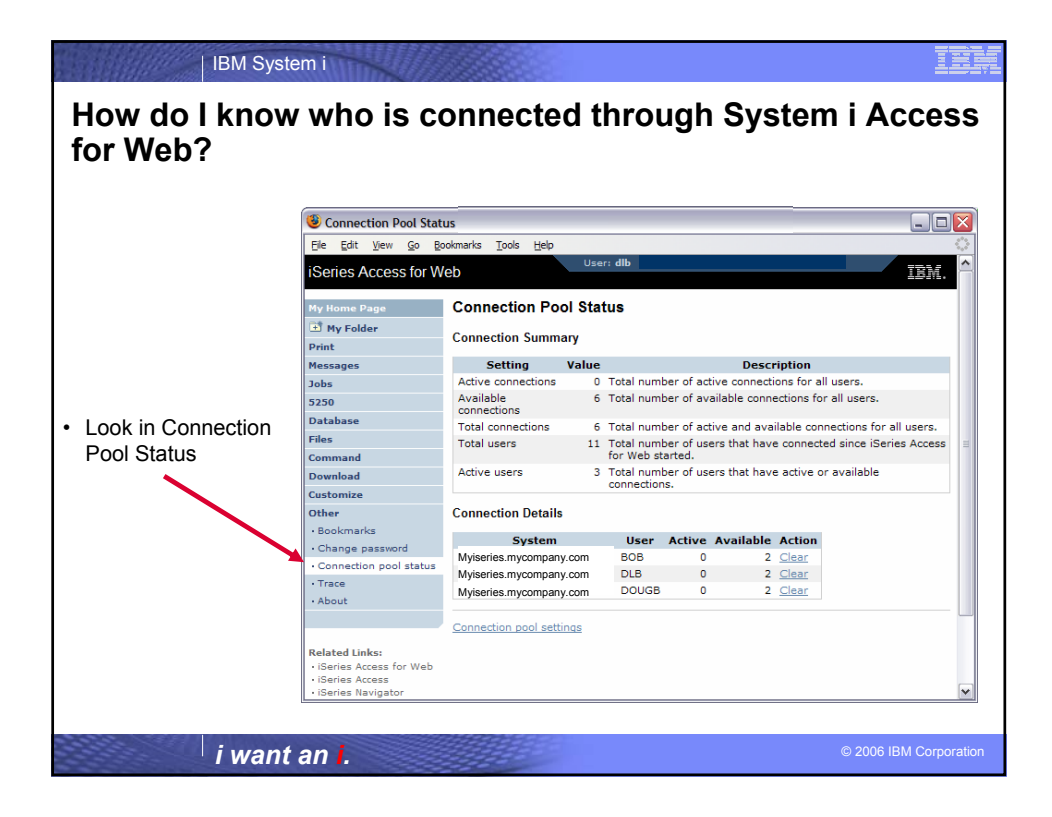

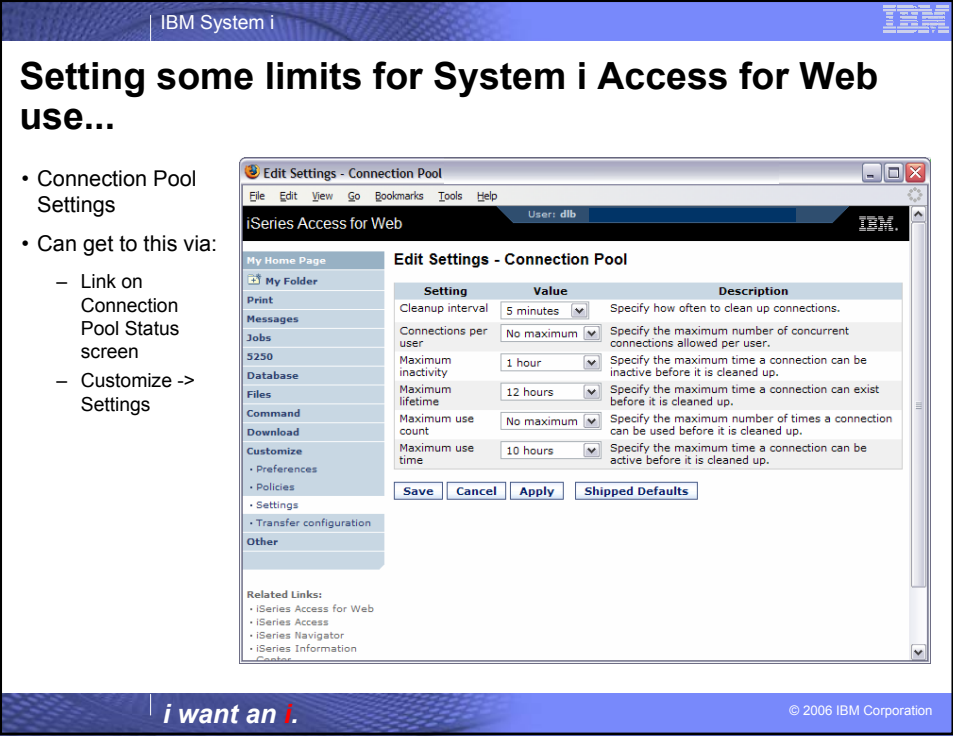

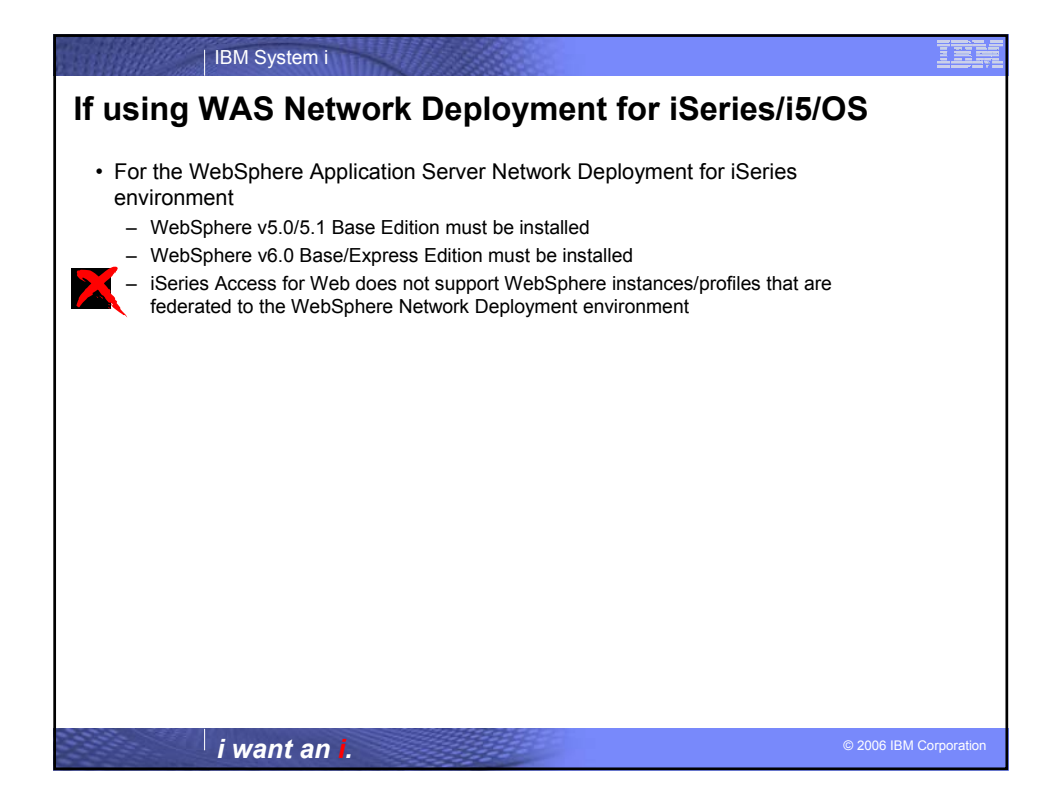

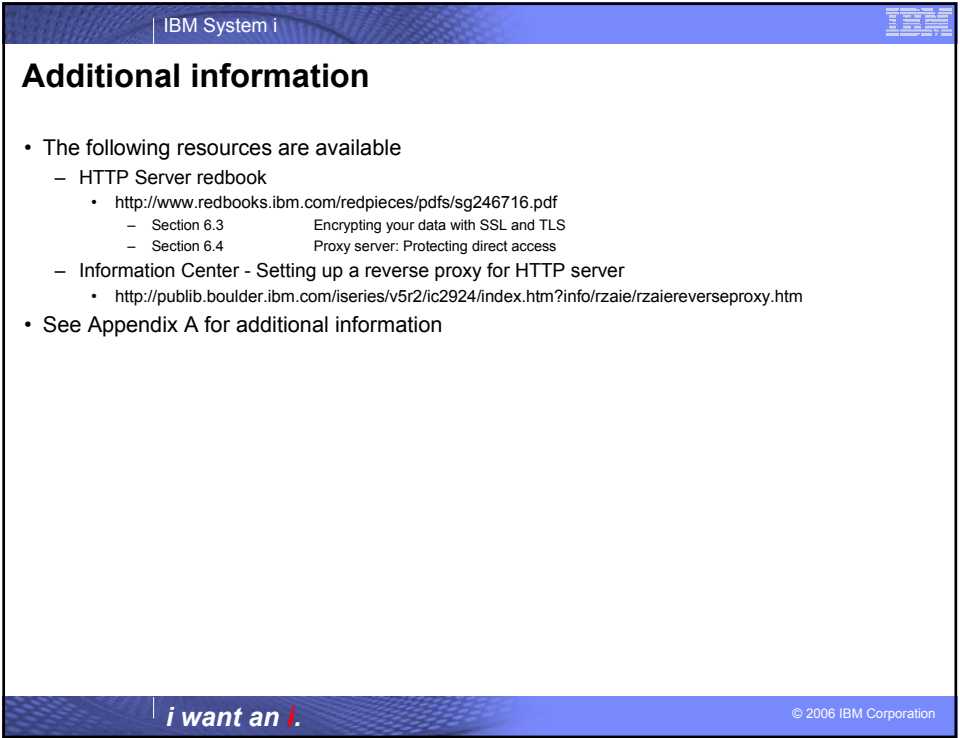

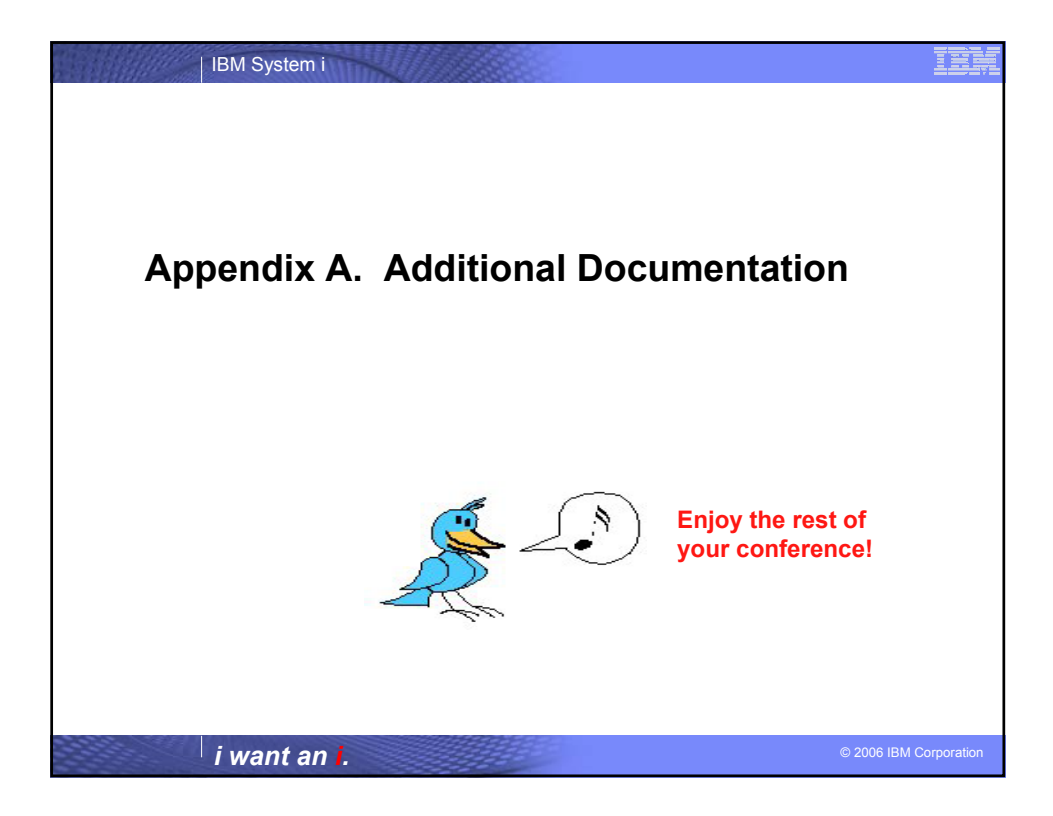

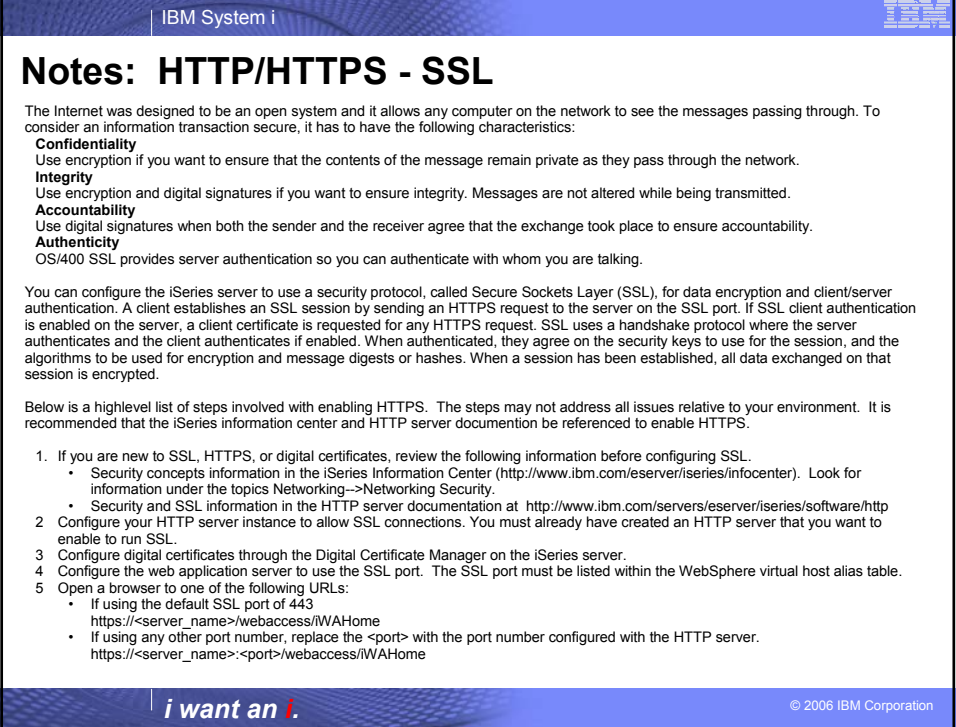

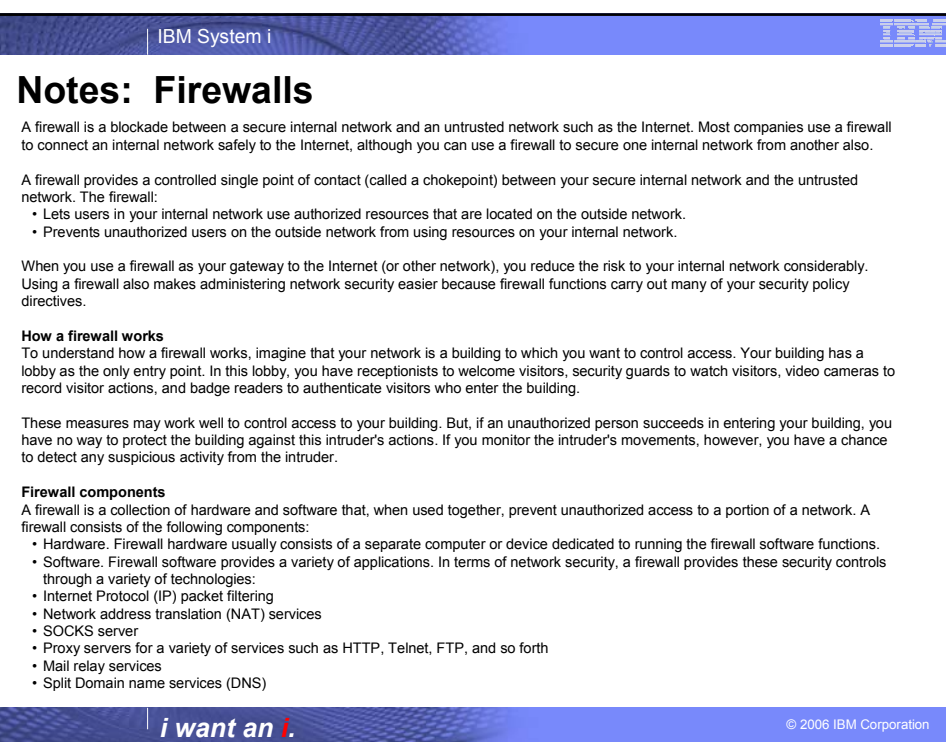

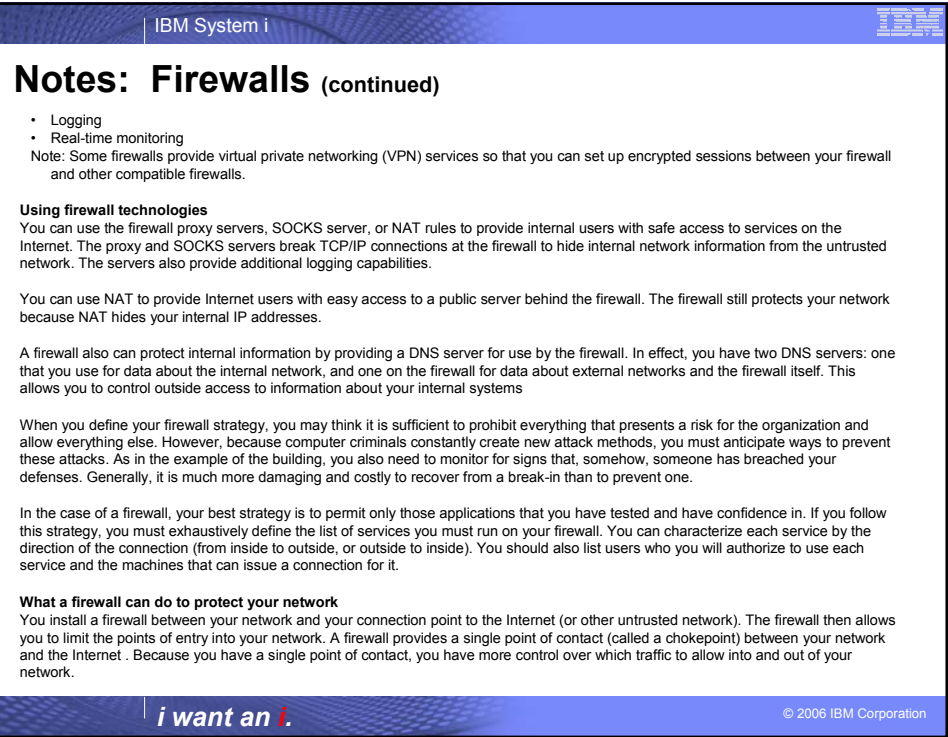

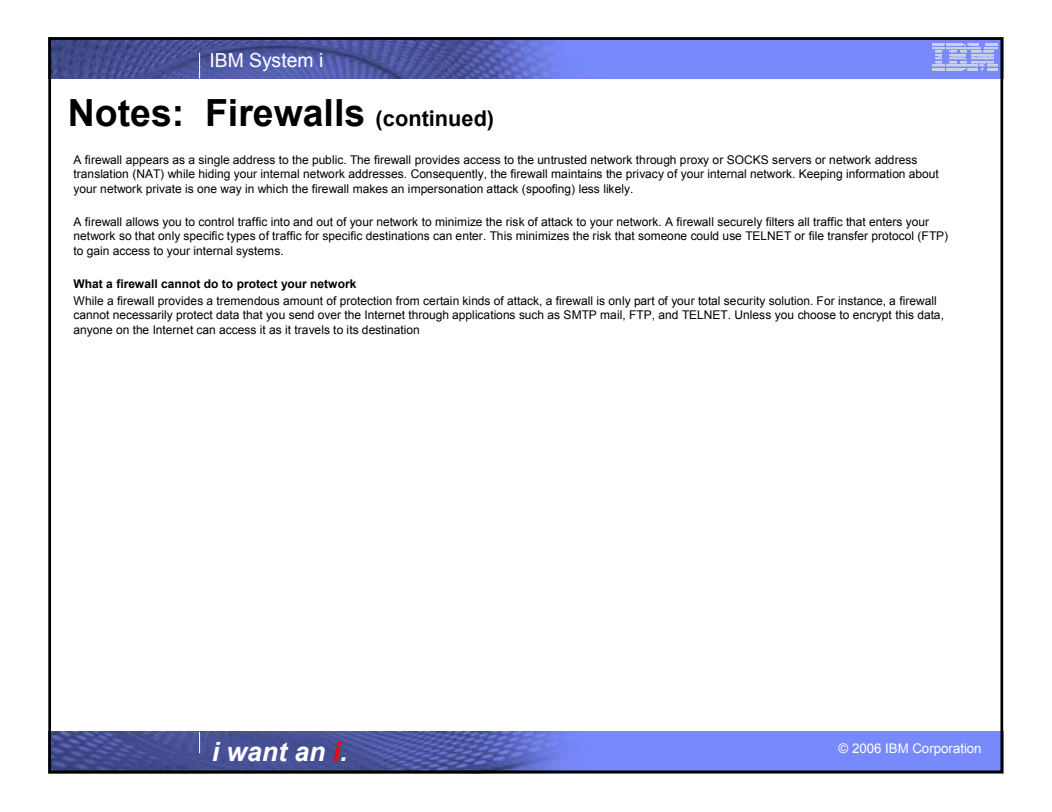

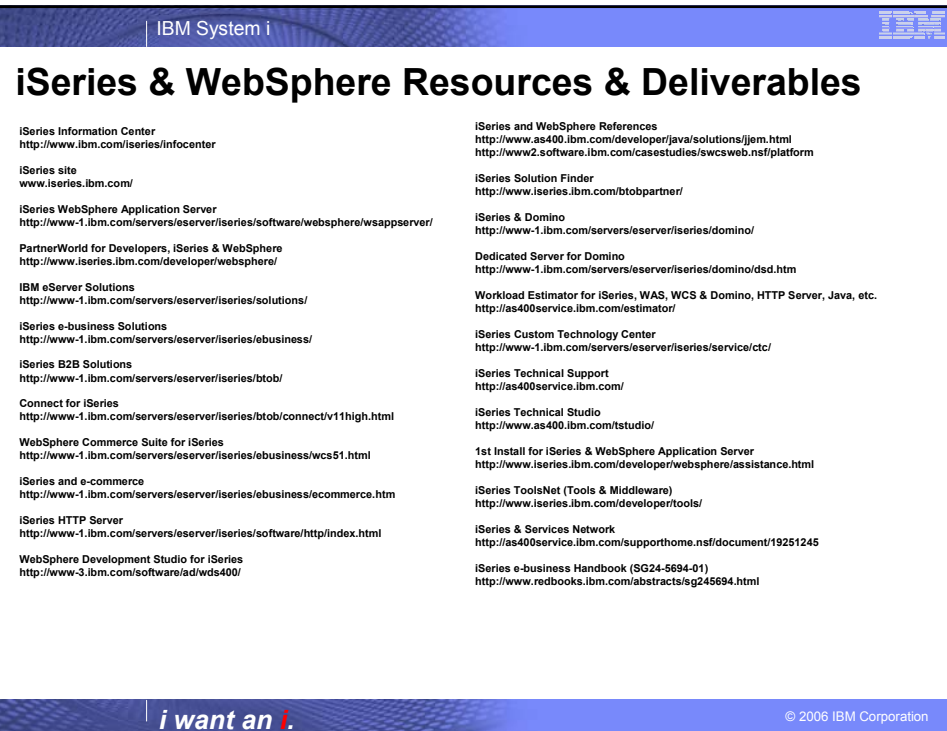

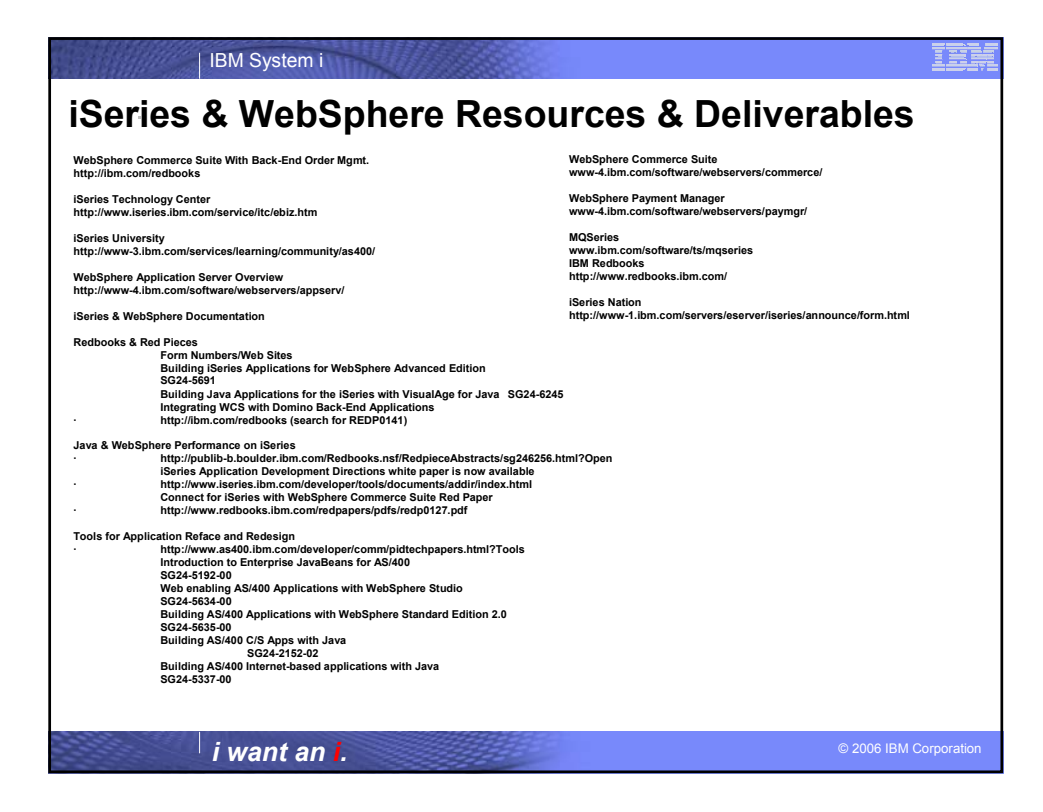

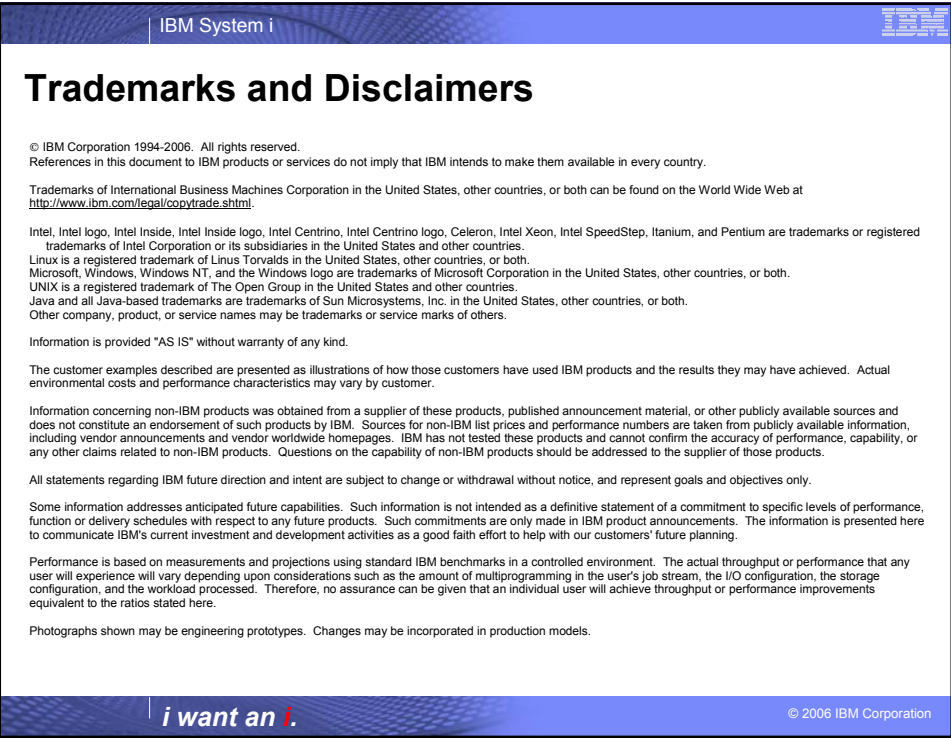